# **UNIVERSIDAD NACIONAL DE SAN CRISTÓBAL DE HUAMANGA**

# **FACULTAD DE INGENIERÍA DE MINAS, GEOLOGÍA Y CIVIL**

# **ESCUELA PROFESIONAL DE INGENIERÍA DE MINAS**

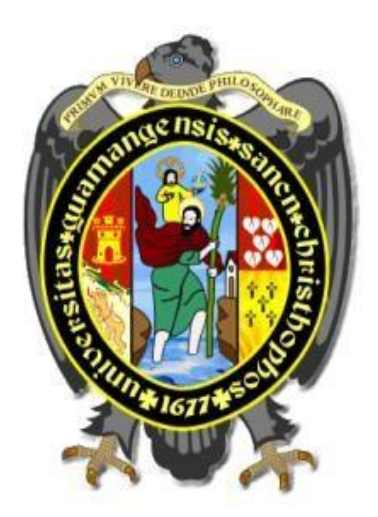

**Rediseño del diagrama de perforación con JK simblas para mejorar el metraje de avance programado en CMH 2023**

**TESIS PARA OPTAR EL TÍTULO PROFESIONAL DE: INGENIERO DE MINAS**

# **PRESENTADO POR: Bach. Richard Chacchi Hurtado**

# **ASESOR:**

**Msc. Ing. Johnny Henrry Ccatamayo Barrios**

**AYACUCHO - PERÚ 2023**

### **DEDICATORIA**

En primer lugar, quiero expresar mi profundo agradecimiento a la Universidad Nacional de San Cristóbal de Huamanga (UNSCH) por brindarme la oportunidad de realizar esta investigación y por brindarme los recursos necesarios para llevar a cabo este proyecto. Su compromiso con la excelencia académica y su apoyo constante han sido fundamentales para mi crecimiento personal y profesional.

A mis padres, quienes han sido mi fuente inagotable de inspiración y amor incondicional, les dedico este logro. Su constante apoyo, aliento y sacrificio han sido la piedra angular de mi éxito. Gracias por su confianza en mí y por estar siempre presentes en cada paso de mi camino.

A mis hermanos, quienes han sido mis cómplices y compañeros de vida, les agradezco su apoyo y comprensión durante todo este proceso. Sus palabras de aliento y su presencia en los momentos más difíciles han sido mi motor para seguir adelante.

A mis estimados docentes, quienes han compartido conmigo su vasto conocimiento y han sido guías en mi formación académica, les agradezco por su dedicación y por despertar en mí la pasión por la investigación. Sus enseñanzas y consejos han sido fundamentales para el desarrollo de este trabajo.

Por último, quiero agradecer a todos aquellos amigos y seres queridos que me han brindado su apoyo, paciencia y comprensión a lo largo de este camino. Sus palabras de aliento, gestos de amistad y momentos de distracción han sido un bálsamo en los momentos de tensión y estrés.

# **AGRADECIMIENTO**

Quiero expresar mi más sincero agradecimiento a todas las personas e instituciones que han contribuido de alguna manera en la realización de mi tesis, "Rediseño del Diagrama de Perforación con JK Simblast para Mejorar el Metraje de Avance Programado en CMH 2023".

#### **RESUMEN**

# La investigación tituada "**REDISEÑO DEL DIAGRAMA DE PERFORACIÓN CON JK SIMBLAS PARA MEJORAR EL METRAJE DE AVANCE PROGRAMADO EN CMH**

**2023,** tiene por objetivo Conocer como el rediseño del diagrama de perforación con jk simblas permite mejorar el metraje de avance programado en CMH 2023. Para el desarrollo del presente proyecto se utilizo una metodología de estudio de tipo descriptivo y experimental con un enfoque cuantitativo, los resultados concluyen que al realizar la evaluación del diagrama de perforación con jk simblas para mejorar el metraje de avance programado en la empresa Consorcio Minero Horizonte., se ha podido demostrar que en la valorización de los meses de octubre, noviembre y diciembre de 2022 un promedio de ingresos de 359,224.133 soles por los metrajes obtenidos con la malla inicia, una vez aplicado la malla propuesta y con la ayuda de software jk simblast en los meses de febrero, marzo y posteriores se ha logrado tener ingresos promedio de 588,859.45 soles lográndose tener una diferencia entre la malla inicial y malla propuesto de 229,635.317 soles más, lo que finalmente representa un mayor metraje de perforación.

**Palabras clave:** JK simblast, diseño de malla, perforación

# **INTRODUCCIÓN**

En la industria de la perforación, la eficiencia y la precisión son aspectos fundamentales para el éxito de un proyecto. Con el continuo avance de la tecnología, cada vez se busca optimizar y mejorar los procesos de perforación con el objetivo de aumentar la productividad y reducir costos.En este sentido, el presente estudio se enfoca en el rediseño del diagrama de perforación mediante el uso de JK SimBlast, una herramienta de simulación avanzada, con el propósito de mejorar el metraje de avance programado en CMH 2023.

La metodología tradicional de diseño de diagramas de perforación se basa en datos históricos y en suposiciones simplificadas, lo cual puede llevar a resultados subóptimos ya un menor rendimiento en términos de metraje de avance. Para superar estas limitaciones, se plantea utilizar JK SimBlas, una herramienta que permite simular y analizar diversas variables en tiempo real, como las características del terreno, las condiciones geológicas y los parámetros operativos.

El objetivo principal de este estudio es investigar cómo el rediseño del diagrama de perforación con JK SimBlast puede influir en el metraje de avance programado en el proyecto CMH 2023. Se espera que esta herramienta avanzada permita identificar patrones y tendencias en la perforación, optimizando la planificación y toma de decisiones, y así lograr un incremento significativo en la eficiencia de la operación.

Para llevar a cabo este estudio, se recopilarán datos históricos de perforación en el proyecto CMH y se establecerán parámetros de simulación en JK SimBlast para reflejar las condiciones reales del sitio. A través de la simulación y el análisis de los resultados obtenidos, se evaluará el impacto del rediseño del diagrama de perforación en el metraje de avance programado, considerando aspectos como la reducción de tiempos muertos, la optimización de trayectorias y la adaptación a las características del subsuelo.

En conclusión, este estudio busca aplicar las ventajas de la simulación avanzada en la industria de la perforación, específicamente en el rediseño del diagrama de perforación con JK SimBlast, con el fin de mejorar el metraje de avance programado en el proyecto CMH 2023. Se espera que los resultados obtenidos proporcionen información valiosa para la toma de decisiones y optimizar los procesos de perforación, aumentando así la productividad y eficiencia del proyecto

# Índice general

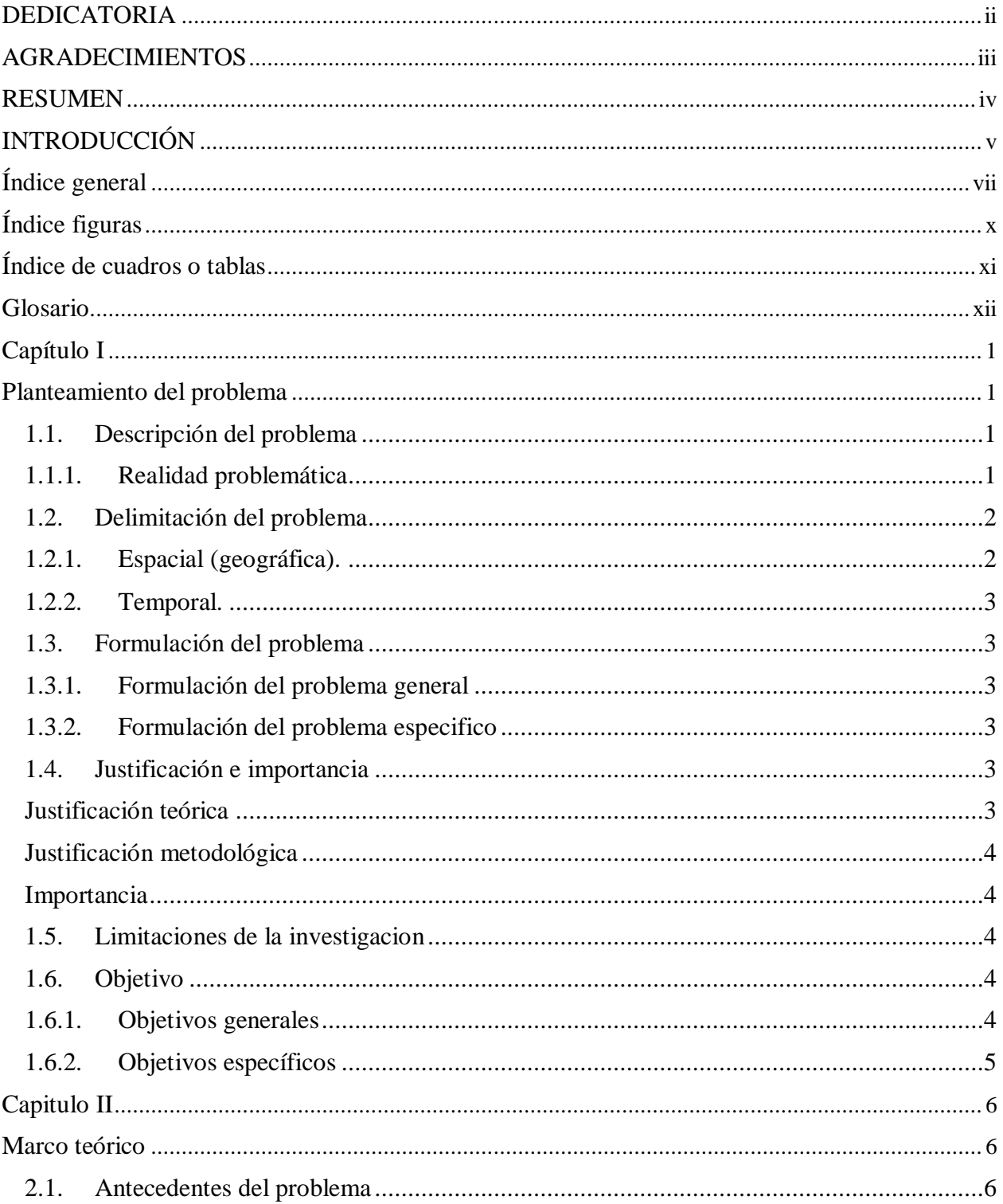

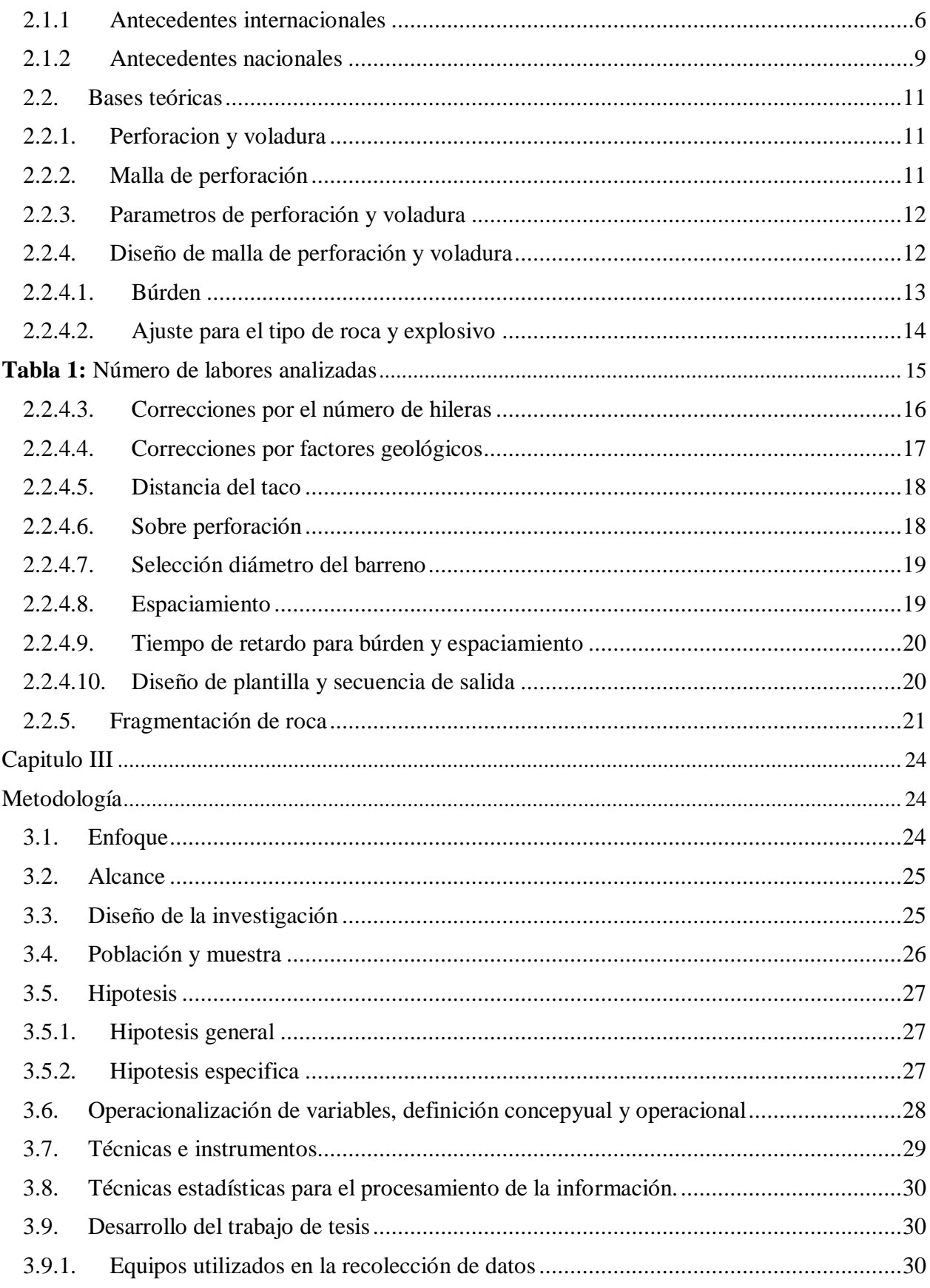

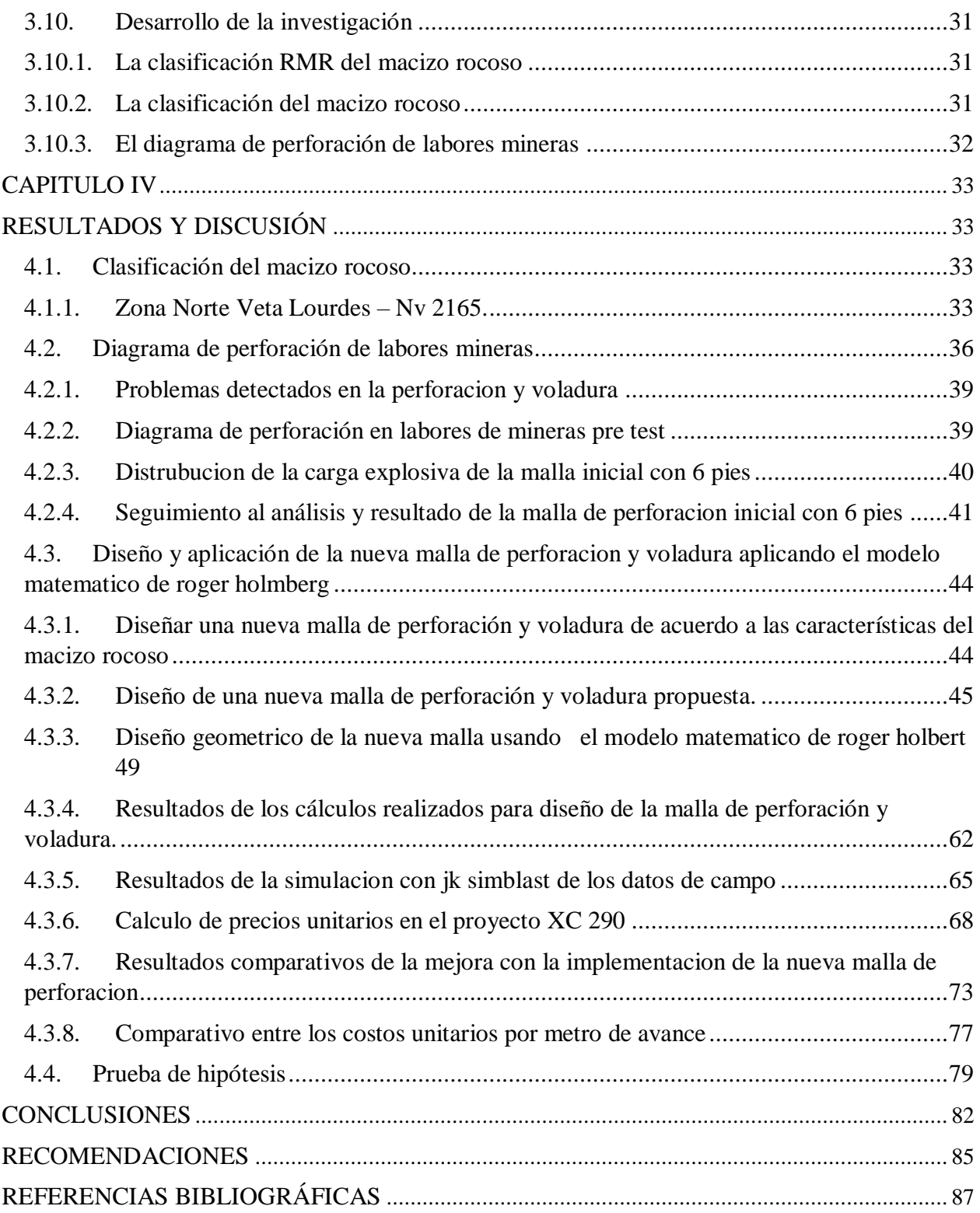

# **Índice figuras**

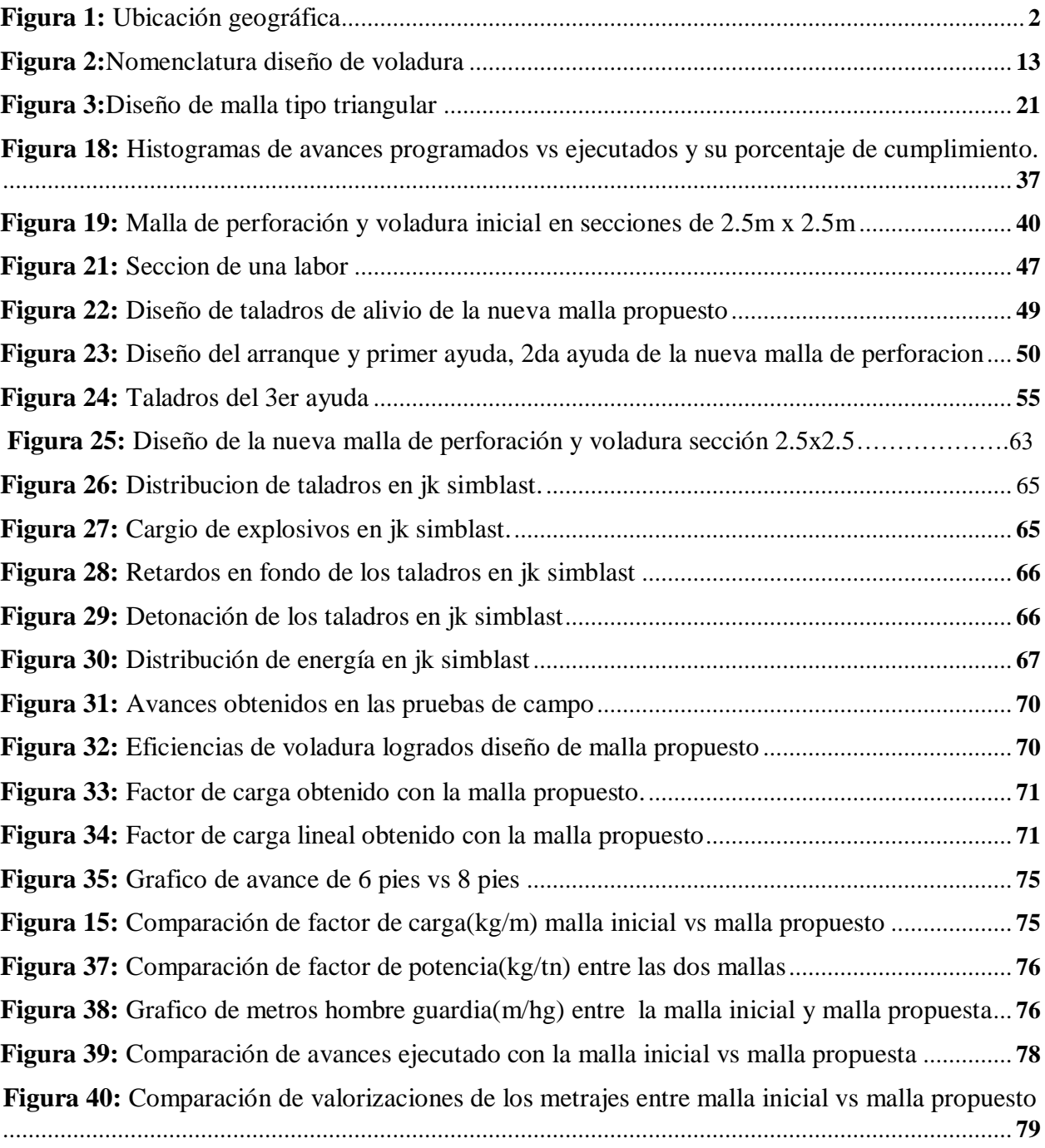

# **Índice de cuadros o tablas**

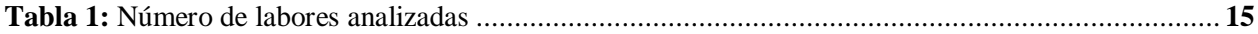

# **Glosario**

- RMR : Rock Mass Rating
- GSI : Índice de Resistencia Geológica
- RQD : Índice de calidad de roca
- ISRM : Sociedad Internacional de Mecánica de Rocas
- Is : Índice de Carga Puntual
- Osinergmin : Organismo supervisor de la inversión en energía y minería
- DIP : Buzamiento
- DIP DIRECTION : Dirección del Buzamiento
- FS : Factor de seguridad
- NV : Nivel de excavación
- DS : Decreto Supremo EM : Energía y Minas
- N° : Número
- TN : Tonelada
- Mpa : Mega Pascal
- Cx : Crucero
- WGS-84 : Sistema Geodésico Mundial 1984.

### **Capítulo I**

### **Planteamiento del problema**

## **1.1. Descripción del problema**

### **1.1.1. Realidad problemática**

En minería, la optimización se lleva a cabo mediante la evaluación y análisis de cada una de las operaciones unitarias necesarias para la extracción del recurso mineral de interés (Afeni y Osasan, 2009). Una de estas, es la operación de perforación […], la cual es uno de los métodos de arranque de material más utilizado, ya que permite obtener mayor cantidad de material arrancado en un tiempo más cortó (Melieh et al., 2009). Puede ser empleado en rocas con diferentes propiedades físicas y mecánicas, además ofrece una adecuada fragmentación del material, aspecto que es fundamental para la remoción y transporte de material volado. Díaz J, G.A. (2012), "Boletín Ciencias de la Tierra, Nro. 32, pp. 15-22. Medellín, diciembre de 2012".

La mejora del avance de la excavación en labores mineras en la operación en la perforación, estará determinado según las características del macizo rocoso que se encuentra en el campo y este será el punto de partida para llevar un nuevo diseño de la malla; toda la malla de perforación está en función de cálculos matemáticos y la determinación adecuada de la sustancia explosiva a utilizarse en la voladura de la labor.

En consorcio minero Horizonte, se ha identificado que existe retraso ene le cumplimiento de avances del mes, esto debido a que la ingeniería de perforación incumple con algunos parámetros técnicos de ejecución generando la presencia de sobre excavación por factores como la calidad de la roca, la malla de perforación, el tipo de carga, etc., además también se ha apreciado que en las labores mineras no se cumple con respetar el diagrama establecido en el diseño de malla de perforación por parte de los maestros perforistas, con que se puede deducir que proponiendo una mejora en el diseño de mallas de perforación actuales, se realiza pruebas con mallas de perforación corregidas y estandarizadas utilizando el software jk simblas, para tener un mejor avance lineal.

### **1.2. Delimitación del problema**

### **1.2.1. Espacial (geográfica).**

El proyecto propuesto se encontra ubicada en la confluencia de los ríos Parcoy y Llacuabamba en el Anexo de Retamas, Distrito de Parcoy, Provincia de Pataz en el Departamento de La Libertad

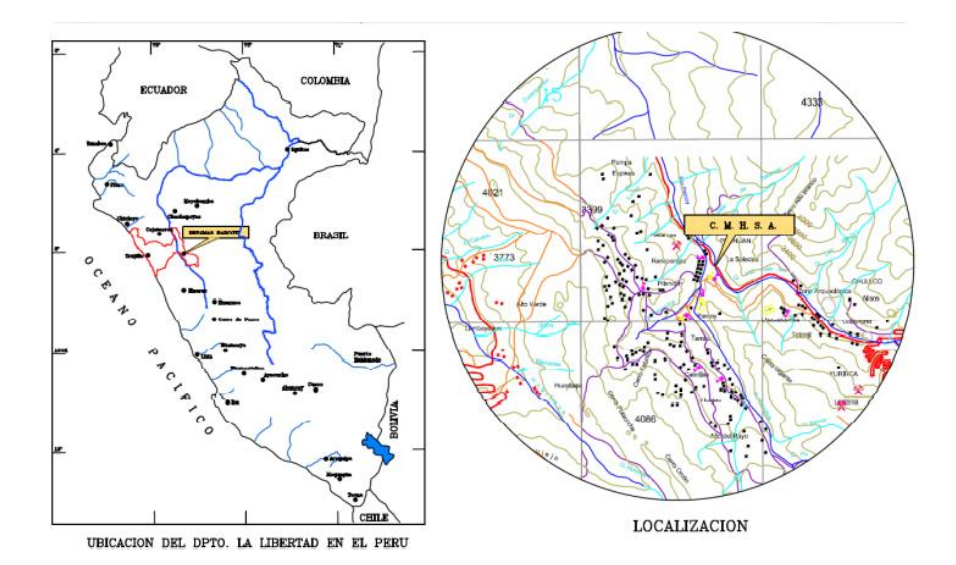

**Figura 1:** Ubicación geográfica Fuente: CMH

### **1.2.2. Temporal.**

Los datos que serán considerados para la realización del trabajo de investigación propuesto serán enmarcados dentro del periodo Enero - Abril del 2023 considerando únicamente la temática de trabajo asociadas con el diseño del diagrama de perforación en túneles subterraneos.

# **1.3. Formulación del problema**

### **1.3.1. Formulación del problema general**

¿Como el rediseño del diagrama de perforación con jk simblas permite mejorar el metraje de avance programado en CMH 2023?

### **1.3.2. Formulación del problema especifico**

- ¿Como la clasificacion RMR del macizo rocoso influye en el retraso del avance programado en la perforación de labores mineras en CMH, 2023?
- ¿Cómo el diagrama de perforación de labores mineras influye en la sobre excavación de labores en CMH, 2023?
- ¿En que medida una propuesta de nuevos parámetros técnicos en el diagrama de perforación permite optimizar el avance lineal en las excavaciones en labores mineras en CMH, 2023?

## **1.4. Justificación e importancia**

### **Justificación teórica**

La presente investigación tiene el propósito de aportar al conocimiento existente sobre el diagrama de perforación. Melgarejo (2018) afirma "La perforación de las rocas dentro del campo

de las voladuras es la primera operación que se realiza y tiene como finalidad abrir unos huecos, con la distribución y geometría adecuada dentro de los macizos, donde alojar a las cargas de explosivo y sus accesorios iniciadores" (p.28) estas a su vez son de optimización en los frentes ya sean Cx, Rp y Bp, cuyos resultados se reflejan en el avance del metraje programado.

### **Justificación metodológica**

El diagrama de perforación propuesta a utilizar mediante el método de R. Holmberg podrá optimizar los metros de avance reportados de acuerdo a la simulación en JKsimblast y a la caracterización de macizo que se realizó in situ.

### **Importancia**

La importancia de esta investigación radica en la contribución en el área de tecnología de la geomecánica. Asimismo, servirá como fuente de referencia para otras investigaciones semejantes o complementarias.

### **1.5. Limitaciones de la investigacion**

Esta investigación se limita a establecer los efectos asociadas con el rediseño del diagrama de peroración y su influencia en el proceso de optimización del avance en excavaciones mineras.

### **1.6. Objetivo**

### **1.6.1. Objetivos generales**

Conocer como el rediseño del diagrama de perforación con jk simblas permite mejorar el metraje de avance programado en CMH 2023.

# **1.6.2. Objetivos específicos**

- Conocer como la clasificacion RMR del macizo rocoso influye en el retraso del avance programado en la perforación de labores mineras en CMH, 2023.
- Evaluar cómo el diagrama de perforación de labores mineras influye en la sobre excavación de labores en CMH, 2023.
- Determinar en que medida una propuesta de nuevos parámetros técnicos en el diagrama de perforación permite optimizar el avance lineal en las excavaciones en labores mineras en CMH, 2023.

# **Capitulo II**

# **Marco teórico**

### **2.1. Antecedentes del problema**

### **2.1.1 Antecedentes internacionales**

OJEDA MESTAS, (2014) en su tesis investigacion denominado *"diseño de mallas de perforación y voladura subterránea aplicando un modelo matemático"*, es realizado para ejecutar diseños óptimos sin la necesidad de realizar muchas pruebas de campo, y en donde el planteamiento del problema es; ¿Diseñar mallas de perforación y voladura subterránea, aplicando un modelo matemático de áreas de influencia?, ¿En el Diseño de malla realizado, pronosticar el análisis de la fragmentación para determinar si es el optimo?, y donde el objetivo general es demostrar que el Diseño de malla de perforación y voladura subterránea, puede ser diseñado por el modelo matemático de áreas de influencia, el método de investigación es experimental, de causa efecto. Este trabajo de investigación demuestra que el diseño de malla de perforación y voladura

subterránea es aplicado por un modelo matemático de áreas de influencia usando una nueva teoría para calcular el burden. Por consiguiente para el diseño se utilizo los parámetros de perforación (diámetro del taladro, diámetro de alivio, longitud de taladro, longitud de carga, taco, desviación de perforación). En parámetro de explosivo (densidad, velocidad, presión de detonación, y dimensiones del explosivo) y en parámetro de roca (resistencia de la roca o minera y RQD). que se usaron para calcular el burden y espaciamiento en el diseño de mallas, estos datos son obtenidos in situ de la mina, para la perforación con equipo Jumbo y equipo Jackleg o Stoper. Como también se pronostica el porcentaje pasante, por medio de un análisis de fragmentación de Kuz-Ram, para determinar si el diseño es el optimo.

CAMARA ZAPATA, (2020) en su articulo de investigación titulada *"Reducción de la granulometría mediante el diseño de una nueva malla de perforación y voladura para la fase superior del avance de la mina "María del Carmen",* con el objetivo de optimizar el rendimiento de las plantas de trituración y clasificación es una actuación prioritaria a la hora de conseguir ciclos de producción estables y continuos que permitan llevar a cabo una planificación eficiente de la etapa de procesamiento de mineral, adaptada a las características de la instalación. La mina "María del Carmen", propiedad de Ibérica de Sales, S.A., explota el yacimiento salino de Remolinos (Zaragoza) mediante un método de avance con explosivos dividido en tres fases. En la actualidad, la voladura ejecutada en la fase superior (la que completa la tercera fase del avance) devuelve una granulometría alejada de los parámetros ideales de trabajo de la planta de procesado de mineral anexa. Por una parte, un gran porcentaje de la curva granulométrica presenta valores que requieren una adecuación al tamaño máximo de alimentación y, por otra parte, un gran volumen del mineral extraído debe ser sometido a una etapa de trituración primaria antes de entrar en la etapa de clasificación. Con el objetivo de optimizar los parámetros de trabajo de la voladura de la fase

superior y adecuar la curva granulométrica de salida de la misma a la curva demandada por la planta, se llevan a cabo 14 voladuras de prueba modificando el esquema de perforación, la distribución del explosivo en los barrenos y los tiempos de salida de los detonadores. Con esta serie de modificaciones, teniendo en cuenta tanto factores de coste de ejecución de las labores de perforación y carga de explosivo, como factores de seguridad de las futuras galerías, se consigue un diseño óptimo de la voladura que se traduce en un ahorro económico y que satisface las necesidades planteadas.

SANCHEZ VILLARREAL, (2012) en su tesis investigacion denominado *"optimización en los procesos de perforación y voladura en el avance de la rampa en la mina Bethzabeth"* cuyo objetivo es la optimización en los procesos de perforación y voladura en el avance de la rampa en la mina Bethzabeth. Marco Metodológico: Análisis de los sondeos de exploración, ensayos de resistencia a la compresión y peso especifico, cálculo de la cantidad de sustancia explosiva, diseño de la malla de perforación, análisis e interpretación de resultados, consideraciones en seguridad minera. Conclusión General: Las características de los explosivos junto con las características físico – mecánicas del macizo rocoso son importantes para el diseño de la malla de perforación, reduciendo el número de taladros se logró disminuir el tiempo de operaciones, consiguiendo con ello la optimización en los procesos. Recomendación General: Realizar ensayos de compresión simple periódicos para ir rediseñando la malla de perforación, obtener dimensiones óptimas del burden y disminuir el tiempo de operación.

(QUIROGA TORRES, 2016), en su investigación titulada *"Elección de un diseño de Explotación adecuado para la veta Yucal – Chirimoyo en el Cantón Cotacachi en Imbabura"*, con el objetivo de seleccionar un método adecuado para la explotación de la veta Yucal – Chirimoyo, diseñando esquemas de perforación y voladura adecuados en función de ensayos e información geomecánica que se obtenga en campo. Siendo esta una investigación descriptiva, transversal y prospectiva, se concluyó finalmente que el método aplicado para la explotación de la veta es el de arranque y almacenamiento temporal, o también llamado Shrinkage Stoping, pues va de acuerdo a las estructuras mineralógicas presentes y una proyección de 70 TMD, basados en la malla de perforación y los explosivos propuestos durante la investigación.

### **2.1.2 Antecedentes nacionales**

GUSZMAN, (2016), en su investigación *"Optimización de los procesos de perforación y voladura en el túnel del Proyecto Sopladora"*. Señala que el objetivo de su investigación fue optimizar la perforación y voladura de un túnel del Proyecto 5 Sopladora. El problema radicó en que se produjo voladura secundaria debido a un mal proceso de perforación y voladura. De esta manera se buscó diseñar una nueva malla de perforación para optimizar la producción sin desperdicios, ni perdidas. Existen herramientas para optimizar los procesos de perforación y voladura en minería subterránea, por lo que en esta investigación fue importante la utilización del software JKSimblast, ya nos permitió simular la voladura en la unidad de producción Pallasca, basándose en el comportamiento del explosivo dentro de los taladros.

MONTOYA, (2019), en su investigación "Diseño de malla de perforación para mejorar la fragmentación de la voladura – Mina Santa Clotilde 7", cuyo objetivo fue optimizar la fragmentación de la voladura mediante el modelo matemático Holmberg, para ello primero describió la geología de la zona de estudio, determinó la calidad del macizo rocoso para luego diseñar y simular la perforación y voladura, evaluando su eficiencia. Concluyó que utilizando el modelo matemático y simulando en el software Kuz Ram permitió mejorar el tamaño de la fragmentación optimizando las actividades de carguío y acarreo del mineral.

(CHOQUE, 2019), en su investigación titulada *"Aplicación del Modelo Matemático de Langefors para mejorar los parámetros de perforación y voladura en taladros largos"*, con el objetivo de evaluar el nivel de mejora que brinda la aplicación del modelo matemático de Langefors al diseño de una malla de perforación y Voladura en la Unidad Minera Yauliyacu. Siendo una investigación experimental, en la que finalmente se concluye que la aplicación del modelo matemático optimiza significativamente el diseño de mallas de perforación y voladura en la Unidad Minera Yauliyacu, gracias a la consideración de parámetros como el factor de fijación e inclinación. Logró la reducción de un 19% de dilución y aumentó la recuperación un 14%.

(RODRÍGUEZ, 2017), en su investigación titulada *"Uso del Modelo Matemático de Área de Influencia para el desarrollo del crucero 934 de la Unidad Minera Atacocha"*, con el objetivo de mejorar los resultados producto de las voladuras desarrolladas en la unidad minera de Atacocha S.A. Siendo esta una investigación experimental, en la que finalmente se concluye que gracias al modelo matemático de área de influencia se determinó una malla óptima para una sección de 4.5m x 4.0m disminuyendo en un 8% el área de la sección programada e incrementando un 15% la valorización del avance de la labor.

(BARRIGA, 2015), en su investigación titulada *"Implementación de una malla de perforación en busca de la optimización de voladura en la CIA. Minera Castrovirreyna"*, con el objetivo de evaluar cuán eficaz es una malla de perforación diseñada con las características geomecánicas de la zona, siendo esta una investigación de tipo transaccional, se concluye que con un buen diseño de malla se reducen los precios unitarios, consumos de explosivos y accesorios de voladura, procurando así un mayor ingreso para la CIA. Minera.

# **2.2. Bases teóricas**

#### **2.2.1. Perforacion y voladura**

Se denomina a la técnica o método por la cual se realizan agujeros en las rocas, con la finalidad de dotarles de un receptáculo para los explosivos, para que estos destruyan y/o destrocen (fracturen y fragmentan) a el macizo rocoso. Este trabajo de perforación actualmente se realiza con el apoyo de equipos u maquinarias específicamente concebidas para ese determinado fin estos pueden ser neumáticos, eléctricos, hidráulicos e hidroneumáticos; percutivos, rotopercutivos, rotativos, eléctricos y similares

La definición de perforación para voladura es la operación de realizar varios agujeros y/o huecos cilíndricos sobre la superficie de la roca que ha de ser volada (fragmentada), llamados taladros, los cuales tendrán profundidades y distribuciones geométricas especificas diseñados con el objetivo de producir el arranque, fragmentación y desplazamiento de una parte especifica de la roca. Estos taladros alojarán las cargas explosivas que serán voladas con una sucesión exacta de detonaciones para conseguir un tamaño de partícula rocosa o rotura inmejorables con exiguas proyecciones y oscilaciones (vibraciones).

### **2.2.2. Malla de perforación**

La malla de perforación viene a ser un diagrama especifico muy bien estructurado y definido, que tiene la función de fragmentar y desplazar el material roto de acuerdo con las exigencias y capacidades requeridas por los ejecutores.

Para el diseño de malla de perforación es muy necesario tener las propiedades y características geomecánicas del macizo rocoso.

# **2.2.3. Parametros de perforación y voladura**

- Número de taladros. Nt
- Diámetro del taladro ɸ
- Profundidad de taladro Lt
- Burden B
- Espaciamiento E
- Presión de detonación PoD.
- Factor de carguío FC.
- Acoplamiento del explosivo Ae.
- Longitud de carga explosiva Lc
- Distribución de los taladros en el frente.
- Distribución de carga.

# **2.2.4. Diseño de malla de perforación y voladura**

Konya (1998), nos indica que debemos de conocer los conceptos fundamentales de un diseño de voladuras para si es necesario llegar a compensar las condiciones geológicas que presenta cada macizo rocoso. También nos indica que la evaluación de esta deberá ser tomada por partes evaluando cada dimensión asignada.

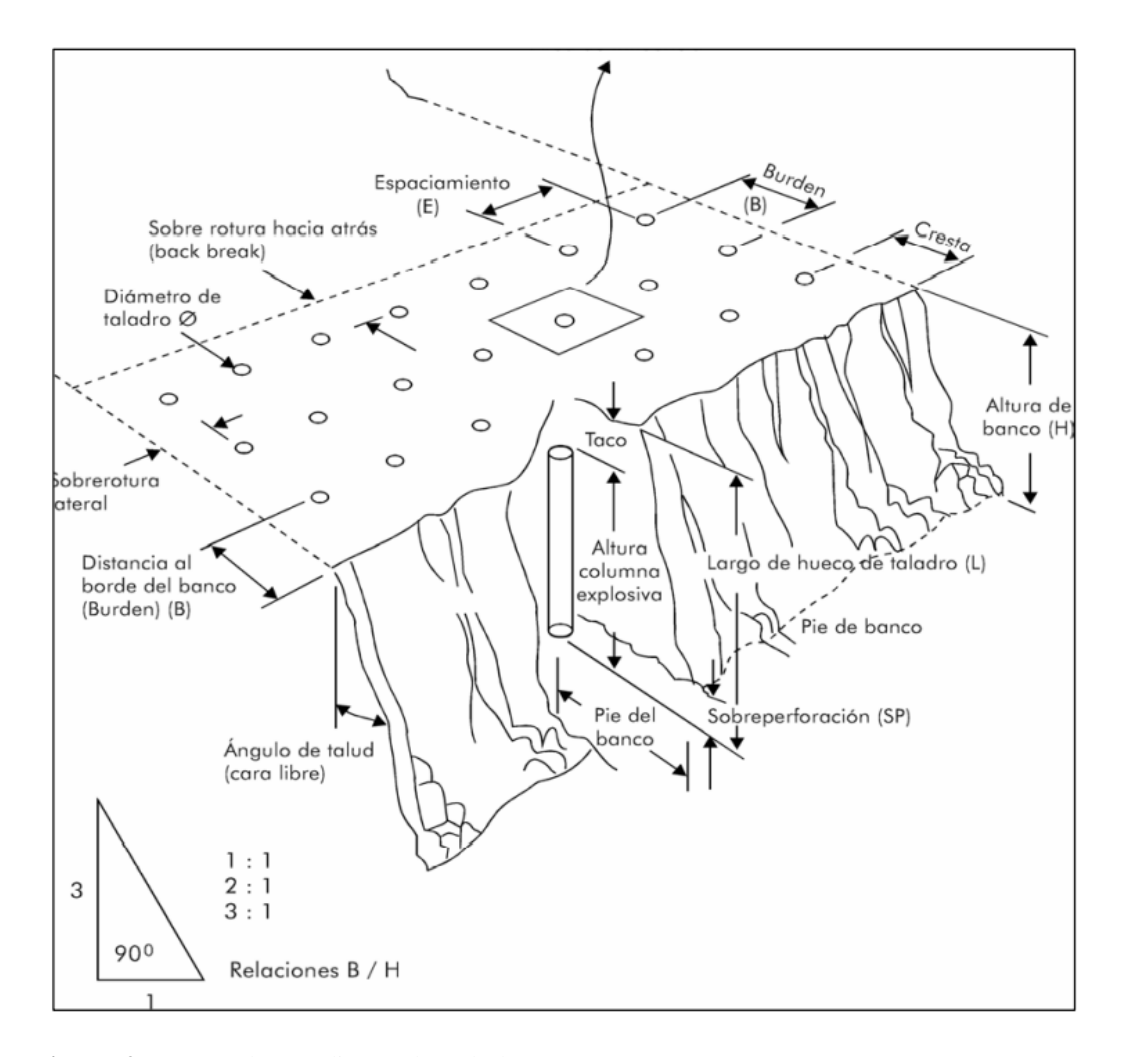

**Figura 2:**Nomenclatura diseño de voladura Fuente: EXSA, 2010

# **2.2.4.1. Búrden**

Konya (1998), establece que es la distancia más corta al punto de alivio o cara libre al momento que un taladro se dispara. La cara libre se considera cómo la cara original del banco o bien cómo una cara interna creada por una hilera de taladros generada después de un disparo anterior secuenciado. Una de las decisiones más importantes en el diseño de voladuras es la selección del búrden apropiado. De todas las dimensiones de diseño en una voladura, el búrden la elección correcta de este es la más crítica por que los búrden son demasiado pequeños, la roca es lanzada a una distancia considerable de la cara también los niveles de golpe de aire serán altos y la fragmentación podría resultar demasiado fina. Por el otro lado, si la elección del búrden es muy

grande, dará como resultado el rompimiento trasero y el lanzamiento de material hacia atrás. Cuando la elección de búrden es excesivamente grande puede ocasionar que los taladros se escopeteen el material es expulsado a distancias considerables cuando los taladros sólo tienen el alivio hacia arriba ocurren los niveles de golpe de aire altos y la formación de cráteres. También causan un exceso de confinamiento en los taladros, lo que da como resultado niveles de vibración significativamente más altos por factor de carga utilizado.

### **2.2.4.2. Ajuste para el tipo de roca y explosivo**

Konya (1998), También establece que cuando se realiza trabajos de perforación en una nueva área de trabajo donde no se tiene experiencia previa, sólo se usará las características generales de la roca y las características del explosivo para iniciar con los trabajos. En estos casos y sobre todo si existen asentamientos humanos cercanos, es esencial que la primera voladura no sea perjudicial para la operación. Para estimar el búrden bajo estas situaciones, se usa la siguiente fórmula:

$$
B = 0.012 * \left[\frac{2 * SG_e}{SG_r}\right] D_e
$$

Donde:

B: Búrden (m)

SGe: Gravedad Especifica o Densidad del Explosivo (g/cm3)

SGr: Gravedad específica o densidad de la roca (gr./cm3)

De: Diámetro del explosivo (mm)

Los búrden utilizados en la perforación, serán razonables si están dentro de +/- 10% del valor obtenido con la ecuación. El autor nos indica que "La densidad de la roca se utiliza en esta ecuación cómo una indicación de la resistencia de la matriz de la roca". También existe una relación

entre la densidad de la roca y su resistencia y nos indica que entre más densa sea la roca, se necesitará mayor energía para superar su resistencia a la tensión y causar el rompimiento.

| Tipo de roca     | Densidad g/cm3 |
|------------------|----------------|
| Arenisca         | $2.0 - 2.8$    |
| <b>Basalto</b>   | $2.8 - 3.0$    |
| Caliza           | $2.4 - 2.9$    |
| Cuarcita         | $2.0 - 2.8$    |
| Diorita          | $2.8 - 3.0$    |
| Dolomita         | $2.8 - 2.3$    |
| Esquisto         | $2.4 - 2.8$    |
| Feldespato       | $2.6 - 3.0$    |
| Gneis            | $2.6 - 2.9$    |
| Granito          | $2.6 - 2.9$    |
| Hematita         | $4.5 - 5.3$    |
| Mármol           | $2.1 - 2.9$    |
| Mica             | $2.5 - 2.9$    |
| Pizarra          | $2.5 - 2.6$    |
| <b>Trap Rock</b> | $2.6 - 3.0$    |

**Tabla 1:** Número de labores analizadas

### Fuente: Konya (1998)

Existe una relación con la cantidad de energía necesaria para mover la roca; esta relación nos indica que entre más densa sea, se necesitará más energía para mover la roca. El autor también establece que utilizando la gravedad específica (densidad) las características de potencia de los explosivos pueden aproximarse ya que entre más potente sea un explosivo, más denso será y si la potencia de los explosivos fuera la misma sobre la base de la unidad de peso, entonces la potencia sería más proporcional a la densidad.

El explosivo básico para comparación es el nitrato de amonio y diésel (ANFO) al cual se le ha asignado un nivel de energía de 100. Para usar la ecuación de energía se considera la potencia relativa por volumen del explosivo. La eficiencia del explosivo dentro del ambiente del taladro podría no ser cómo se por los datos de la prueba subacuática. La ecuación que utiliza energía relativa es:

$$
B = 8 * 10^{-3} * D_e * \sqrt[3]{\frac{St_v}{SG_r}}
$$

Donde: B: Búrden (m)

De: Diámetro del Explosivo (mm)

Stv: Potencia relativa por volumen  $(ANFO = 100)$ 

SGr: Gravedad Específica de lo Roca (g/cm3)

### **2.2.4.3. Correcciones por el número de hileras**

Konya (1998) nos indica que varias operaciones de voladuras se llevan a cabo usando una o dos hileras de taladros. Para estos casos, establece que el búrden entre la primera y segunda hilera será igual. En otras voladuras; dependiendo de la magnitud, se utilizan tres o más hileras. Cuando la secuencia de los tiempos de voladura no es la correcta, es más difícil romper las últimas hileras de taladros en voladuras de hileras múltiples, esto debido a que las hileras previas añaden resistencia y confinamiento extra a las hileras finales. El autor establece que para ajustar el búrden de la tercera, cuarta e hileras subsecuentes se usará el cálculo originalmente multiplicando por Kr.

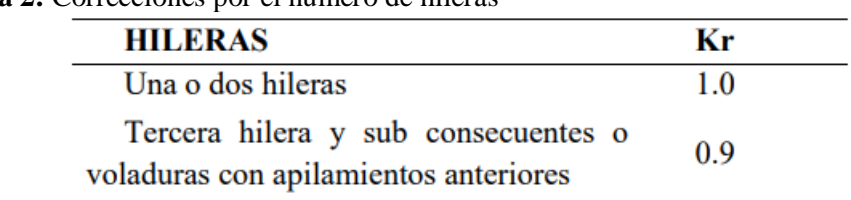

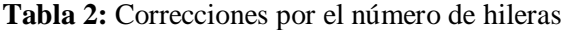

Fuente: Konya (1998)

# **2.2.4.4. Correcciones por factores geológicos**

Konya (1998), afirma que "Existen dos resistencias de la roca que debe superar el explosivo: la resistencia a la tensión de la matriz de la roca y la resistencia a la tensión de la masa rocosa". Estas resistencias son muy variables ya que la resistencia de la masa puede ser muy baja mientras que la de la matriz resulte muy alta. En estructuras rocosas poco usuales se incorporan dos constantes para estimar la desviación de la fórmula normal del búrden, la constante Kd se usa para la forma del depósito y la constante Ks que es la corrección para la estructura geológica.

### *Tabla 3: Correcciones por factores geologicos*

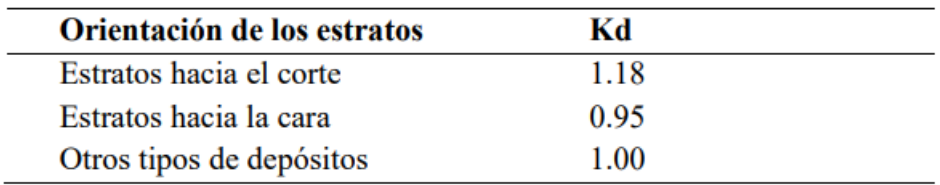

Fuente: Konya (1998)

El autor indica que se toma en cuenta la naturaleza fracturada de la roca in situ para la corrección de la estructura geológica también la resistencia de las juntas y su frecuencia, así como la forma en que los estratos de roca están cementados. Los factores de corrección para la estructura de la roca van desde 0.95 a 1.30 (Tabla 14). La roca masiva e intacta tendrá un valor de Ks según su puntuación de 0.95 mientras que la roca altamente fracturada puede tener un valor de Ks cercano a 1.30.

*Tabla 4: Correcciones para la estructura geológica*

| Estructura geológica                                                            | КS   |
|---------------------------------------------------------------------------------|------|
| Altamente fracturada. juntas frecuentes y<br>débiles, capas con poco cementante | 1.3  |
| Capas delgadas bien cementadas con juntas<br>estrechas                          | 1.10 |
| Roca intacta y masiva                                                           | 0.95 |

Fuente: Konya (1998)

## **2.2.4.5. Distancia del taco**

Para Konya (1998) esta distancia es "la porción superior del taladro que normalmente se rellena con material inerte para confinar los gases de la explosión". establece que en una carga de alto explosivo para que funcione adecuadamente y libere el máximo de energía, la carga debe encontrarse confinada dentro del taladro. Este confinamiento es necesario para controlar la sobrepresión de aire y la roca en vuelo. La relación para la determinación del taco es:

$$
T=0.7*B
$$

donde:

T: Taco (m)

B: Búrden (m)

Se menciona que, si la distancia del taco es excesiva, se obtendrá una fracturación muy pobre en la parte superior del banco y la cantidad de rompimiento trasero se incrementará. En una voladura eficiente se verá que la zona del taco se levantará suavemente y luego caerá en la pila de roca después de que el búrden se ha movido hacia fuera.

# **2.2.4.6. Sobre perforación**

Konya (1998), Define como sobre perforación a la profundidad a la cual se perforará el taladro por debajo del nivel de piso propuesto, su principal función es la de asegura que el rompimiento ocurrirá al nivel. El autor propone la siguiente fórmula para calcular la sobreperforación:

$$
J=0.3*B
$$

### **2.2.4.7. Selección diámetro del barreno**

Konya (1998), establece que para seleccionar el tamaño del diámetro de barreno se considera:

La fragmentación del material en función al tamaño del barreno, el golpe de aire, la roca en vuelo y la vibración, los costos de perforación en función al diseño. Estos deberán ser evaluados, generalmente cuando usamos diámetros mayores de perforación es más posible tener estos problemas potenciales que están relacionados directamente con lo que llamamos factor de rigidez.

#### **2.2.4.8. Espaciamiento**

En EXSA (2010), nos indica que el espaciamiento es la más importante dimensión después del búrden, y que para romper la roca entre los taladros depende no solamente de la iniciación particular sino también de la dimensión del espaciamiento. Si la secuencia de iniciación de los taladros en una línea es instantánea los espaciamientos deberán apartarse más a cuando sean iniciados de manera retardada. El espaciamiento no deberá ser menor que el búrden, debido a que si los taladros se encuentran muy cerca uno del otro, ocurrirán efectos no deseados los rompimientos radiales de los taladros se encadenarán anticipadamente creando de esta manera una zona de corte en la pared entre los taladros, así se genera planos de fractura por donde los gases serán disipados a la atmósfera, causando golpe de aire y roca en vuelo que merma la energía de trabajo del explosivo, así como también los barrenos estarán sobre confinados debido a la falta de energía suficiente para romper el búrden. La vibración del suelo se incrementará y la fragmentación no será la adecuada.

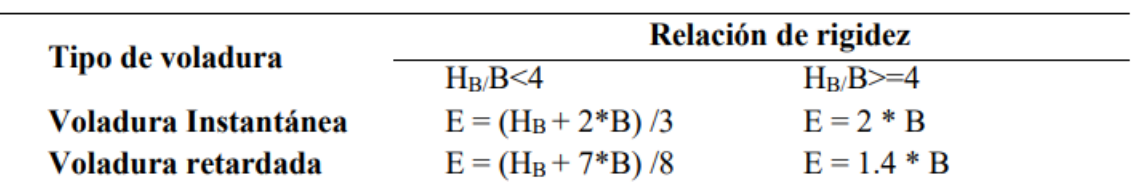

*Tabla 5: Cálculo de espaciamiento entre barrenos*

Fuente: Exsa (2010)

### **2.2.4.9. Tiempo de retardo para búrden y espaciamiento**

En EXSA (2010) nos muestra una tabla donde se puede ser usada en la siguiente ecuación, th = TH \* E en las constantes de tiempo para diferentes tipos de roca. Donde TH es el tiempo de retardo (MS) entre barrenos de una misma línea. Se entiende que cuando la roca es altamente fracturada la constante de retardo (TH) se puede incrementar hasta un 50% para acomodar las condiciones de la geología.

*Tabla 6: Tiempo de retardo por tipo de roca*

| Tipo de roca                                                              | <b>Constante TH (MS/ft)</b> |
|---------------------------------------------------------------------------|-----------------------------|
| Areniscas, suelos consolidados, carbón                                    | 1.8a2.1                     |
| Calizas, rocas de sal y esquistos                                         | 1.5a1.8                     |
| Calizas compactas, mármol, granitos,<br>basaltos, rocas de cuarzo y gabro | 1.2a1.5                     |

Fuente: Exsa (2010)

## **2.2.4.10. Diseño de plantilla y secuencia de salida**

Para Konya (1998) para el diseño de la plantilla de voladura se debe considerar los aspectos individuales de diseño de búrden, espaciamiento, factor de carga adecuados que tengan una relación geométrica dentro de ellos se considera también el vínculo directo con la profundidad del taladro. El diseño de la malla de perforación puede ser de forma rectangular, cuadrada o triangular, se deberá seleccionar la forma más conveniente para mantener la fragmentación adecuada.

Según EXSA (2010) el fin del diseño de la secuencia de salida de cada taladro deberá ser el lograr la rotura libre. Para esto indica que el tiempo de iniciación entre talados y filas tendrá que ser con un tiempo prolongado como para que se genere una cara libre que permita lograr una voladura eficiente. En una salida simultánea por fila; secuenciada con retardos, nos permitirá para mantener una fragmentación mayor y se formará una pila de escombros tendida.

Según Konya (1998) para el control de la fragmentación el aplicar una correcta dosificación de la cantidad adecuada de energía y el liberar eficientemente esta energía en un tiempo preciso es lo que permite que ocurran las interacciones apropiadas. El autor también indica la importancia que tuvo el estudio realizado por Kuznetsov realizado sobre la fragmentación y se refiere al cálculo del tamaño medio esta, evaluando el factor de carga de TNT y a la estructura geológica.

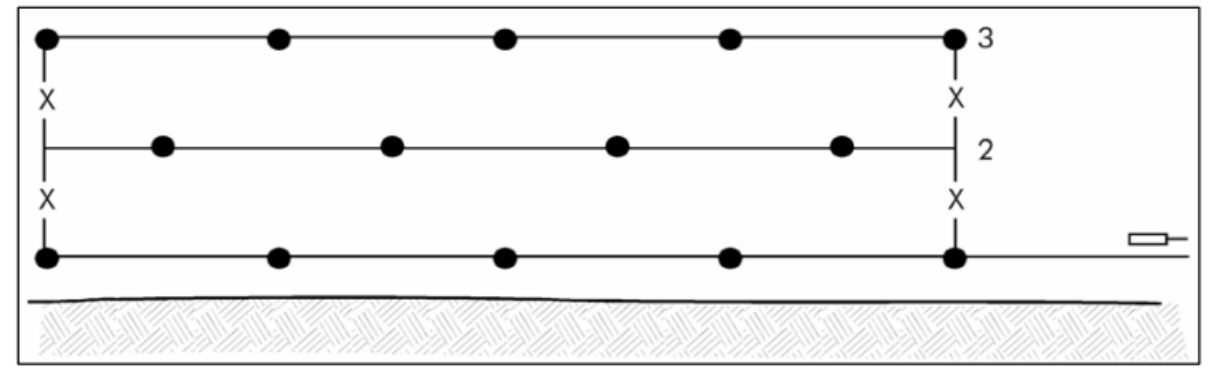

**Figura 3:**Diseño de malla tipo triangular Fuente: EXSA, 2010

### **2.2.5. Fragmentación de roca**

Según Konya (1998) el control de la fragmentación el aplicar una correcta dosificación de la cantidad adecuada de energía y el liberar eficientemente esta energía en un tiempo preciso es lo que permite que ocurran las interacciones apropiadas. El autor también indica la importancia que tuvo el estudio realizado por Kuznetsov realizado sobre la fragmentación y se refiere al cálculo del tamaño medio esta, evaluando el factor de carga de TNT y a la estructura geológica.

El modelo de Kuz Ram, Cunningham (2000), combina ecuaciones que permiten predecir la distribución de los tamaños de fragmentos R producto de la voladura, como se muestra en la siguiente ecuación:

$$
R = e^{-\left(\frac{x}{x_c}\right)^n}
$$

Donde:

R : Proporción del material retenido en la malla

- X : Tamaño de la malla
- Xc : Constante empírica
- n : Índice de uniformidad

$$
x_c = \frac{x_{50}}{0639\pi}
$$

$$
x_{50} = A \left(\frac{V_0}{Q_e}\right)^{0.8} Q_e^{\frac{1}{6}} \left(\frac{115}{E}\right)^{0.633}
$$

Donde:

- X50 : Tamaño medio de fragmento (cm)
- A : Factor de roca
- Vo : Volumen de roca volada por taladro (m<sup>3</sup>)
- Q : Masa de TNT (kg) contenido en un taladro
- E : Potencia relativa en peso explosivo (%)

Se determinar el tamaño medio (X50) para iniciar el proceso de modelamiento, se calcula a partir del factor de roca (A), el factor de potencia (K), la carga del explosivo (Qe) y la potencia relativa en Peso (PRP). Para poder determinar el índice de uniformidad (n), que relaciona las variables geométricas y así poder evaluar el tamaño característico (Xc) con cuyos resultados finalmente se resuelve la curva de tamaños R.

Cunningham (2000), establece la correspondencia entre las diferentes configuraciones de la voladura y la forma en que se produce la rotura por el explosivo, esta correlación da forma a la curva de tamaños y se denomina índice de uniformidad (n) que se calcula:

$$
n = \left[2.2 - 14^{\frac{B}{d}}\right] \left[ \frac{1 + \frac{S}{B}}{2} \right]^{0.5} \left[1 - \frac{W}{B}\right] \left[ \frac{ABS(BCL - CCL)}{L_t} + 0.1\right]^{0.1} \frac{L_0}{H}
$$

Donde:

- n : Índice de uniformidad
- B : Búrden (m)
- S : Espaciamiento (m)
- d : Diámetro del taladro (mm)
- W : Desviación estándar del error de perforación
- BCL : Longitud de la carga de fondo (m)
- CCL : Longitud de la carga de columna (m)
- L0 : Longitud de carga
- H : Altura de banco
- abs : Valor absoluto

# **Capitulo III**

# **Metodología**

Para el desarrollo de esta tesis se obtuvieron datos sobre las dimensiones de los túneles mineros. La presente investigación tiene el propósito de aportar al conocimiento existente sobre el diagrama de perforación. Melgarejo (2018) afirma "La perforación de las rocas dentro del campo de las voladuras es la primera operación que se realiza y tiene como finalidad abrir unos huecos, con la distribución y geometría adecuada dentro de los macizos, donde alojar a las cargas de explosivo y sus accesorios iniciadores" (p.28) estas a su vez son de optimización en los frentes ya sean Cx, Rp y Bp, cuyos resultados se reflejan en el avance del metraje programado, para ello se considero las secciones de estudio en túneles mineros de 2.1x2.4 m, 2.5x3.5m y 4.0x 4.5 m.

Para el rediseño optimo de diagramas de perforación utilizamos el programa cpomputacional Jk simblast, que nos permitirá realizar el rediseño optimo para responder a nuestos propósitos de investigación.

## **3.1. Enfoque**

Según Sampieri "una investigación del tipo cuantitativa utiliza la recolección de datos para probar hipótesis con base en la medición numérica y el análisis estadístico, con el fin establecer
pautas de comportamiento y probar teorías", por lo tanto, considerando la naturaleza de los datos presentados, el tipo de investigación de la presente tesis es Cuantitativa, debido a que la recolección de datos se realizó a través de mediciones numéricas durante un periodo de 4 mese en las labores de preparación y desarrollo de los niveles de profundización de la Unidad Minera Subterránea, las cuales han sido analizadas con el objetivo de definir una serie de conclusiones respecto de la hipótesis planteada.

### **3.2. Alcance**

Según Hernández et al. (2014) "un diseño descriptivo longitudinal proporciona información bastante confiable de los cambios observados en la variable estudiada" el diseño de investigación que corresponde al presente trabajo es descriptivo longitudinal, puesto que, como parte del procedimiento se ha descrito y ejecutado paso a paso la metodología del modelo matemático de Roger Holmberg y es longitudinal debido a que se han realizado mediciones numéricas en diferentes tiempos, por un lapso de 4 meses , con el propósito de ver si la nueva malla de perforación planteada optimiza los avances programados de manera significativa en las labores de preparación y desarrollo de los niveles de profundización de una Unidad Minera subterránea en Consorcio Minero Horizonte.

### **3.3. Diseño de la investigación**

De acuerdo a la naturaleza de trabajo de investigación y por las características de estudio es de tipo descriptivo y experimental y se refiere a la determinación del diagrama de malla de perforación y la selección de carga explosiva adecuada para optimizar las voladuras y con esto mejorar y conseguir superar el avance programado por la empresa contratista en las labores de preparación, desarrollo y exploración.

La metodología de esta actividad consistirá en la evaluación de las operaciones de perforación y voladura en labores de preparación, desarrollo y exploración Unidad Minera subterránea en Consorcio Minero Horizonte, desde su etapa inicial y posteriormente se seleccionará un nuevo diseño de malla de perforación y selección de carga explosiva utilizada, considerando los siguientes parámetros: burden, espaciamiento, número de taladros y la carga explosiva utilizada, finalmente estos resultados se compararan para encontrar la mejora del metraje de avance programado en una Unidad Minera subterránea en Consorcio Minero Horizonte.

### **3.4. Población y muestra**

#### **Población**

Según Hernández et al. (2014), una población es "El conjunto de todos los casos que concuerdan con determinadas especificaciones."

Por lo tanto, la población de la presente investigación son las mallas de perforación de los 12 frentes de secciones de 4x4m – 4x4.5m – 4x5m de las labores de preparación y desarrollo que se encuentran en una Unidad Minera subterránea en Consorcio Minero Horizonte.

### **Muestra**

Según Hernández et al. (2014), una muestra no probabilística o dirigida "Es el subgrupo de la población en la que la elección de los elementos no depende de la probabilidad, sino de las características de la investigación" para nuestro estudio hemos considerado las 3 mallas de perforación de los frentes de secciones de 4x4m – 4x4.5m – 4x5m de las labores de preparación y desarrollo que se encuentren en los niveles de profundización que se encuentran en una Unidad Minera subterránea en Consorcio Minero Horizonte.

## **3.5. Hipotesis**

### **3.5.1. Hipotesis general**

El rediseño del diagrama de perforación con jk simblas permite mejorar significativamente el metraje de avance programado en CMH 2023.

## **3.5.2. Hipotesis especifica**

- La clasificacion RMR del macizo rocoso influye significativamente en el retraso del avance programado en la perforación de labores mineras en CMH, 2023.
- El diagrama de perforación de labores mineras influye significativamente en la sobre excavación de labores en CMH, 2023.
- La propuesta de nuevos parámetros técnicos en el diagrama de perforación permite optimizar significativamente en el avance lineal en las excavaciones en labores mineras en CMH, 2023.

# **3.6. Operacionalización de variables, definición conceptual y operacional**

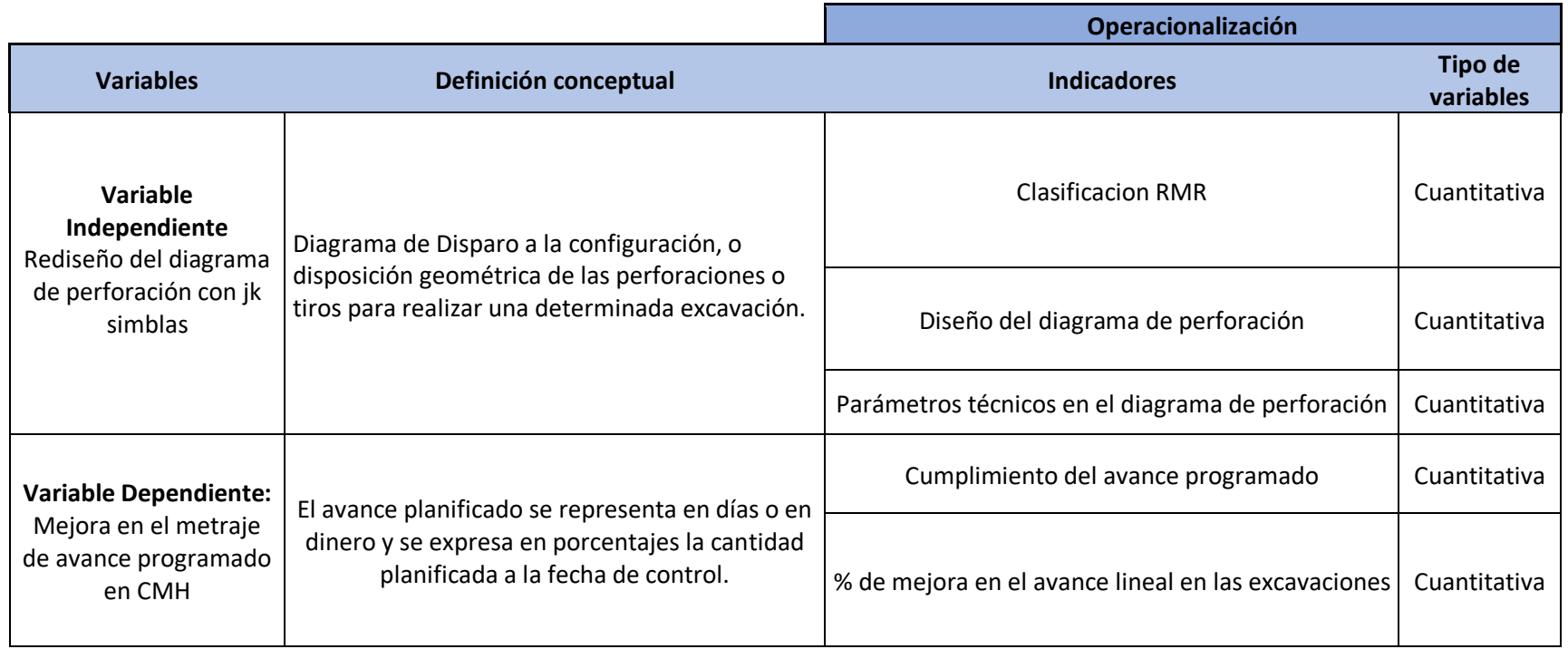

### **3.7. Técnicas e instrumentos**

### **Técnicas de recolección de datos**

Las técnicas de investigación representan el conjunto de pasos, cuyo objetivo es operativizar el proceso investigativo. (Hernandéz , Fernández, & Baptista, 2010).

 Es indispensable determinar las técnicas que se van aplicar, como datos de campo, observaciones y mediciones, tesis bibliográficas, trabajos inéditos para determinar los resultados de la operación y voladura en labores de preparación, desarrollo y exploración de una Unidad Minera de Consorcio Minero Horizonte.

En este contexto se reañozaran las siguientes actividades:

- Revisión bibliográfica
- Observación
- Recopilación de datos de campo
- Recopilación de parámetros para diseñar la malla de perforación.
- Manejo de software

### **Instrumento**

Los instrumentos a utilizar para el estudio serán formato de avance por guardia, reporte diario de operación por guardia, libretas de apuntes, informe diario de trabajos realizados durante la guardia, y formato de avances por guardia.

Los avances lineales obtenidos en metros por cada guardia, consumo de explosivos por cada guardia.

Dentro de nuestros instrumentos de recolección de datos también se consideran las teorías geomecánicas (Bieniawski, Barton, RMR, etc.) y la teoría de Roger Holmberg y todas las fórmulas y ecuaciones que se utilizan para obtener los parámetros de perforación y voladura. También utilizaremos las fichas de control y reporte de parámetros de perforación y voladura. Finalmente se hizo uso de los softwares informáticos WORD, EXCEL, AUTOCAD , Jk Simblast y SPSS.

### **3.8. Técnicas estadísticas para el procesamiento de la información.**

Los datos acopiados, medidos y monitoreados se procesarán por medio de estadísticas, promedios y se calculará el promedio general de la medición de metros lineales de avance, número de taladros, frentes con voladuras deficientes, cantidad de explosivos y se proyectará cuadros comparativos de los resultados entre el diseño anterior y el diseño implementado como estandar de trabajo

Después de confirmar la normalización de los datos, se realiza una prueba t de Student para evaluar la homogeneidad de la varianza entre los tratamientos estándar. Si es similar, se rechaza la hipótesis nula de que no hay diferencia en las varianzas de ambos grupos si el valor p de la prueba t es menor que 0.05.

### **3.9. Desarrollo del trabajo de tesis**

### **3.9.1. Equipos utilizados en la recolección de datos**

Se necesita datos de todos los equipos que se utilizan para concer los avances en perforación de labores

### **3.10. Desarrollo de la investigación**

#### **3.10.1. La clasificación RMR del macizo rocoso**

### **3.10.2. La clasificación del macizo rocoso**

Para la clasificación geomecánica se tiene en consideración el criterio establecido por Bieniawsi, o sea el índice de calidad RMR (Rock Mass Rating), cuyo criterio se establece en el ANEXO 10. Este índice se puede correlacionar con el criterio GSI (Geologycal Strenht Index) mostrado en el ANEXO 9. Las clasificaciones geomecánicas están adaptadas a los macizos rocosos. El término "roca blanda", puede definir la transición suelo-roca que es siempre difusa, pero en general se acepta que resistencias inferiores a 1 MPa son ya típicas de los suelos. De acuerdo a las evaluaciones geomecánicas (Sistema RMR), los macizos rocosos no mineralizados son aprovechados para efectuar rampas, cruceros, bypass y galerías de acceso. Presentan un mayor porcentaje de rocas de calidad menos mala (IV Mala A) que, en las zonas de mineralización. En tajeos y subniveles se encuentra la mayoría de rocas de mala calidad. Se cuenta con un espaciado de juntas comúnmente entre 0.02 a 0.20m, de 4 a 5 familias de discontinuidades, se cuenta con una resistencia entre 30 a 75 Mpa, con alteración intensa en las cajas y moderado sobre el mineral, los rellenos de fisura son cuarzo, calcita, limpia y clorita, el agua subterránea está presente por goteo en las cajas y flujos pequeños en la mineralización.

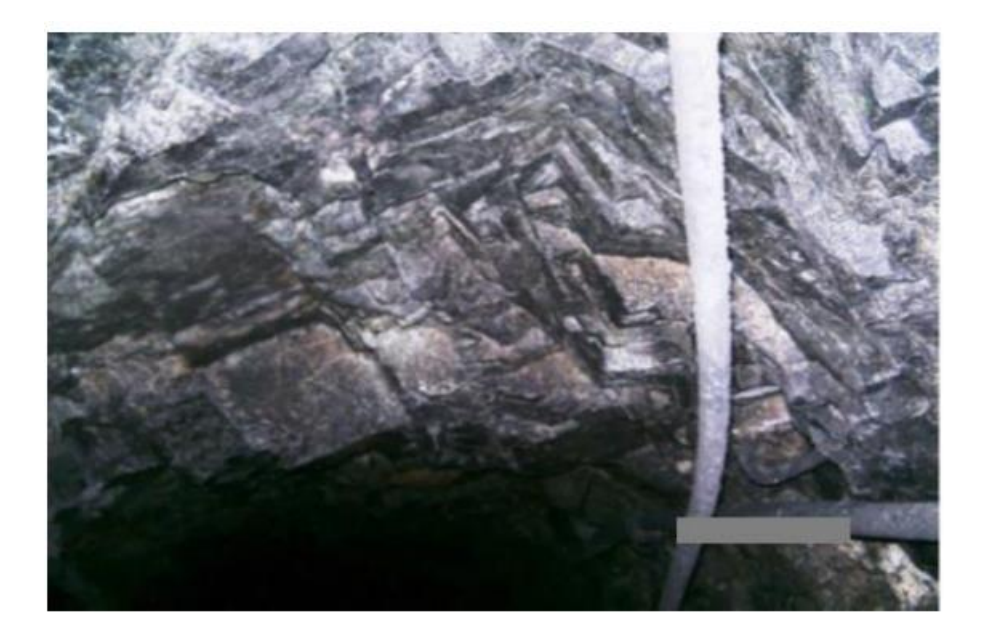

**Figura 4:** Sistemas de discontinuidad en labores mineras CMH.

### **3.10.3. El diagrama de perforación de labores mineras**

La empresa consorcio Minero Horizonte tiene programado específicamente un tonelaje y avance al mes, el mismo que procura cumplir como se evidencia en la figura. En los avances programados hay una principal problemática es que no se llega a cumplir la programación por distintos motivos que son punto de partida de este estudio y esos incumplimientos para la compañía es un retraso negativo en su producción mensual.

|                               | Octubre | <b>Noviembre</b> | <b>Diciembre</b> | Enero   |
|-------------------------------|---------|------------------|------------------|---------|
| RP 940                        | 390.00  | 390.00           | 590.00           | 700.00  |
| Lourdes – $Nv$ 2165. $CX$ 683 | 300.00  | 325.00           | 480.00           | 560.00  |
| Balcón                        | 245.00  | 201.00           | 370.00           | 430.00  |
|                               | 935.00  | 916.00           | 1440.00          | 1690.00 |
|                               |         |                  |                  |         |

**Tabla 7:** Programa de las labores de avances 2022- 2023

# **CAPITULO IV**

# **RESULTADOS Y DISCUSIÓN**

### **4.1. Clasificación del macizo rocoso**

Evaluación Geomecánica Zona Norte Lourdes-Milagros. La zona Norte comprende la Veta Milagros y Lourdes y se explota por la RP 940 CX 683 Balcón; CX1300N Nv 2165, CX 2751 Nv 1965 y una parte compartida de la concesión con Marsa se denominada PEC que se explota por los niveles 2220, 2360 y 2430; las zonas profundas de Lourdes se explotan por el CX 191-RP 690. A continuación, detallamos la evaluación geomecánica de algunas labores de la zona Norte, que servirá de referencia para evaluar su comportamiento geomecánicos y diseñar el tipo de sostenimiento.

### **4.1.1. Zona Norte Veta Lourdes – Nv 2165.**

Análisis del macizo rocoso:

- Resistencia: la resistencia del mineral y la roca caja está entre un rango 40 a 60 MPa, siendo el contacto de la caja poco resistente, requiere de un golpe a dos para ser rota.
- Discontinuidades: la veta está en contacto con la falla, en la caja techo mediante una brecha de 1.0m, la veta presenta también fracturas transversales bastante irregulares y fracturas en su forma longitudinal.
- Persistencia de discontinuidad: en la zona de contacto con la falla es bastante elevada, con longitudes ocultas siguiendo el rumbo de la mineralización; el sistema de diaclasas presenta aproximadamente una persistencia que varía

entre 0.06 a 3.0m, formando fragmentos irregulares, bloques cúbicos y tabulares.

- Espaciamiento de discontinuidades: el espaciado es entre 0.06 a 0.20m.
- Separación de las superficies de discontinuidades: parcialmente abierta a cerrada entre  $0.5$  a  $< 0.1$  mm.
- Rugosidad: presenta rugosidades de ligera a moderadamente lisas.
- Relleno de discontinuidad: En el contacto con la caja techo tenemos relleno de arenas, arcillas, cloritas, cuarzo y en algunos casos limpia.
- Aguas subterráneas: se manifiesta por humedad, y en casos puntuales por goteo que se incrementa en profundidad.
- Grado de alteración de la roca caja: Se tiene un material con alteración sericítica y también alteración clorítica, en los contactos de planos de fracturas (tipo fractura rellena).
- Número de familias de discontinuidades: las cajas presentan tres sistemas principales de discontinuidad, más dos aleatorias; el sistema principal es paralela al rumbo de la estructura mineralizada.
- Tamaño de bloques y la resistencia al cizallamiento: tabulares formados por las familias de discontinuidad.

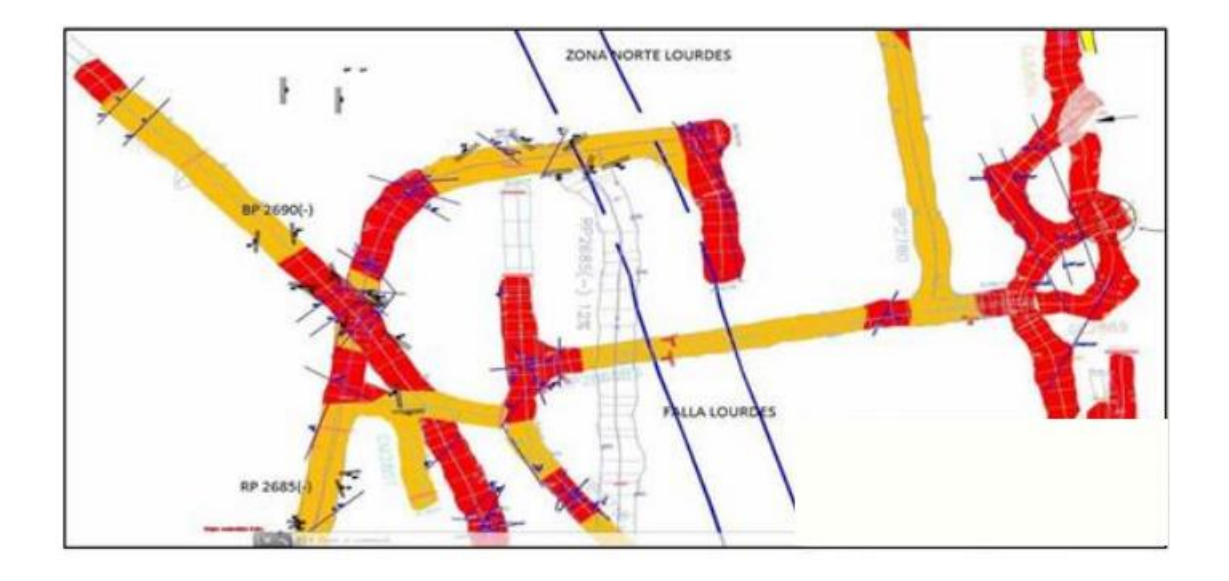

**Figura 5:** Veta Lourdes Nv 2165; Rp 2685(-); Rp2865

• Grado de fracturación y tamaño de los bloques: en las cajas es Fracturado (F), que forman bloques medianos con una densidad de 12 a 18 discontinuidades por metro cúbico. La orientación de la familia principal es con rumbo N10ºE que son cortadas con otras fracturas transversales formando cubos (cuñas) en los hastíales al interceptarse con las diaclasas paralelas al eje de la estructura mineralizada.

### **Parámetros considerados en la evaluación de las cajas de veta:**

- RQD (Índice de la calidad de roca): 35% Jn (N.º de familias de discontinuidades): 12
- Jr (Rugosidad planos de discontinuidades): 1.5
- Ja (Alteración de discontinuidades): 4.0 Jw (Presencia de agua): 1,0
- SRF (Factor de reducción de Esfuerzos): 7,5 Q = RQD/Jn x Jr/Ja x Jw/SRF
- $Q = 0.14$  Este valor nos indica un tipo de Roca de calidad muy mala, el cual predomina principalmente hacia el contacto con la caja techo.

### **4.2. Diagrama de perforación de labores mineras**

La empresa compañía minera Consorcio Minero Horizonte cuenta con un programa de tonelaje y avance al mes como se evidencia en la tabla. En los avances programados hay una principal problemática es que no se llega a cumplir la programación por parte de las contratas minera en especial en Consorcio Minero Horizonte y esos incumplimientos para la compañía es un retraso negativo en su producción mensual.

**Tabla 8:** Programa de las labores de avances 2022- 2023

| Zona                          |        | Octubre | <b>Noviembre</b> | <b>Diciembre</b> | Enero   |
|-------------------------------|--------|---------|------------------|------------------|---------|
| Zona Norte Veta               | RP 940 | 390.00  | 390.00           | 590.00           | 700.00  |
| Lourdes – $Nv$ 2165. $CX$ 683 |        | 300.00  | 325.00           | 480.00           | 560.00  |
|                               | Balcón | 245.00  | 201.00           | 370.00           | 430.00  |
| Total general                 |        | 935.00  | 916.00           | 1440.00          | 1690.00 |

Nota: en la tabla se evidencia la programación que se le da a la empresa Consorcio Minero Horizonte en los meses de octubre, noviembre, diciembre y enero.

En la tabla se observa la programación que se realiza a la empresa en los distintos meses para su ejecución, pero la sorpresa se da en el cumplimiento del programado vs ejecutado que es un promedio de 70 %, esto es el principal problema de la empresa en no cumplimiento de las metas establecidas.

**Tabla 9:** Avances programados vs ejecutados y su porcentaje de cumplimiento.

|                  |                  |      |     | PROGRAMADOS EJECUTADO CUMPLIMIENTO |
|------------------|------------------|------|-----|------------------------------------|
| <b>CONSORCIO</b> | <b>OCTUBRE</b>   | 700  | 390 | 56%                                |
| <b>MINERO</b>    | <b>NOVIEMBRE</b> | 720  | 390 | 54%                                |
| <b>HORIZONTE</b> | <b>DICIEMBRE</b> | 750- | 590 | 77%                                |
|                  | <b>OCTUBRE</b>   | 750  | 700 | 93%                                |

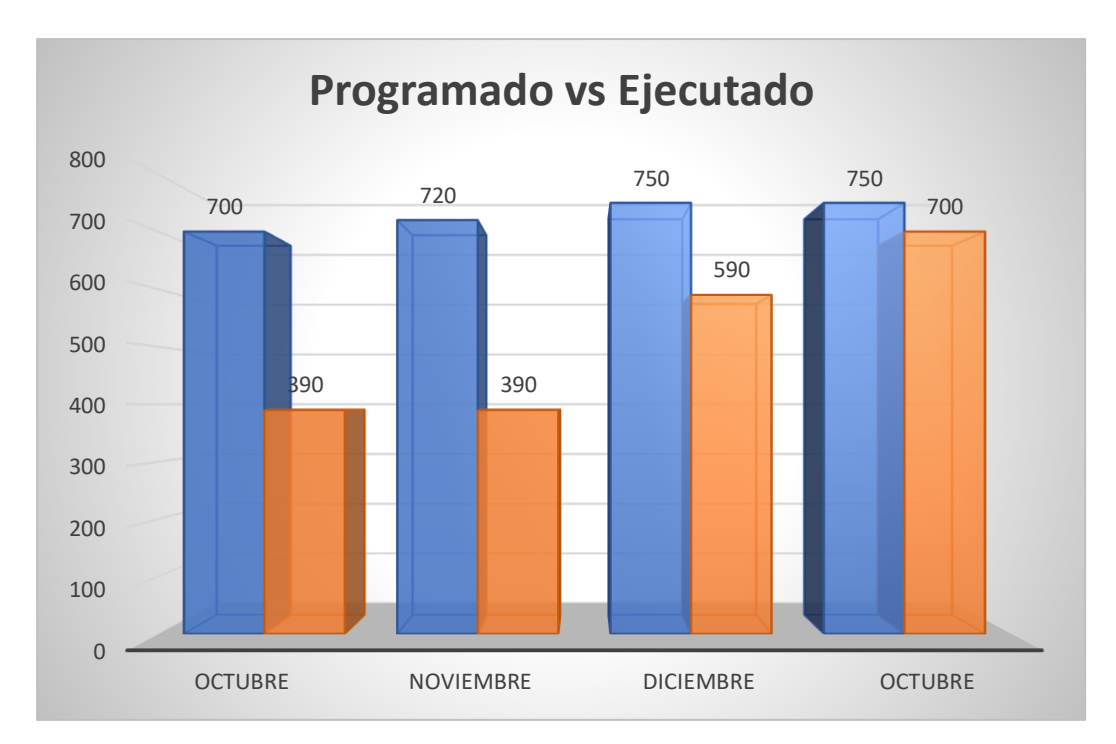

**Figura 6:** Histogramas de avances programados vs ejecutados y su porcentaje de cumplimiento.

La empresa contratista opera sus actividades en RP 940, CX 683 y Balcón en donde tiene varias labores de exploración y preparación como se muestra en la tabla y el macizo rocoso es de varios tipos, pero predominantes en esas labores de exploración y preparación son de tipo de roca III a tipo de roca II. Donde se observa la principal problemática de no cumplimiento de los avances programados solo teniendo un promedio de porcentaje de avance general de % en el mes de noviembre de 2022.

| <b>NIVEL</b>                 | <b>LABOR</b> | <b>TIPO DE</b><br><b>ROCA</b> | <b>SECCION</b> | <b>AVANCE</b><br><b>EJECUTADO</b> | <b>AVANCE</b><br>PROGRAMA DE<br><b>AVANCE AL MES</b> | <b>PORCENTAJE</b><br>DE AVANCE |
|------------------------------|--------------|-------------------------------|----------------|-----------------------------------|------------------------------------------------------|--------------------------------|
| <b>Rp 940</b>                | GL 800 E     | REGULAR<br>A                  | 2.5x2.5        | 51.00                             | 90                                                   | 57%                            |
| CX 683                       | GA 730 N     | <b>DURA</b>                   | 2.5x2.5        | 47.00                             | 90                                                   | 52%                            |
| <b>Balcon</b>                | GA 160 E     | <b>REGULAR</b><br>A           | 2.5x2.5        | 55.00                             | 90                                                   | 61%                            |
| PORCENTAJE DE AVANCE GENERAL |              |                               | 53%            |                                   |                                                      |                                |

**Tabla 10:** Avances ejecutados vs programados en el mes de octubrere de 2022

| NIVEL                        | <b>LABOR</b> | TIPO DE        | <b>SECCION</b> | <b>AVANCE</b>    | <b>AVANCE</b>   | <b>PORCENTAJE</b> |
|------------------------------|--------------|----------------|----------------|------------------|-----------------|-------------------|
|                              |              | <b>ROCA</b>    |                | <b>EJECUTADO</b> | <b>PROGRAMA</b> | DE AVANCE         |
|                              |              |                |                |                  | DE AVANCE       |                   |
|                              |              |                |                |                  | AL MES          |                   |
| <b>Rp 940</b>                | GL 800 E     | <b>REGULAR</b> | 2.5x2.5        | 49.00            | 90.00           | 54%               |
|                              |              | Α              |                |                  |                 |                   |
| CX 683                       | GA 730 N     | <b>DURA</b>    | 2.5x2.5        | 57.00            | 90.00           | 63%               |
| <b>Balcon</b>                | GA 160 E     | <b>REGULAR</b> | 2.5x2.5        | 51.00            | 90.00           | 57%               |
|                              |              | A              |                |                  |                 |                   |
| <b>TOTAL</b>                 |              |                |                | 401.00           | 750.00          | 54%               |
| PORCENTAJE DE AVANCE GENERAL |              |                | 54%            |                  |                 |                   |

**Tabla 11:** Avances ejecutados vs programados en el mes de noviembre de 2022

Nota: en esta tabla del mes de diciembre también se evidencia que no se cumple el avance programado para este mes se a programado un avance de 750 m pero solamente lográndose avanzar 401m, teniéndose un promedio de avance en un 54 % de cumplimiento. Es muy bajo

Observándose las programaciones y sus avances ejecutados en las distintas tablas mostrados anteriormente de los meses de noviembre y diciembre se evidencia esos incumplimientos de avances programados que no pasan el 54%, los cuales son el principal problema porque la empresa contratistas genera mayores ingresos por metrajes avanzados. es por ello nuestra investigación se enfoca en el avance preguntándonos ¿por qué no se tiene avance? ¿que está fallando? Son muchos de las preguntas que nos hacemos.

Analizando todo el proceso unitario en la operación mina, observamos con bastante claridad que el principal problema está en la etapa de perforación y voladura que no se aplica la parte técnica en este proceso muy importante además a ello se evidencia que alguno de los maestros les falta conocimiento técnico e incurren a empirismos y los resultados de la voladura son pocos metrajes y tiros fallados, soplados. es por eso los avances son pocos y además a ello incumplimiento de pets y estándares de trabajo en perforación y voladura en frentes.

### **4.2.1. Problemas detectados en la perforacion y voladura**

Se observan las deficiencias que afectan los resultados de las operaciones unitarias en perforación y voladura

- a. No diseñar una malla de perforación y voladura estándar de acuerdo al tipo de roca en el Bp 940 y XC 683 y Balconde la zona norte de la veta Milagros.
- b. Deficiencias en realizar la perforación, observándose inadecuado paralelismo entre taladros, la profundidad de perforación es incompleta, el espaciamiento y burden de los taladros es inadecuado, taladros vacíos sin rimar y el cuele inadecuado.
- c. Mala distribución de la columna explosiva en los taladros, se observan además que los taladros son cargados más del 75% de la longitud llegando a superar el 90 % de la longitud de columna.

Los resultados de estos problemas son pocos avances, mayor costo unitario e indicadores mayores es por ello analizaremos la malla de perforación inicial de la empresa y propondremos un nueva malla de perforación y voladura simulado y garantizado con el software jk simblast.

### **4.2.2. Diagrama de perforación en labores de mineras pre test**

### **Malla de perforación inicial**

El diseño de malla de perforación y voladura en las labores, se muestra en las siguientes figuras para secciones de 2.5 m x 2.5 m los cuales se encuentran en un tipo de roca III de calidad regular A a tipo de roca II de calidad buena, donde la mayor parte se representan rocas sulfuradas en los distintas labores como:

- $\bullet$  XC 290 N
- $\bullet$  BP 685 E

XC 300 S

Malla de perforación inicial del crucero 290 N en secciones de 2.5 m x 2,5 m del nivel 1820 en el proyecto donde el tipo de roca III, calidad regular con RMR de 60 y GSI 55

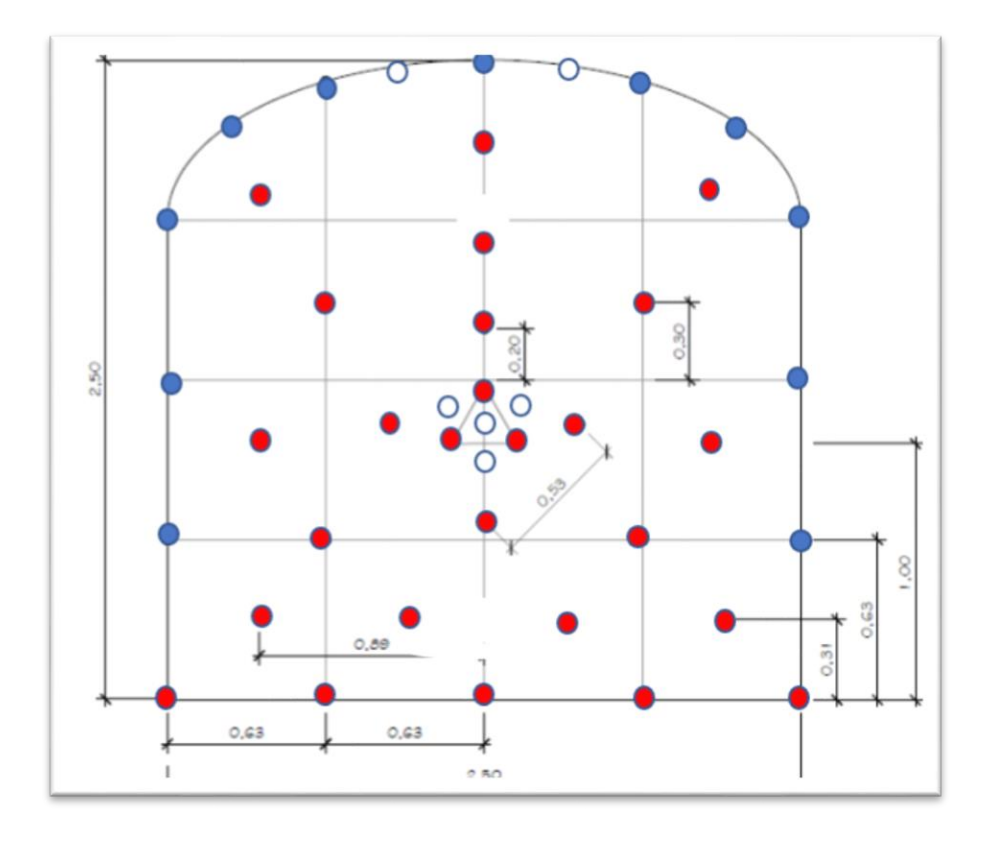

# **Figura 7:** Malla de perforación y voladura inicial en secciones de 2.5m x 2.5m **4.2.3. Distrubucion de la carga explosiva de la malla inicial con 6 pies**

En esta tabla vemos un total de 44 taladores los cuales 38 taladros son cargados y 6 son taladros de alivio. Donde el taladro de alivio es perforado con 6 pies solamente con broca de 38mm igual que los de producción y es uno de los problemas está ahí, cuelo de menor diámetro.

| Ubicación                    | $N^{\text{o}}$ | <b>CARMEX</b> | N°CART./TAL. | Tipo | Expl.<br>Columna          | Cant. | Peso/Cart. | Kg.  |
|------------------------------|----------------|---------------|--------------|------|---------------------------|-------|------------|------|
|                              | Taladros       |               |              |      |                           |       |            |      |
| <b>ARANQUE</b>               | з              | 3             | 5            |      | <b>Emulnor 5000 1X12"</b> | 15    | 0.174      | 2.61 |
| <b>1 RA AYUDAS</b>           | 4              | 4             | 5            |      | <b>Emulnor 3000 1X12"</b> | 20    | 0.174      | 3.48 |
| 2DA AYUDAS                   | 4              | 4             | 5            |      | <b>Emulnor 3000 1X12"</b> | 20    | 0.174      | 3.48 |
| AY. DE<br><b>CUADRADORES</b> | $\overline{2}$ | 2             | 5            |      | <b>Emulnor 3000 1X12"</b> | 10    | 0.174      | 1.74 |
| <b>CUADRADORES</b>           | 4              | 4             | з            |      | <b>Emulnor 1000 1X12"</b> | 12    | 0.167      | 2.00 |
| <b>AY. CORONA</b>            | 4              | 4             | 4            |      | <b>Emulnor 3000 1X12"</b> | 16    | 0.174      | 2.78 |
| AY. PISO                     | 4              | 4             | 4            |      | <b>Emulnor 3000 1X12"</b> | 16    | 0.174      | 2.78 |
| <b>ARRASTRE</b>              | 5              | 5             | 5            |      | <b>Emulnor 3000 1X12"</b> | 25    | 0.174      | 4.35 |
| <b>CORONA</b>                | 7              | 7             | з            |      | <b>Emulnor 1000 1X12"</b> | 21    | 0.167      | 3.51 |
| <b>Alivio</b>                | 6              |               |              |      |                           |       |            |      |
| <b>Total</b>                 | 44             | 38            |              |      |                           | 155   |            | 26.7 |

**Tabla 12:** Distribución de la carga explosivo de la malla inicial 2.5m x 2.5m del crucero 290

### **4.2.4. Seguimiento al análisis y resultado de la malla de perforacion inicial con 6 pies**

En el proyecto crucero 290, se ha realizado un análisis en un tipo de roca III de calidad regular A. Durante los seguimientos realizados, se han identificado una serie de resultados negativos, entre los que se destaca la presencia de tiros soplados. En un lapso de 15 días, se han registrado 6 casos de tiros soplados en dicha labor. Si consideramos otras áreas con características similares, es probable que la incidencia sea aún mayor. También se evidencia

- a) Longitud real perforado promedio es 1.59 m
- b) Avance por disparo promedio es 1.40 m
- c) 6 taladros de alivio sin rimados
- d) Según la distribución de explosivo es 26.7 kg por frente de disparo
- e) Eficiencia de perforación promedio solo llega a 88%
- f) Eficiencia de voladura promedio solo llega a 90%
- g) Factor de carga promedio es 2.79 kg/m3
- h) Factor de potencia promedio es 1.03 kg/tn
- i) Factor de avance promedio es 19.05 kg/m
- j) Metro de avance hombre guardia solo es 0.47 m/hg

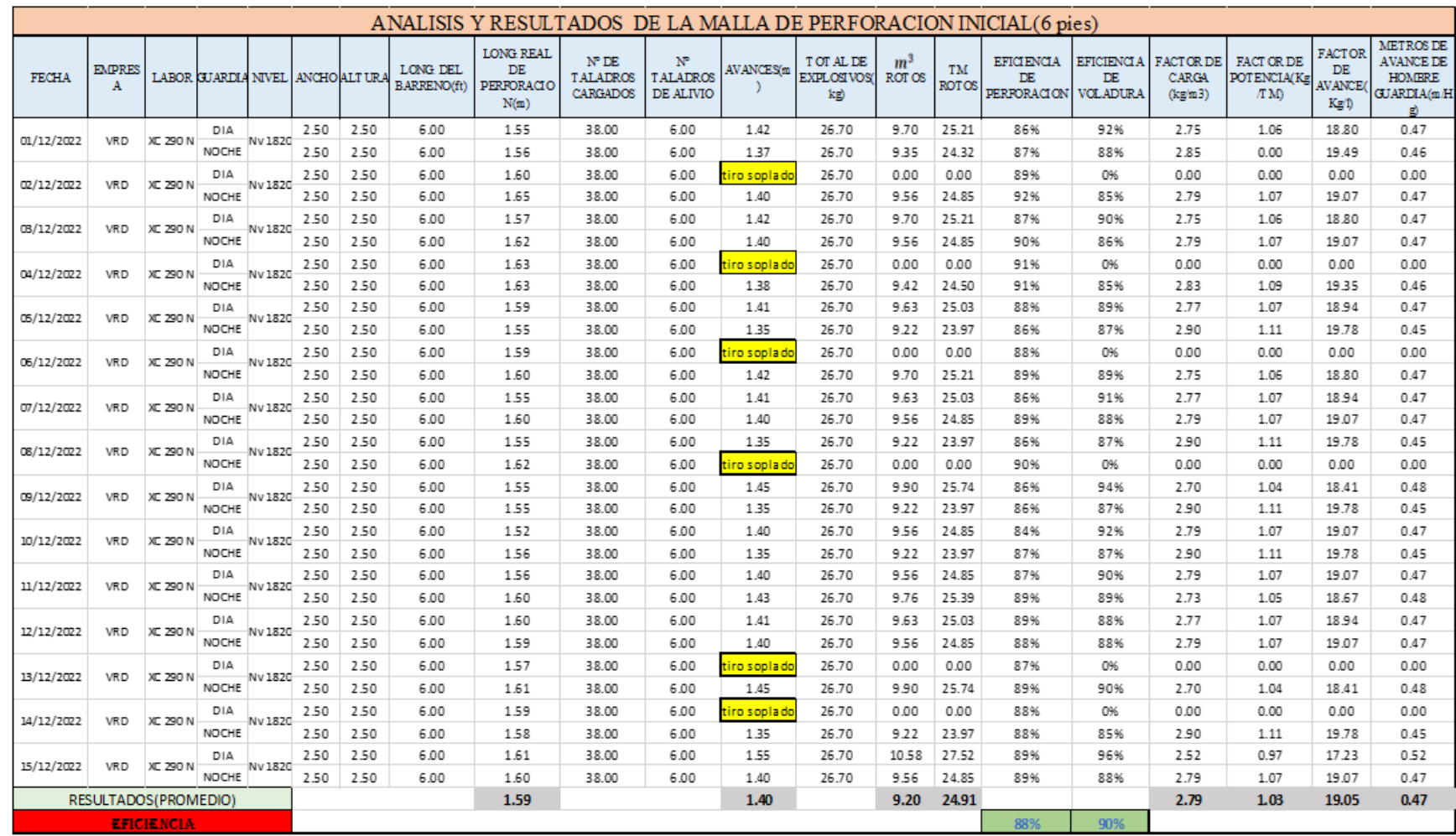

**Tabla 13:** Análisis y resultados del seguimiento a la malla de perforación inicial con 6 pies en proyecto de crucero 290

Durante el análisis y seguimiento en la labor de la galería 730 N, se han evaluado secciones de 2.1 x 2.4 metros con una longitud de 6 pies de barreno de perforación. Los indicadores obtenidos son los siguientes:

- a) Se evidencia 6 tiros soplados
- b) Longitud real perforado promedio es 1.60 m
- c) Avance por disparo promedio es 1.39 m
- d) 5 taladros de alivio sin rimados
- Según la distribución de explosivo es 26.30 kg por frente de disparo e)
- Eficiencia de perforación promedio solo llega a 92% f)
- Eficiencia de voladura promedio solo llega a 88% g)
- h) Factor de carga promedio es 3.42 kg/m3
- Factor de potencia promedio es 1.32 kg/tn  $\bf{1)}$
- Factor de avance promedio es 18.85 kg/m  $j)$
- k) Metro de avance hombre guardia solo es 0.47 m/hg

Los indicadores obtenidos para el avance de 1.39 metros son considerados altos, lo cual plantea la necesidad de reducirlos y lograr un mayor avance por disparo. Por ende, nuestro objetivo de investigación se centra en disminuir dichos indicadores. Para llevar a cabo este propósito, utilizaremos el software JK Simblast para realizar simulaciones que nos ayudarán en el proceso de optimización.

# **4.3. Diseño y aplicación de la nueva malla de perforacion y voladura aplicando el modelo matematico de roger holmberg**

En base a los inconvenientes y resultados inadecuados previamente mencionados, así como los costos elevados asociados a la etapa de perforación y voladura en las labores de exploración y preparación de las zonas mencionadas (xc 290, Bp 685, Ga 730, Bp 800, Ga 730 W y Xc 300) en los niveles 1820 y 1860, donde se encuentran distintos tipos de roca (desde tipo III hasta rocas sulfuradas tipo II), hemos decidido diseñar una nueva malla de perforación y voladura utilizando el modelo de Roger Holmberg.

Para llevar a cabo este diseño, se realizó un análisis de datos siguiendo el siguiente enfoque:

# **4.3.1. Diseñar una nueva malla de perforación y voladura de acuerdo a las características del macizo rocoso**

"De acuerdo a los datos obtenidos del departamento de geomecánica se muestra los siguientes detalles y estimaciones de la geomecánicas para el diseño correspondiente de malla propuesto".

**Tabla 14:** Estimacion geomecanica para el diseño de malla

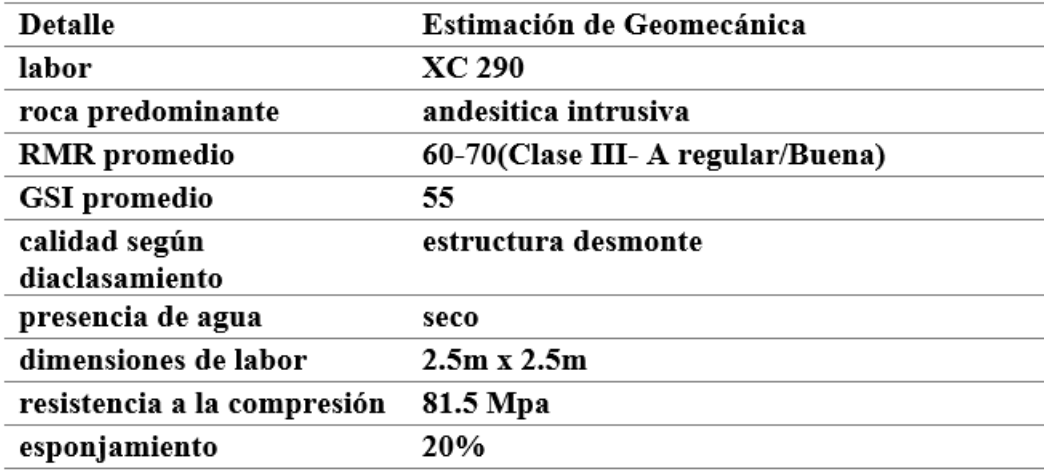

Se destaca que la dureza de las rocas en la zona de estudio se encuentra en un rango de regular a media, según la caracterización realizada. Además, se observa una estructura en desmonte en la fase de exploración, lo cual implica la remoción de rocas y material del área. Asimismo, se informa que la presencia de agua en la zona es baja o inexistente, es decir, las condiciones son generalmente secas.

Estos aspectos son relevantes para el diseño de la malla de perforación y voladura, ya que la dureza de las rocas influye en los parámetros de perforación y la selección de los explosivos utilizados. Por otro lado, la presencia de una estructura en desmonte indica la necesidad de considerar las características específicas de la zona al diseñar la malla. Además, al ser una zona seca, se deben tener en cuenta los riesgos asociados a la generación de polvo durante la voladura y tomar medidas adecuadas para mitigarlos.

Estas permitirán diseñar una malla de perforación y voladura que se adapte a las características de la zona de estudio, garantizando un proceso eficiente y seguro en las operaciones mineras.

### **4.3.2. Diseño de una nueva malla de perforación y voladura propuesta.**

Para el diseño de la nueva malla de perforación, es importante conocer la sección en la que se trabajará, ya que esto permitirá calcular el perímetro y el área del frente.

En este caso, el frente en el que se trabajará tiene una sección de 2,5 metros de ancho por 2,5 metros de alto, lo que implica una sección cuadrada. Para calcular el área de esta sección, se utiliza la fórmula específica para calcular el área de un cuadrado, que es:

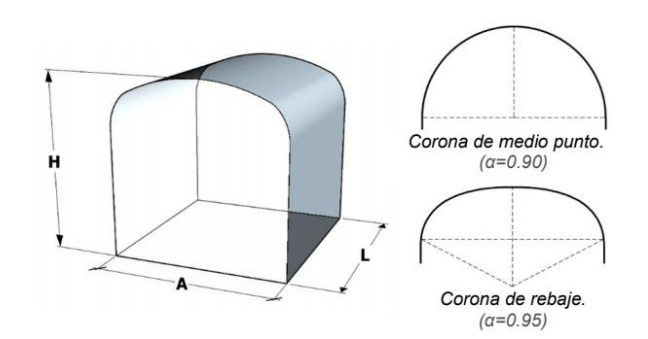

Área del frente de voladura (S):

 $S = A * H * f$ 

Donde:

- S : Área del frente de voladura (m2).
- A : Ancho de labor (m).
- H : Altura de Labor (m).
- f : factor de ajuste por curvatura.

$$
S = 2.5 \times 2.5 \times 0.95 = 5.94
$$
 m2

# **Estimacion del avance o logintud de perforacion**

# **Análisis del tipo de arranque a utilizar**

Luego de definir el área de trabajo, se tiene que analizar cuanto será el avance máximo por

disparo. Esto se analiza con el ancho de la sección, debido a que el avance nunca puede ser mayor al ancho de la labor.

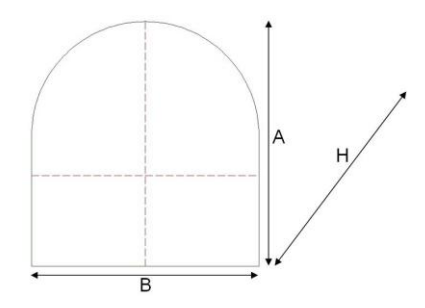

**Figura 8:** Seccion de una labor

Profundidad  $H \leq B$ 

Sabiendo lo anterior, se utilizará la fórmula de Holmberg para calcular cuánto sería el avance de este trabajo.

El avance está limitado por el diámetro del taladro vacío y la desviación de los taladros cargados.

Entonces, para calcular el avance según Holmberg aplicaremos la Ecuación:

 $L = 0.15 + 34.1 * \emptyset 2 - 39.4 * \emptyset 2$ 

Ecuación 6: Cálculo de la longitud de avance según Holmberg y colaboradores.

Dónde:

∅2 = Diámetro del taladro vacío (m)

L= (longitud de la barra)\*(eficiencia de la perforación) = 8 pies\* $0.95 = 2.32$ m

Para una broca de 38mm tenemos:

$$
L = 0.15 + 34.1 (0.038) - 39.4 (0.038)2 = 1.38 m
$$

Este resultado nos indica que un taladro de alivio con un diámetro de 38mm se alcanza un avance de 1.38 m, sin embargo, el alcance deseado es de 2.32m, siendo así que nos quedan dos opciones:

a) Acortar la distancia entre taladros para determinar así un vacío equivalente.

b) Empleo de broca rimadora.

Analizando las dos opciones, se aprecia que es más sencillo usar la broca rimadora, por lo que aplicamos la fórmula:

$$
L = 0.15 + 34.1 (0.064) - 39.4 (0.064)2 = 2.17 m
$$

Dado que no se alcanza la longitud deseada de 2.32m, se realiza un rediseño de taladros de alivio, aplicando la siguiente ecuación:

$$
\varnothing 2 = \varnothing' 2 \; x \; \sqrt{NT}
$$

Donde:

Ø2 = Diámetro de vacío equivalente.

Ø'2 = Diámetro de broca rimadora (0.064).

NT = Número de Taladros por perforar.

Reemplazando datos en el caso de taladros más juntos, tenemos:

$$
Q2 = 0.064 \times \sqrt{2} = 0.09 \, m
$$

Reemplazamos en la ecuación:

 $L = 0.15 + 34.1 (0.09) - 39.4 (0.09)2 = 2.899$ m.

Con la aplicación de la rimadora y los dos taladros de alivio se comprueba que

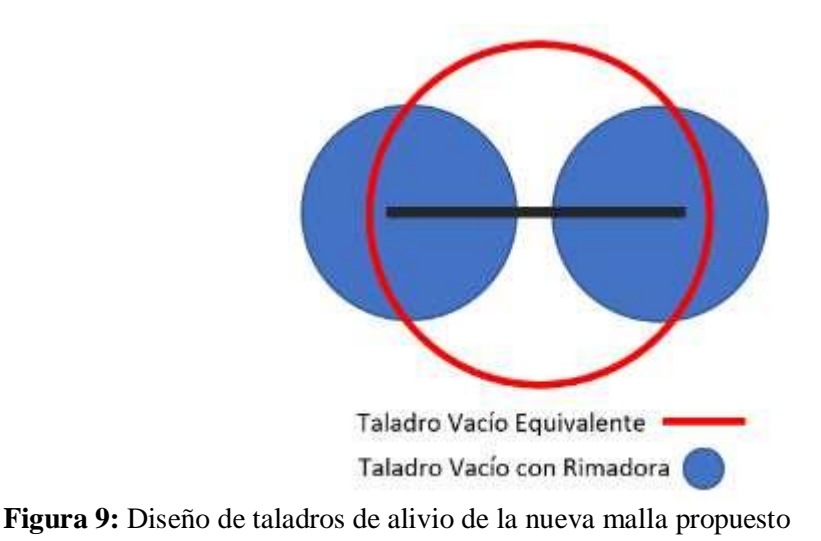

son suficientes para cubrir el alcance necesario por disparo.

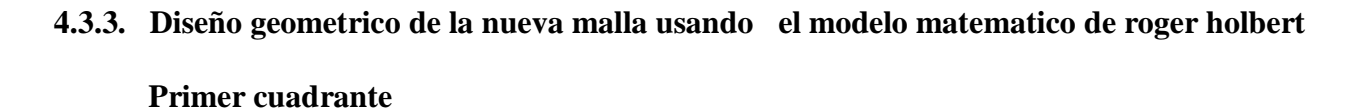

Burden máximo en el primer cuadrante

 $B1max = (1.7\phi)$ 

 $B1max = (1.7*0.09) = 0.153m$ 

Ecuación 8: Cálculo del burden máximo en el primer cuadrante según Holmberg y sus colaboradores

Siendo:

∅eq= DIÁMETRO EQUIVALENTE

Burden práctico en el primer cuadrante

 $B1prac = (1.7@eq) - Ep = 0.153m-0.042m = 0.111m$ 

$$
Ep = (\alpha * L + \beta) = 0.01 * 2.20 + 0.02 = 0.042
$$
m

Ecuación 9: Cálculo del burden práctico en el primer cuadrante según Holmberg y sus Colaboradores

 $\beta$  = ERROR DE EMBOQUILLAJE

L= PROFUNDIDAD DEL TALADRO

α= DESVIACIÓN ANGULAR

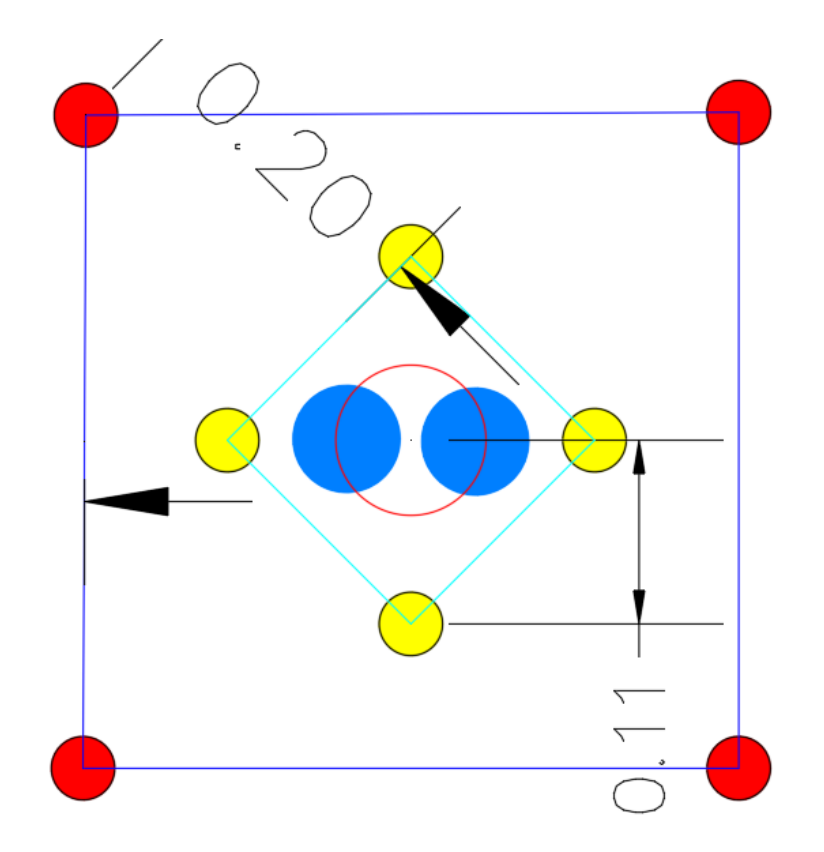

**Figura 10:** Diseño del arranque y primer ayuda, 2da ayuda de la nueva malla de perforacion

# **Consumo específico de explosivo:**

Con los valores geomecánicas calculados anteriormente se calculará el consumo

especifico de explosivo.

Ecuación: Cálculo del consumo de explosivo-Holmberg

$$
C.E = \frac{0.56 * \rho * \tan(\frac{GSI + 15}{2})}{\sqrt[3]{\frac{115 - RQD}{3.3}}}
$$
  

$$
C.E = \frac{0.56 * 2.7 * \tan(\frac{55 + 15}{2})}{\sqrt[3]{\frac{115 - 78.6}{3.3}}} = 0.475
$$

 $ρ = 2.7$  $GSI = 55$  $RQD = 78.6$ 

Ecuación 10: Consumo de explosivos según Holmberg y sus colaboradores

# **Constante de roca suelta propuesta por Langefors**

 $C = 0.8784 \times C$ .  $E + 0.0052$ 

 $C = 0.8784 * 0.475 + 0.0052$ 

 $C = 0.423$ 

Ecuación 11: Constante de roca suelta propuesta por Langefors

### **Concentración de la carga**

$$
q_1 = (55 * \emptyset_{prod}) * (\frac{B1_{max}}{\emptyset_{eq}})^{1.5} * (B1_{max} - \frac{\emptyset_{eq}}{2}) * (\frac{C}{0.4}) * (\frac{1}{RWF_{ANFO}})
$$

$$
q_1 = (55 * 0.038) * (\frac{0.153}{0.090})^{1.5} * (0.153 - \frac{0.090}{2}) * (\frac{0.423}{0.4}) * (\frac{1}{1.09})
$$

 $q_{E5000}$  = 0.60 kg/m

Ecuación 12: Concentración de carga según Holmberg y sus colaboradores

Siendo:

∅eq= diámetro equivalente = 0.090 m

∅prod=diámetro taladro de producción = 0.038m

B1max= burden máximo =  $0.153$ 

 $C=$  constante de roca = 0423

RWF ANFO = potencia por peso relativo al anfo = 1.09

# **Longitud de taladro sin cargar**

$$
T1 = 10 * \phi prod
$$

 $T1 = 10 * 0.038$ 

### $T1 = 0.38m$

Ecuación 13: Longitud de taladro sin cargar según Holmberg y sus colaboradores

# **Número de cartuchos Emulnor 5000**

$$
NC = (L - T) * \frac{q1}{\text{peso del cartucho}}
$$

$$
NCE5000 = (2.20 - 0.38) * \frac{0.60}{0.176}
$$

### $NCE$ 5000 = 6 cartuchos

L= longitud perforada

T: taco

Siendo el peso del cartucho emulnor 5000 = 0.176 kg/unid

Ecuación 14: Número de cartuchos Emulnor 5000 según Holmberg y sus colaboradores

# **Espaciamiento en el primer cuadrante**

$$
E_1 = \sqrt{2} * B1_{pract}
$$

$$
E_1 = \sqrt{2} * 0.111
$$

$$
E_1 = 0.17m
$$

Ecuación 15: Espaciamiento en el primer cuadrante según Holmberg y sus colaboradores

# **Segundo cuadrante**

Burden máximo en el segundo cuadrante

$$
B_2 \max = 8.8 * 10^{-2} * \sqrt{\frac{E_1 * q_{E3000 * RWS_{ANFO}E3000}}{\phi_{prod} * c}}
$$
  

$$
B_2 \max = 8.8 * 10^{-2} * \sqrt{\frac{0.17 * 0.5187 * 1.02}{0.38 * 0.423}}
$$

RWS ANFO E3000 = 1.02

 $q_{E3000}\rm{=0.5187}$  kg/m

$$
B_2max=0.24
$$

**Burden práctico en el segundo cuadrante**

$$
B_2pract = B2 \, max - Ep
$$
\n
$$
B_2pract = 0.24 - 0.042
$$

$$
B_2\boldsymbol{pract}=0.20\boldsymbol{m}
$$

**Espaciamiento en el segundo cuadrante**

$$
E_2 = \sqrt{2} * (\frac{E_1}{2} + B_2 pract)
$$
  

$$
E_2 = \sqrt{2} * (\frac{0.17}{2} + 0.20)
$$
  

$$
E_2 = 0.41m
$$

**Tercer cuadrante**

**Burden máximo en el tercer cuadrante**

$$
B_{3}max = 8.8 * 10^{-2} * \sqrt{\frac{E_{2} * q_{E3000*RWS_{ANFO}E3000}}{\phi_{prod} * c}}
$$
  
\n
$$
B_{3}max = 8.8 * 10^{-2} * \sqrt{\frac{0.41 * 0.5187 * 1.02}{0.038 * 0.423}}
$$
  
\n
$$
B_{3}max = 0.33
$$

**Burden práctico en el tercer cuadrante**

$$
B_3pract = B_3max - Ep
$$

$$
B_3pract = 0.33 - 0.042
$$

$$
B_3pract = 0.29m
$$

**Espaciamiento en el tercer cuadrante**

$$
E_3 = \sqrt{2} * (\frac{E_2}{2} - B_3 pract)
$$

$$
E_3 = \sqrt{2} * (\frac{0.41}{2} - 0.29)
$$

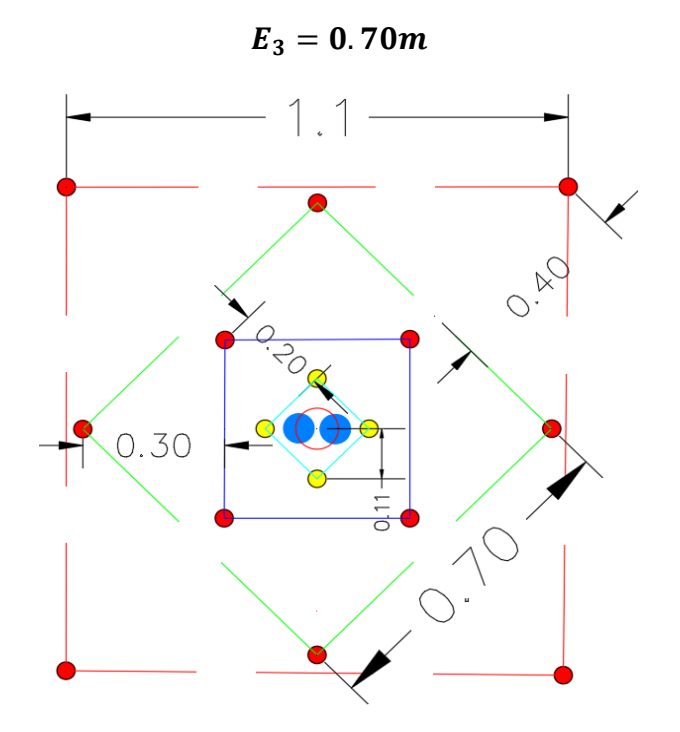

**Figura 11:** Taladros del 3er ayuda

# **Cuarto cuadrante**

**Burden máximo en el cuarto cuadrante**

$$
B_{4}max = 8.8 * 10^{-2} * \sqrt{\frac{E_{3} * q_{E3000 * RWS_{ANFO}E3000}}{\phi_{prod} * c}}
$$
  

$$
B_{4}max = 8.8 * 10^{-2} * \sqrt{\frac{0.70 * 0.5187 * 1.02}{0.038 * 0.423}}
$$
  

$$
B_{4}max = 0.43
$$

**Burden práctico en el cuarto cuadrante**

$$
B_4pract = B_4max - Ep
$$

$$
B_4pract = 0.43 - 0.042
$$

$$
B_4pract=0.40m
$$

**Espaciamiento en el cuarto cuadrante**

$$
E_4 = \sqrt{2} * (\frac{E_3}{2} - B_3 pract)
$$
  

$$
E_4 = \sqrt{2} * (\frac{0.70}{2} + 0.40)
$$
  

$$
E_4 = 1.1m
$$

### **Arrastres**

Datos:

# **Cálculo del burden en los arrastres**

$$
B_a = 0.90 * \sqrt{\frac{q_{E3000*RWS_{ANFO}E3000}}{f * c * \frac{E_a}{B_a}}}
$$
  

$$
B_a = 0.90 * \sqrt{\frac{0.5187 * 1.02}{1.45 * 0.423 * 1}}
$$
  

$$
B_a = 0.84 \text{m}
$$

 $E_a$  $\frac{E_a}{B_a} = 1$ 

 $f = 1.45$ 

# **Constante de roca corregido**

$$
C_{CORRE} = \begin{cases} C + 0.05 & ; B \ge 1.4m \\ C + \frac{0.07}{B} & ; B < 1.4m \end{cases}
$$

 $C_{corr} = C +$ 0.07  $\boldsymbol{B}$ 

$$
\mathcal{C}_{corre} = 0.423 + \frac{0.07}{0.84} = 0.50 \text{m}
$$

Cálculo del burden en los arrastres

### **Burden máximo para los arrastres**

$$
B_{amax} = 0.90 * \sqrt{\frac{q_{E3000*RWS_{ANFO}E3000}}{f * c * \frac{E_a}{B_a}}}
$$

$$
B_{amax} = 0.90 * \sqrt{\frac{0.5187 * 1.02}{1.45 * 0.423 * 1}}
$$

 $B_{amax} = 0.84$ m

**Burden práctico para los arrastres**

Siendo,  $\gamma = 3$ 

 $Bapr\acute{a}ct. = Bam\acute{a}x. - L seny - Ep$ 

 $Bapráct. = 0.84 - 2.20(3) - 0.0423$ 

 $Bapr\acute{a}ct. = 0.69$  m

### **Número de taladros en los arrastres**

Siendo  $W =$  Ancho de la sección = 2.5 m

$$
N^{\circ}T_a = \left(\frac{W + 2LSEN(\gamma)}{B_{amax}}\right) + 2
$$

$$
N^{\circ}T_a = \left(\frac{2.5 + 2 \times 2.20 \times SEN(3^{\circ})}{0.84}\right) + 2
$$

$$
N^{\circ}T_a = 5 \ taladros
$$

N°Ta= Número de taladros de arrastre.

L= Profundidad de los taladros.

y = Ángulo de la desviación en el fondo del taladro, 3°

Bamax= Burden

### **Espaciamiento para los arrastres**

**Espaciamiento en el medio:**

$$
Ea_{medios} = \left(\frac{W + 2LSEN(\gamma)}{N^{\circ}T_a - 1}\right)
$$

$$
Ea_{medios} = \left(\frac{2.5 + 2 \cdot 2.2 \cdot SEN(3^{\circ})}{5 - 1}\right)
$$

$$
Ea_{medios} = 0.66m
$$

**Espaciamiento en las esquinas:**

 $E$ aesquinas =  $E$ amedio –  $L$ sen( $\gamma$ )

 $E$ *aesquinas* =  $0.60 - 2.20 * (3^{\circ})$ 

Eaesquinas =  $0.56$  m

# **CORONA**

Para la corona se utilizará el explosivo Emulnor 1000 de 1" x 12"

Cálculo de carga en los taladros de la corona

 $qc E1000 = 90(\phi prod.)2$ 

 $qc E1000 = 90(0.038)2$ 

 $qc E1000 = 0.13 Kg/m$ 

Número de cartuchos Emulnor 1000 por taladro en la corona

$$
NC_{E1000} = (L - T) * \frac{qcE1000}{peso del cartucho}
$$

$$
NC_{E1000} = (2.20 - 0.38) * \frac{0.13}{0.16}
$$

$$
NC_{E1000} = 2 cartuchos
$$

**Cálculo de espaciamiento entre los taladros de la corona**

 $Ec = K * \phi prod.$  $Ec = 15 * 0.038$ 

 $Ec = 0.57 m$ 

### **Cálculo del burden máximo para la corona**

$$
\frac{E_{Cmax}}{B_{Cmax}} = 0.80
$$

$$
B_{Cmax} = \frac{E_{Cmax}}{0.80} = \frac{0.57}{0.80} = 0.70m
$$

# **Cálculo del burden práctico para la corona**

 $B$ cpráct. =  $B$ cmáx. –  $L$  sen $\gamma$  –  $Ep$ 

 $Bcpr\acute{a}ct. = 0.70 - 2.20 * (3^{\circ}) - 0.042$ 

 $Bcpr\acute{a}ct. = 0.40$  m

Cálculo del número de taladros en la corona

Siendo  $W =$  Ancho de la sección = 2.5 m

$$
N^{\circ}T_{c} = \left(\frac{W + 2LSEN(\gamma) - Ep}{E_{c}}\right) + 2
$$
  

$$
N^{\circ}T_{c} = \left(\frac{2.5 + 2 \times 2.2 \times SEN(3^{\circ}) - 0.042}{0.57}\right) + 2
$$
  

$$
N^{\circ}T_{c} = 5 \ taladros
$$

### **Cálculo de la longitud de arco para la distribución de taladros**

 $LARCO = (\pi/3) * 2.5 = 2.62m$ 

 $LARCO = 2.62m$ 

**HASTIALES** 

Dato

 $L = 2.20m$ 

 $qE3000 = 0.5187$ 

RWS ANFO E3000 = 1.02

$$
c = 0.423
$$
  
\n
$$
Eh/Bh = 1.25
$$
  
\n
$$
f = 1.45
$$
  
\n
$$
Ep = 0.042
$$

**Cálculo del burden para los hastiales**

$$
B_h = 0.90 * \sqrt{\frac{q_{E3000*RWS_{ANFO}E3000}}{f * c * \frac{E_h}{B_h}}}
$$
  

$$
B_h = 0.90 * \sqrt{\frac{0.5187 * 1.02}{1.45 * 0.423 * 1.25}}
$$
  

$$
B_h = 0.76m
$$

**Constante de roca corregido ()**

$$
C_{CORRE} = \begin{cases} C + 0.05 & ; B \ge 1.4m \\ C + \frac{0.07}{B} & ; B < 1.4m \end{cases}
$$

 $C_{corr} = C +$ 0.07  $B_h$ 

 $C_{corre} = 0.423 + \frac{0.07}{0.76}$  $\frac{0.07}{0.76}$  = **0.51m** 

**Cálculo del burden máximo para los hastiales**

$$
B_{hmax} = 0.90 * \sqrt{\frac{q_{E3000*RWS_{ANFO}E3000}}{f * c_{corr} * \frac{E_h}{B_h}}}
$$
  

$$
B_{hmax} = 0.90 * \sqrt{\frac{0.5187 * 1.02}{1.45 * 0.51 * 1.25}}
$$
  

$$
B_{hmax} = 0.70 \text{m}
$$
  

$$
m^3
$$
#### **Cálculo del burden práctico para los hastiales**

 $Bhpr\acute{a}ct. = Bhm\acute{a}x. - L \:sen\gamma - Ep$ 

 $Bhpr\acute{a}ct. = 0.70 - 2.20(3^{\circ}) - 0.042$ 

 $Bhpr$ áct. = 0.58 m

#### **Cálculo del área disponible**

 $Ad = W - B$ apráct. – Bcpráct.

$$
Ad = 2.5 - 0.69 - 0.40
$$

 $Ad = 1.42$  m

**Cálculo del número de taladros en los hastiales**

$$
N^{\circ}T_h = \left(\frac{A_d}{B_{h \max} * \frac{E_h}{B_h}}\right) + 2
$$
  

$$
N^{\circ}T_h = \left(\frac{1.42}{70 * 1.25}\right) + 2
$$
  

$$
N^{\circ}T_h = 2 \ taladros \text{ por lado}
$$

**Cálculo del espaciamiento en los hastiales**

$$
E_h = \frac{A_d}{N^{\circ}T_h - 1}
$$

$$
E_h = \frac{1.42}{2 - 1} = 1.42m
$$

# **4.3.4. Resultados de los cálculos realizados para diseño de la malla de perforación y voladura.**

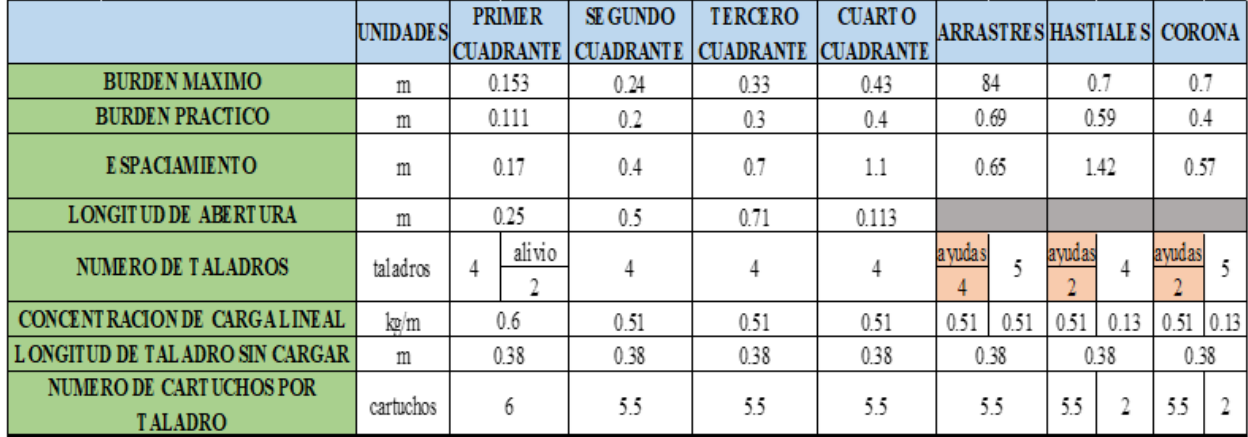

**Tabla 15:** Resumen de resultados de cálculos geométricos del diseño de malla propuesto

"Con los resultados calculados para el arranque, primer cuadrante, segundo cuadrante, tercer cuadrante, hastiales, corona y arrastre se procedió a realizar el dibujo del diseño de malla de perforación de acuerdos a los datos calculados y parámetros operacionales. Donde a continuación vamos a mostrar la malla propuesta y mejorada con su respectiva distribución de carga explosiva y la columna explosiva (Emulnor 5000 y Emulnor 1000). y simulado en el software jk simblast".

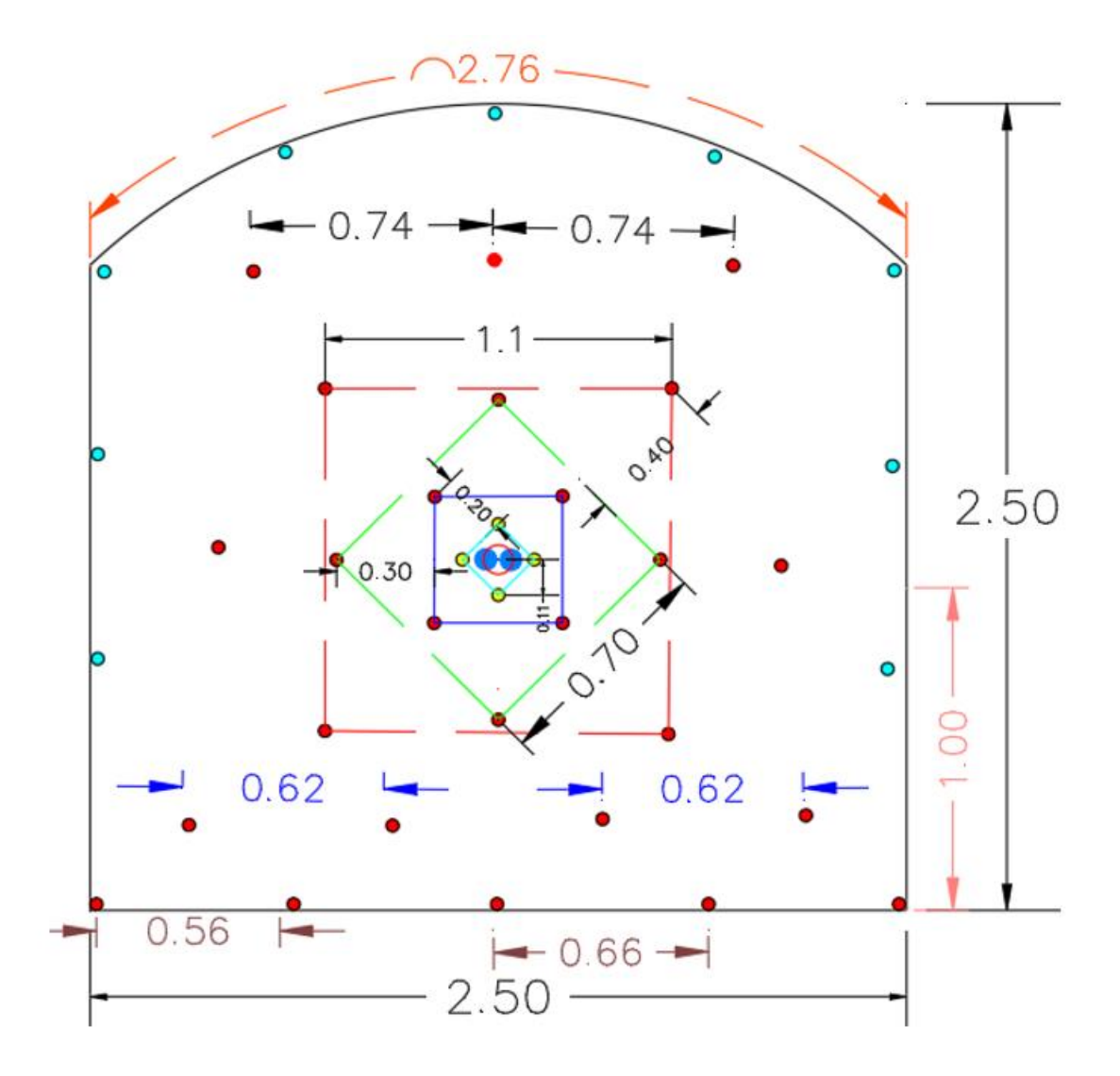

**Figura 12:** Diseño de la nueva malla de perforación y voladura sección 2.5x2.5

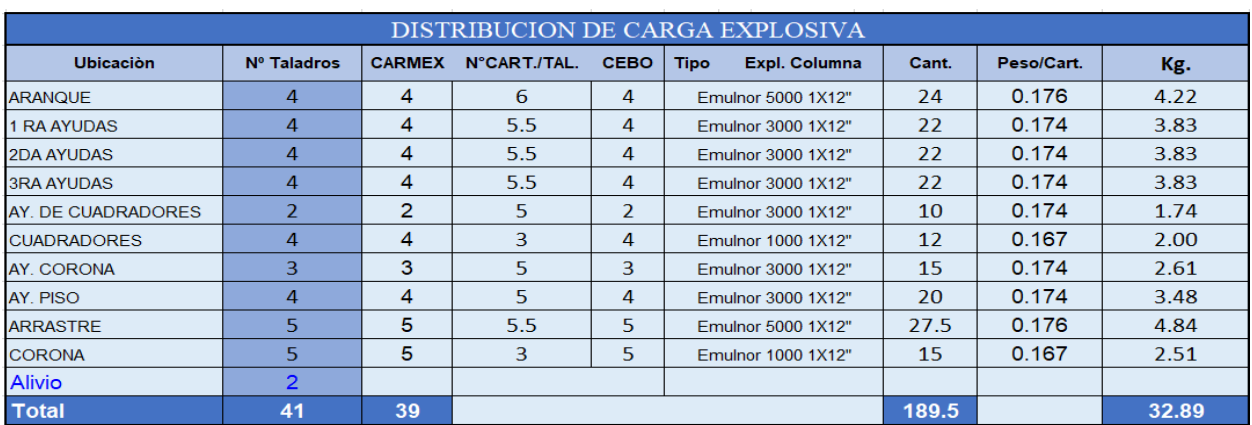

**Tabla 16:** Distribucion de carga explosiva de la nueva malla

| E 5000 1X12"             | $\overline{2}$ | $\overline{3}$ | $\overline{4}$ | 5 <sup>1</sup>          | 6    | Taco               | Ŧ.                    | a<br>                   | <b>ARRANQUE</b>    |  |
|--------------------------|----------------|----------------|----------------|-------------------------|------|--------------------|-----------------------|-------------------------|--------------------|--|
|                          |                |                |                |                         |      |                    |                       |                         |                    |  |
| E 5000 1X12"             | $\overline{2}$ | 3              | 4              | 5                       | 5.5  | Taco<br>-∋∋        | €€                    |                         | <b>1RA AYUDA</b>   |  |
| E 5000 1X12"             | $\overline{2}$ | $\overline{3}$ | 4              | $\overline{\mathbf{5}}$ | 5.5  | Taco $\Rightarrow$ | $\epsilon$            |                         | <b>2DA AYUDA</b>   |  |
|                          |                |                |                |                         |      |                    |                       |                         |                    |  |
| E 5000 1X12"             | $\overline{2}$ | $\overline{3}$ | 4              | 5                       | 5.5  | Taco  <br>÷        |                       |                         | <b>3ERA AYUDA</b>  |  |
| E 3000 1X12              | $\overline{2}$ | 3              | 4              | 5.                      | Taco | C                  | $\epsilon$            |                         | AY. DE CUADRADORES |  |
|                          |                |                |                |                         |      |                    |                       |                         |                    |  |
| E 3000 1X12              | $\overline{2}$ | 3              | 4              | 5.                      | Taco | ⇒≽                 | $\epsilon$            |                         | AY. DE CORONA      |  |
| E 3000 1X12              | $\overline{2}$ | 3              | Taco           |                         |      |                    | $\epsilon$ $\epsilon$ |                         | <b>CUADRADORES</b> |  |
| E 3000 1X12              | 2              | 3              | Taco           |                         |      |                    | $\epsilon$            |                         | <b>CORONA</b>      |  |
|                          |                |                |                |                         |      |                    |                       |                         |                    |  |
| E 3000 1X12 <sup>*</sup> | $\overline{2}$ | 3              | 4              | 5                       | Taco | $\Rightarrow$      | $\epsilon$            |                         | AY. DE ARRASTRE    |  |
|                          |                |                |                |                         |      |                    |                       |                         |                    |  |
| E 5000 1X12"             | $\overline{2}$ | $\overline{3}$ | $\overline{4}$ | 5 <sup>1</sup>          | 5.5  | Taco<br>਼≥         | Œ                     |                         | <b>ARRASTRE</b>    |  |
|                          |                |                |                |                         |      |                    |                       |                         |                    |  |
| E 5000 1X12              |                | E 3000 1X12    |                | E 1000 1X12"            |      | <b>TACO</b>        |                       | <b>Taladro Cargados</b> | 39                 |  |
| explosivo                |                | explosivo      |                | explosivo               |      | taco               |                       | <b>Alivio</b>           | 2                  |  |
|                          |                |                |                |                         |      |                    |                       |                         |                    |  |

**Tabla 17:** Distribución de la columna explosiva de la nueva malla de perforación y voladura

**Tabla 18:** Resultados operativos de la malla propuesta.

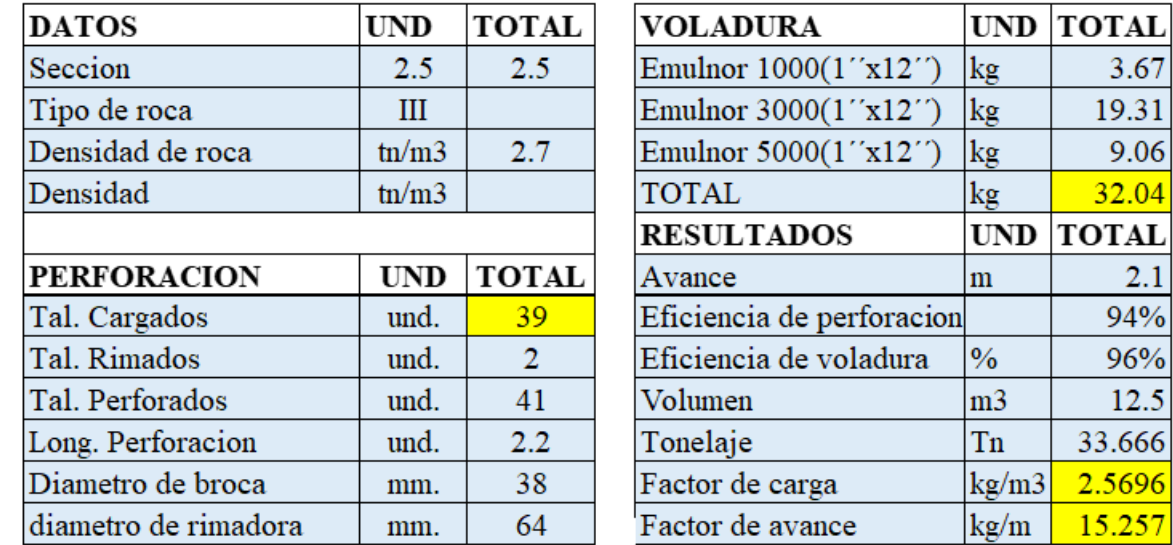

#### **4.3.5. Resultados de la simulacion con jk simblast de los datos de campo**

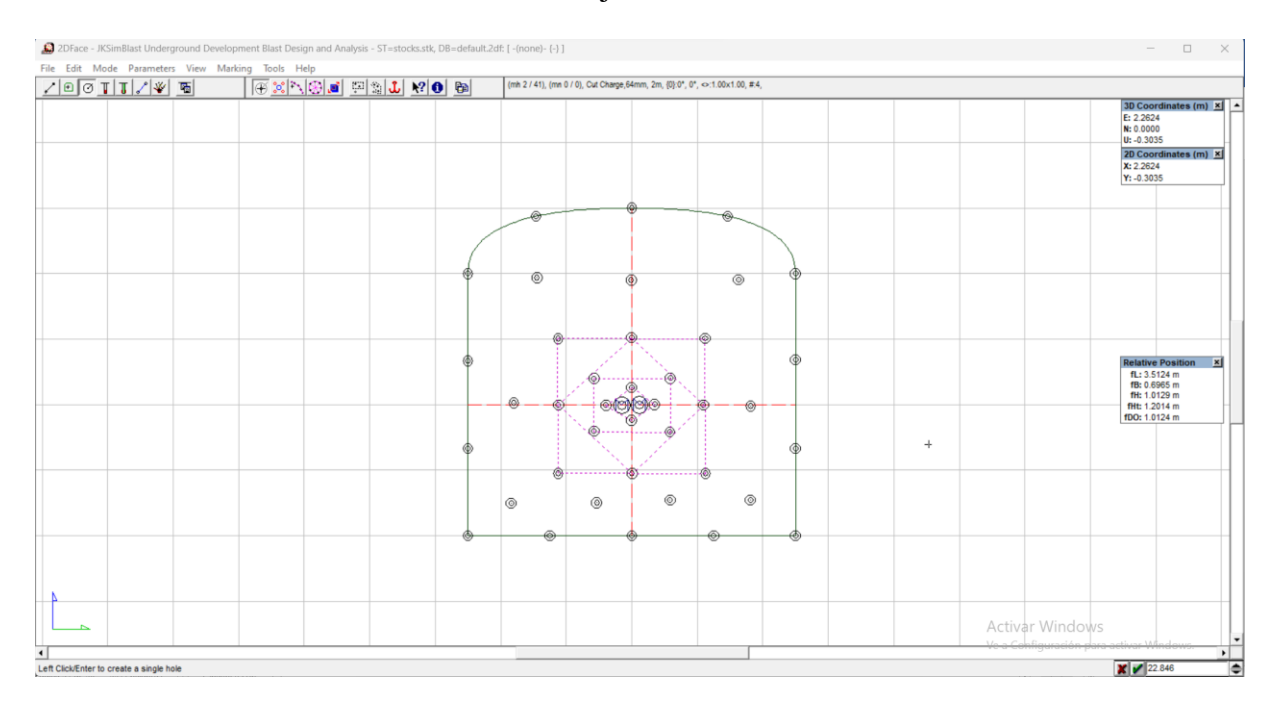

#### $\checkmark$  Distribución de los taladros en jk simblast 2 DE FACE

**Figura 13:** Distribucion de taladros en jk simblast.

 $\checkmark$  Carguío de taladros con explosivos en jk simblast de la malla propuesto

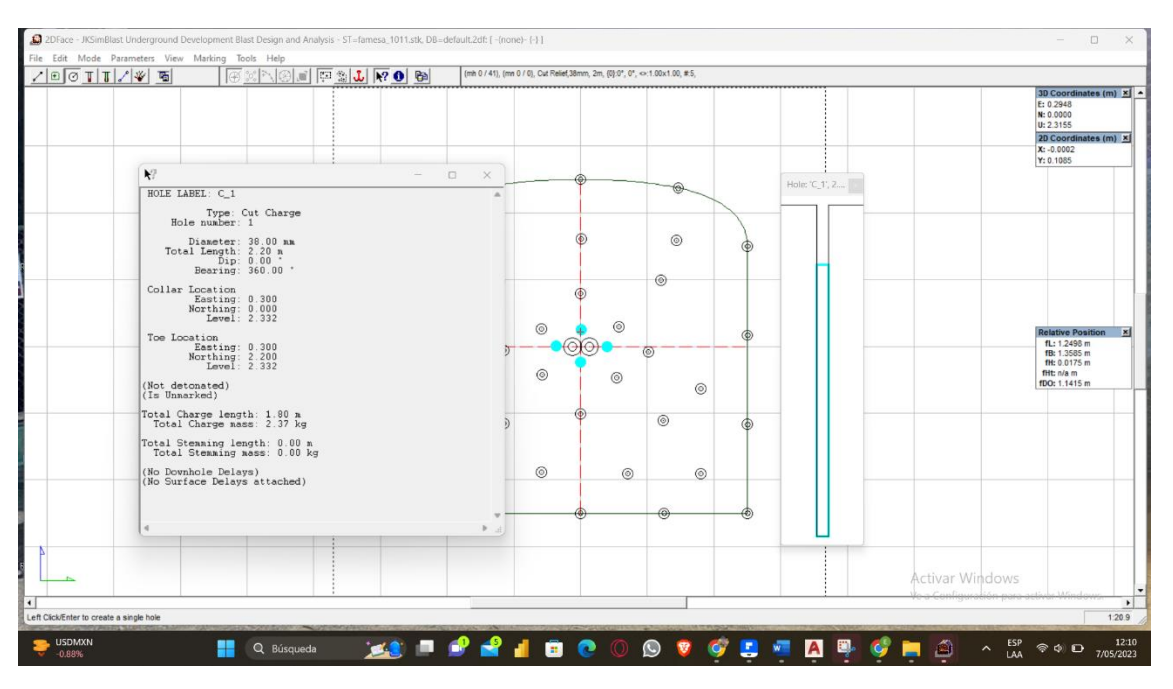

**Figura 14:** Cargio de explosivos en jk simblast.

#### Retardos en fondo de los taladros y amarre

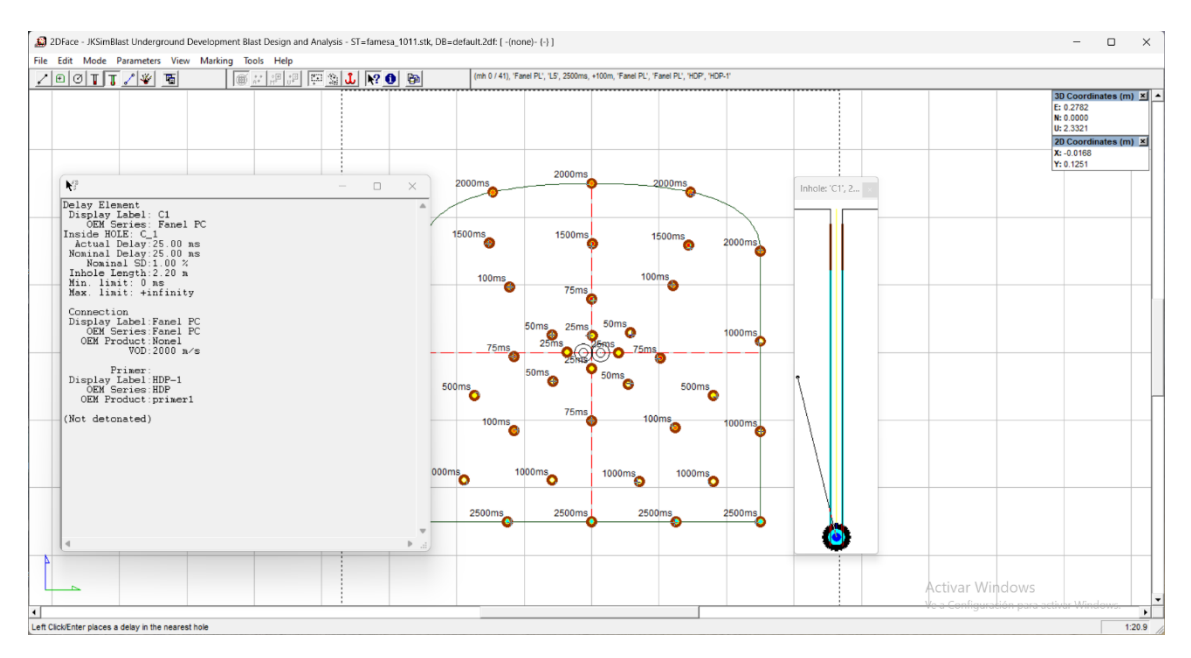

## **Figura 15:** Retardos en fondo de los taladros en jk simblast

 $\checkmark$  simulacion de disparo en el sofware jk simblast

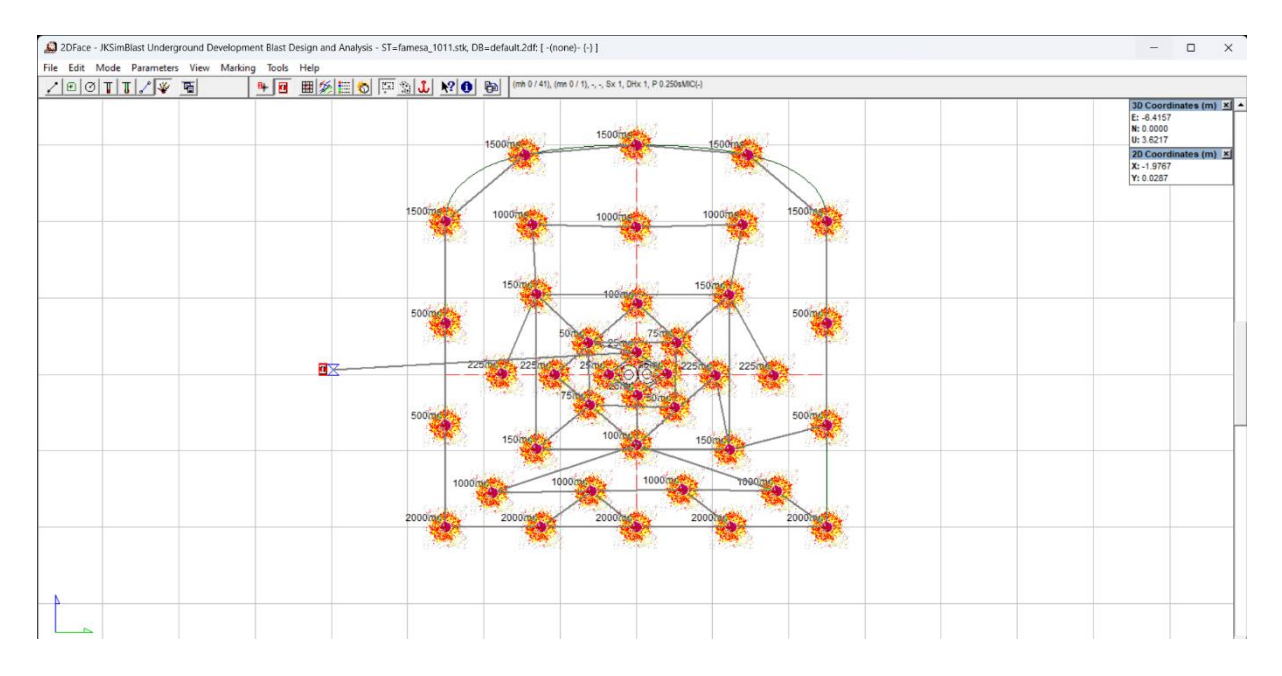

#### **Figura 16:** Detonación de los taladros en jk simblast

# $\checkmark$  Distribución de energía del explosivo

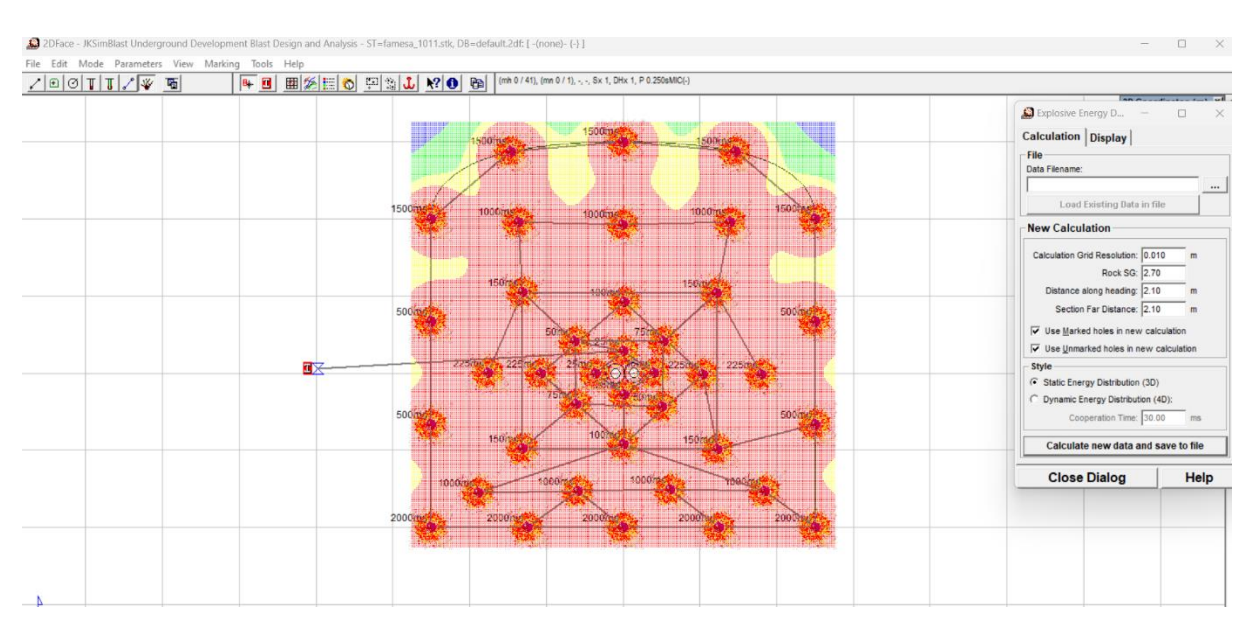

**Figura 17:** Distribución de energía en jk simblast

## **4.3.6. Calculo de precios unitarios en el proyecto XC 290**

**Tabla 19:** Estimación de costos unitarios de la nueva malla de perforación con maquina Jack leg

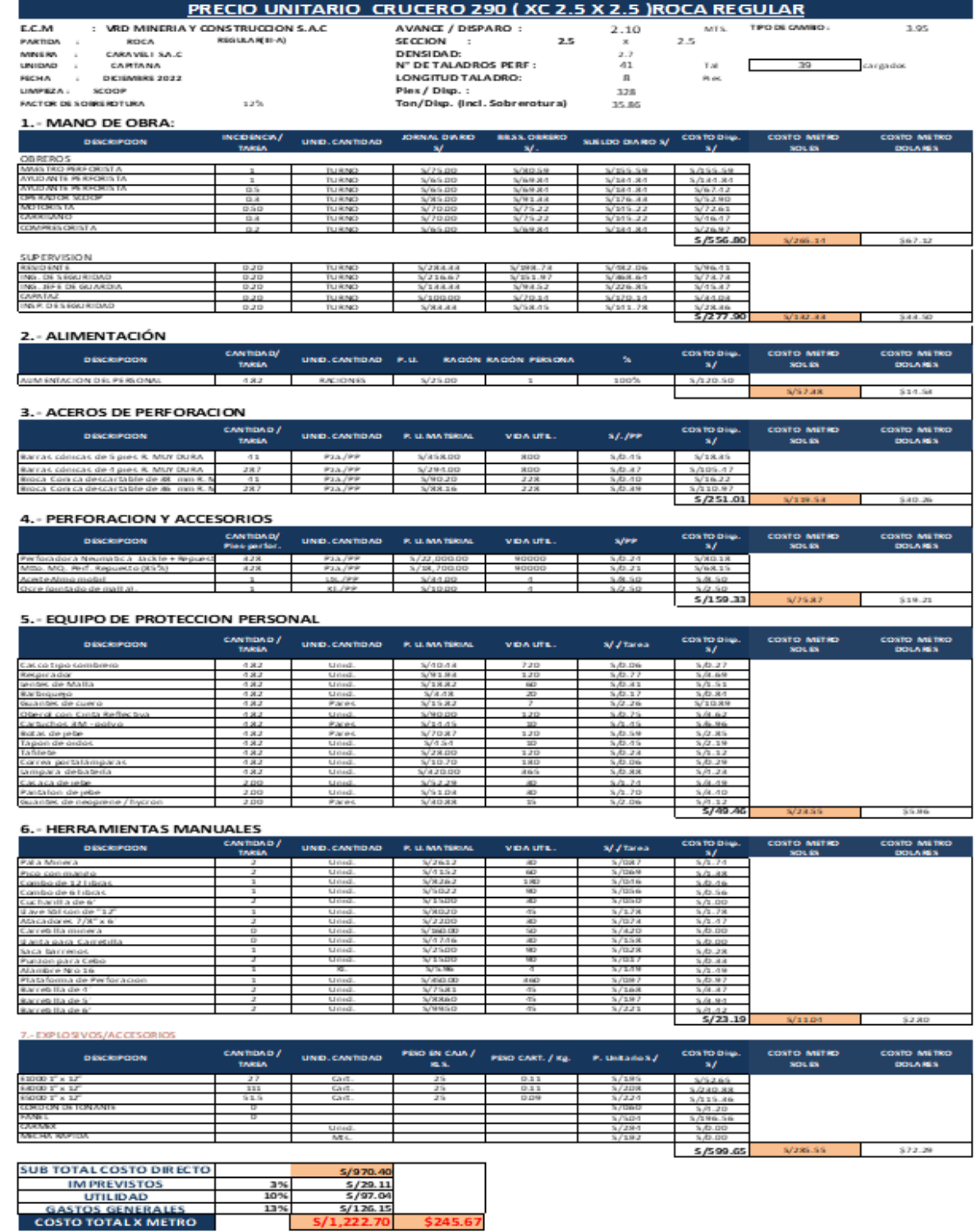

## RESULTADOS OBTENIDOS DE LA VOLADURA UTILIZANDO LA DISTRIBUCION Y LA NUEVA MALLA DE PERFORACION EN EL PROYECTO DE XC 290

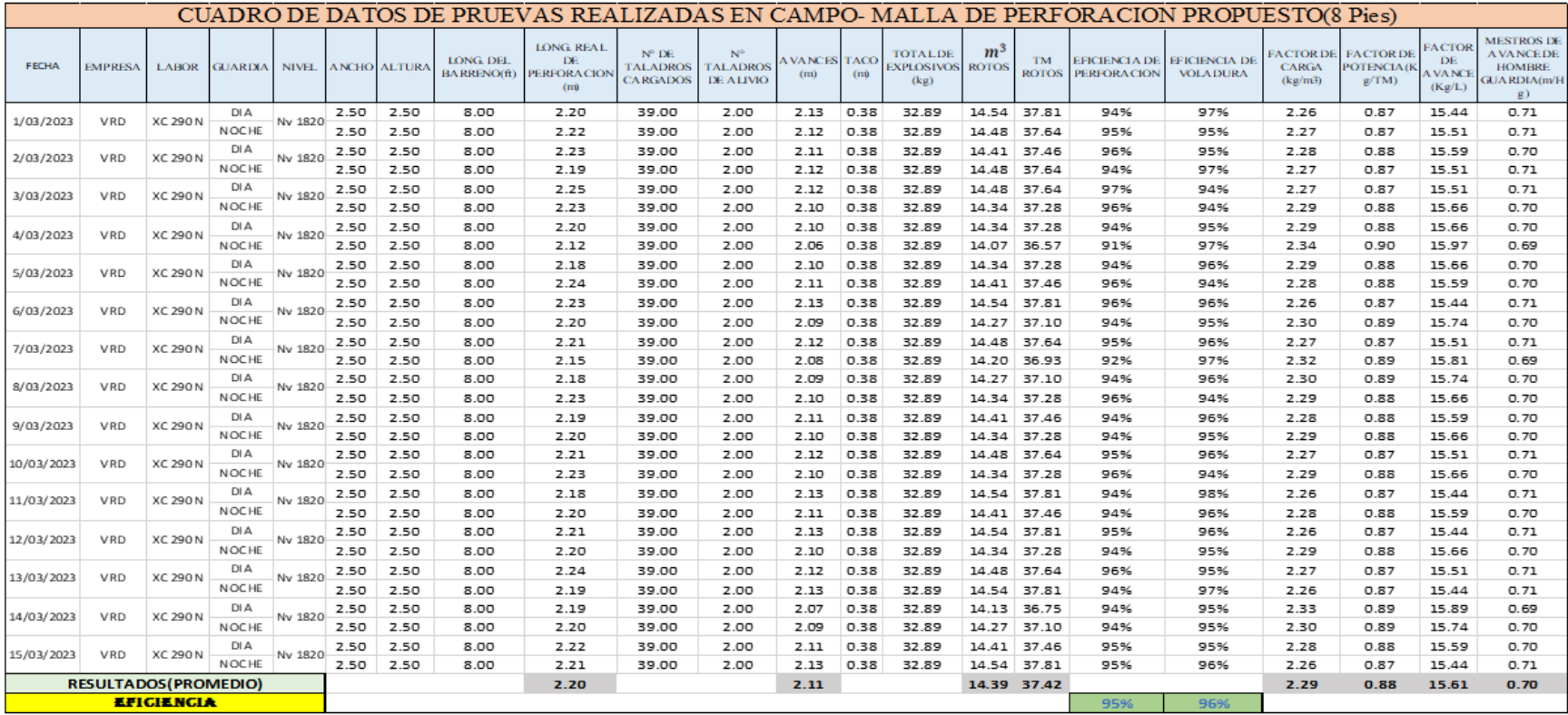

**Tabla 20:** Resultados obtenidos de la voladura utilizando la distribución y la nueva malla de perforación

#### **INDICADORES Y RESULTADOS DE LA MALLA PROPUESTA**

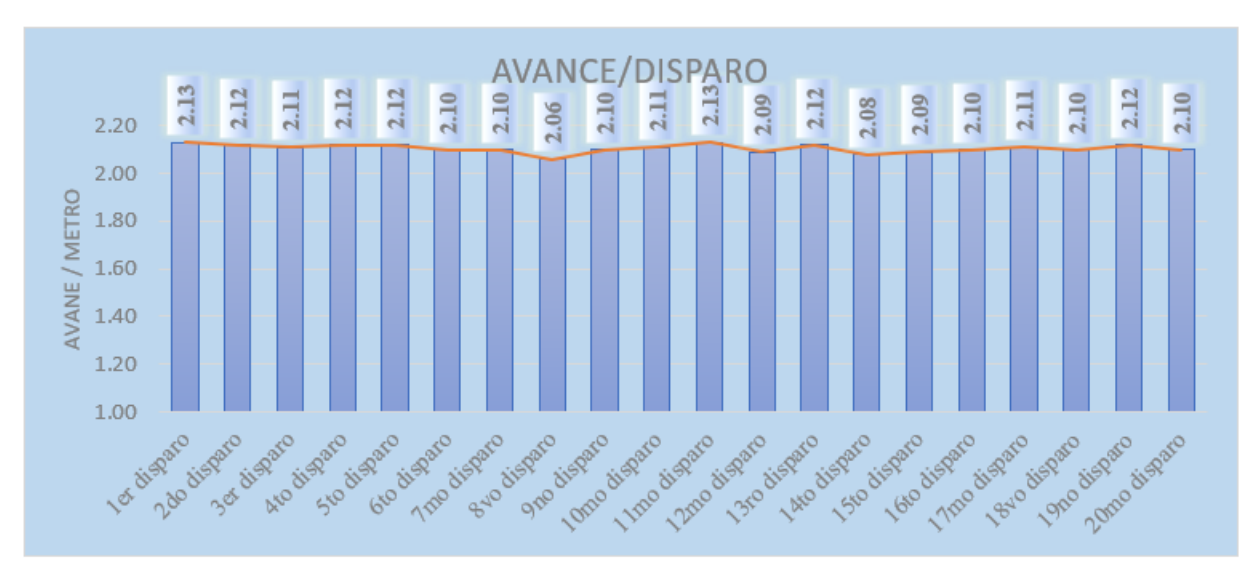

**Figura 18:** Avances obtenidos en las pruebas de campo

"Se observa en la figura que aplicando el nuevo diseño de malla de perforación y una buena distribución de explosivos y con la ayuda de software jk simblast obtenemos un promedio de 2.1 m de avance por disparo".

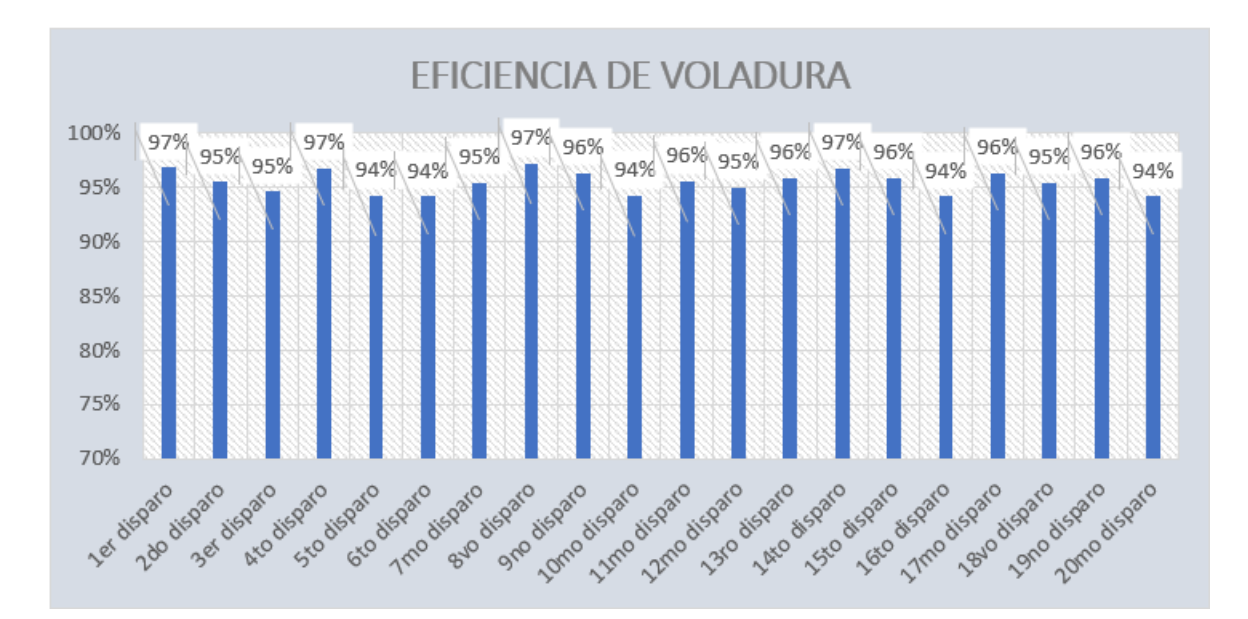

**Figura 19:** Eficiencias de voladura logrados diseño de malla propuesto

"Asi mismo se oberva en este grafico que con el nuevo diseño de mallas de perforacion y voldadura y una corecta distribucion de explosivos adema simulando en el sofware jk simblast se obtiene promedio de eficiencia de voladura en 96% ".

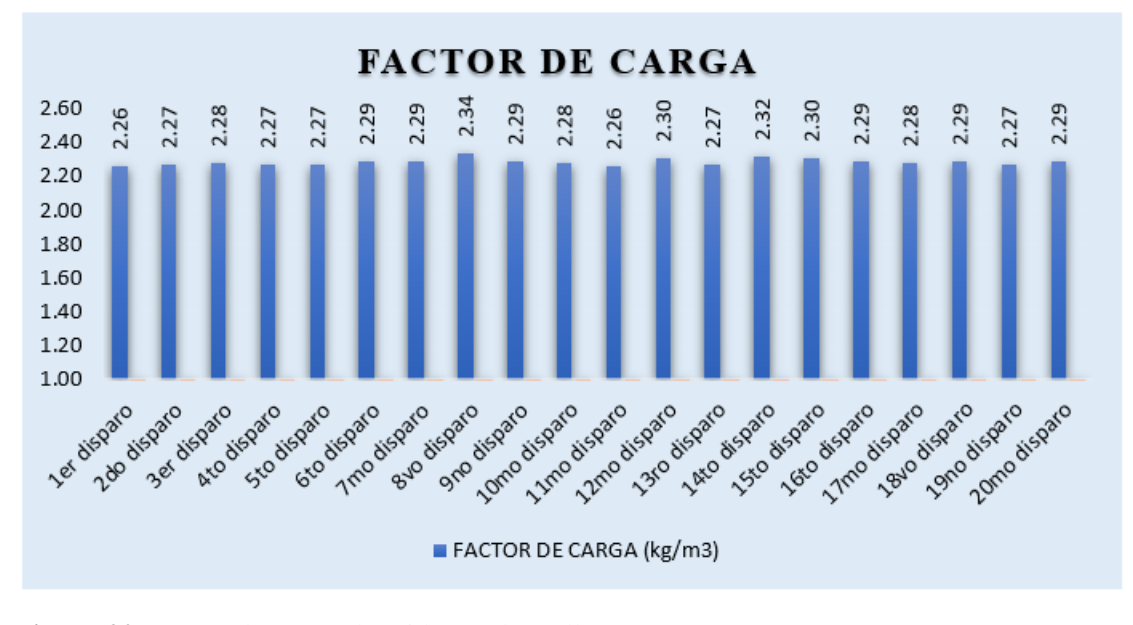

**Figura 20:** Factor de carga obtenido con la malla propuesto. En el grafico se el factor de carga se evidencia un promedio de 2.29 (kg/m3) con el nuevo

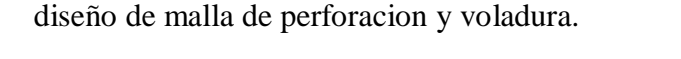

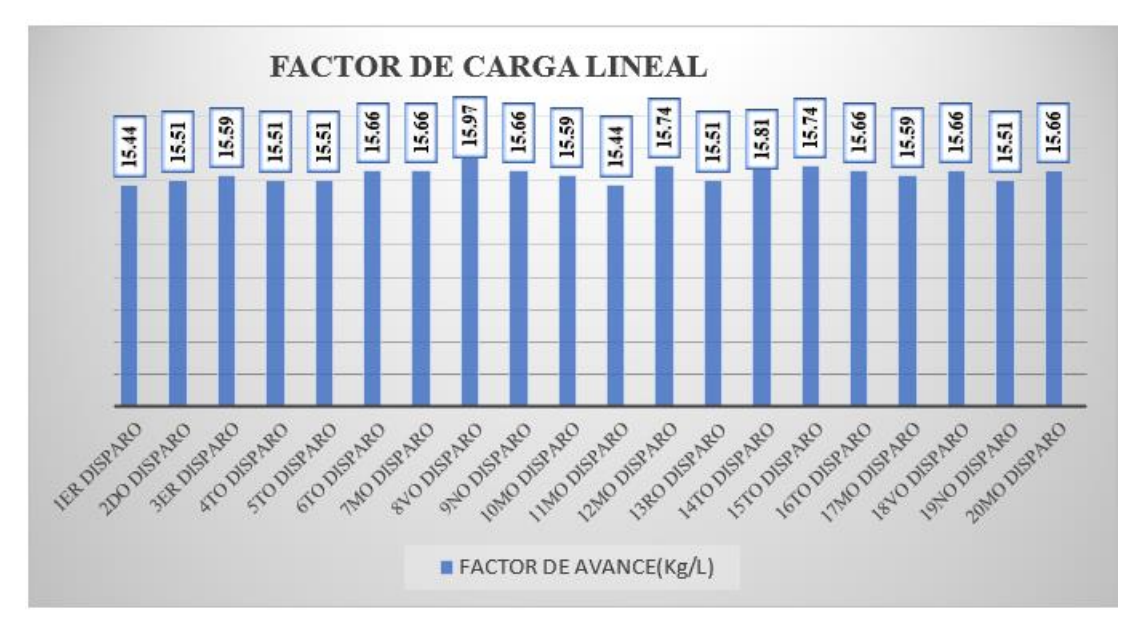

**Figura 21:** Factor de carga lineal obtenido con la malla propuesto

En la unidad previamente mencionada, no se tenía establecido un estándar específico para el factor de carga utilizado en la voladura. Sin embargo, con la implementación del nuevo diseño de malla de perforación, se ha evidenciado a través de gráficos que el factor de carga lineal promedio es de 15.6 kg por metro lineal (kg/l) en una sección de 2.5 metros de ancho por 2.5 metros de alto. Además, se ha logrado un avance por disparo de 2.10 metros.

Estos resultados indican que con el nuevo diseño de malla y la distribución de carga explosiva, se ha logrado obtener un factor de carga lineal promedio de 15.6 kg/l, lo cual es considerado adecuado para las condiciones y objetivos de la unidad. El avance por disparo de 2.10 metros también muestra una mejora en la eficiencia de la voladura.

Estos datos son importantes para evaluar el desempeño y la efectividad de la voladura, y pueden utilizarse como referencia para futuras operaciones y ajustes en la malla de perforación. Es fundamental seguir monitoreando y analizando estos resultados para realizar mejoras continuas en la voladura y optimizar los procesos mineros.

#### **4.3.7. Resultados comparativos de la mejora con la implementacion de la nueva malla de**

#### **perforacion**

#### COMPARACION DE CONSUMO DE EXPLOSIVOS Y SU COSTO

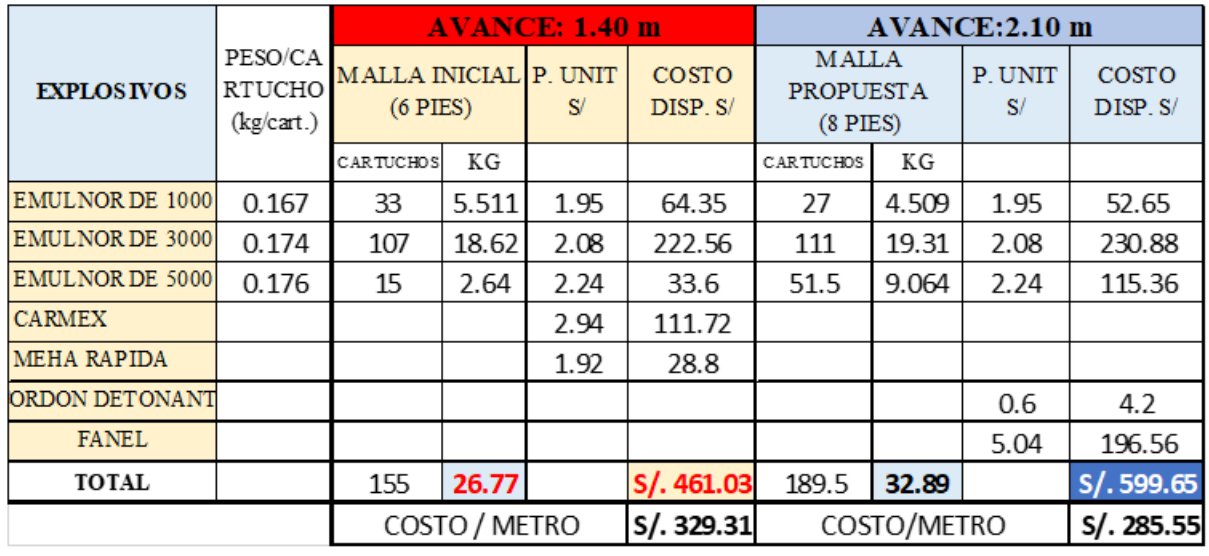

**Tabla 21:** Comparativo de consumo de explosivos y costo por metro

Según los datos presentados en la tabla, se observa que el consumo de explosivo en la malla inicial, con una longitud de perforación de 6 pies y un avance de 1,40 metros, es de 26,77 kg por disparo. Por otro lado, en la malla propuesta, con una longitud de perforación de 8 pies y un avance de 2,10 metros, el consumo de explosivo es de 32,89 kg por disparo, lo cual representa un aumento de 6,12 kg en comparación con la malla inicial.

Sin embargo, a pesar del incremento en el consumo de explosivo, se compensa y se logra una reducción en el costo por metro. Esto significa que, a pesar de utilizar más explosivo en la malla propuesta, el costo total por metro de avance se reduce en 45 soles en comparación con la malla inicial.

Esto demuestra que la malla propuesta, a pesar de tener un mayor consumo de explosivo, es más eficiente en términos de costo por metro de avance. Es importante tener en cuenta estos resultados al evaluar la viabilidad económica y la optimización de los procesos de perforación y voladura.

Es fundamental continuar monitoreando y analizando los costos y resultados asociados a la voladura para realizar ajustes y mejoras continuas en la eficiencia y rentabilidad de las operaciones mineras.

#### **COMPARATIVOS DE KPI´S**

En la figura, se muestra una comparativa de los avances obtenidos utilizando diferentes longitudes de barrenos de perforacion. Inicialmente, se obtuvo una malla con perforaciones de 6 pies de longitud, lo cual resultó en un avance lineal de 1,40 metros. Por otro lado, se necesitará una nueva malla en la que se emplearon barrenos de perforación de 8 pies de longitud, lo que permitió obtener un avance lineal de 2,1 metros.

Esta comparativa visualiza claramente la diferencia en los avances obtenidos entre la malla inicial y la malla propuesta. La malla propuesta, con barrenos de mayor longitud, logra un avance lineal significativamente mayor en comparación con la malla inicial.

Estos resultados indican que el uso de barrenos de mayor longitud en la malla propuesta ha permitido aumentar la eficiencia y el rendimiento en el avance de la voladura. Sin embargo, es importante considerar otros factores como el consumo de explosivos y los costos asociados para evaluar la viabilidad económica y la optimización global de las operaciones mineras.

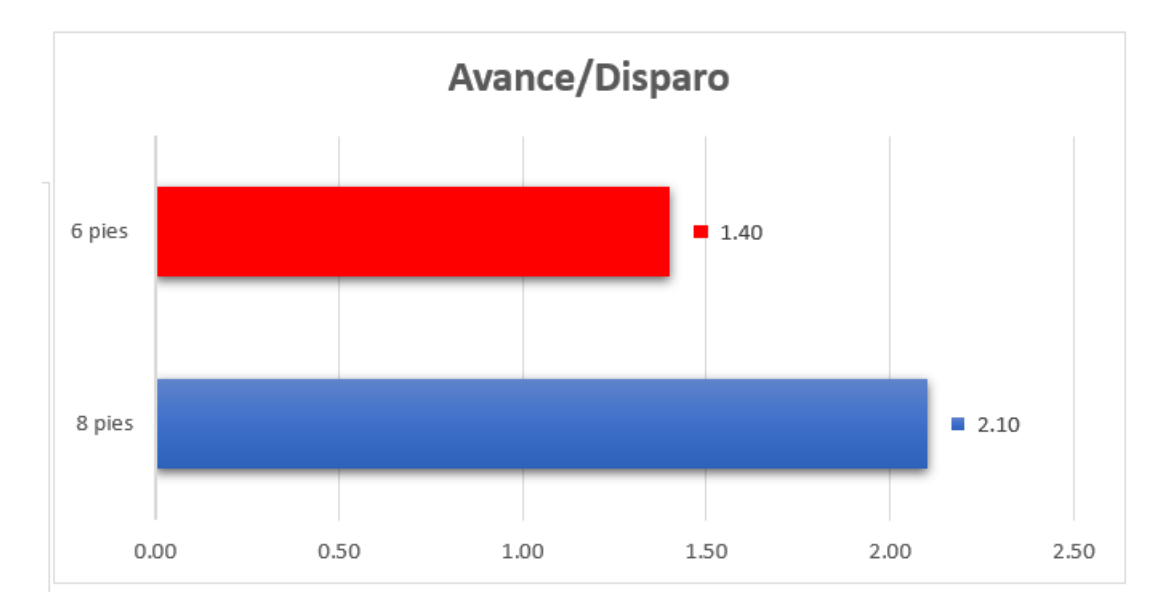

**Figura 22:** Grafico de avance de 6 pies vs 8 pies En la figura siguiente se observa la diferencia del factor de carga lineal entre las mallas de perforación inicial con 6 pies y la malla propuesta con 8 pies, donde se evidencia que inicialmente se usaba 19.05 kg para poder avanzar un metro, como se observa se a reducido el uso de explosivos

a 15.61 kg. Y se obtuvo mayor avance.

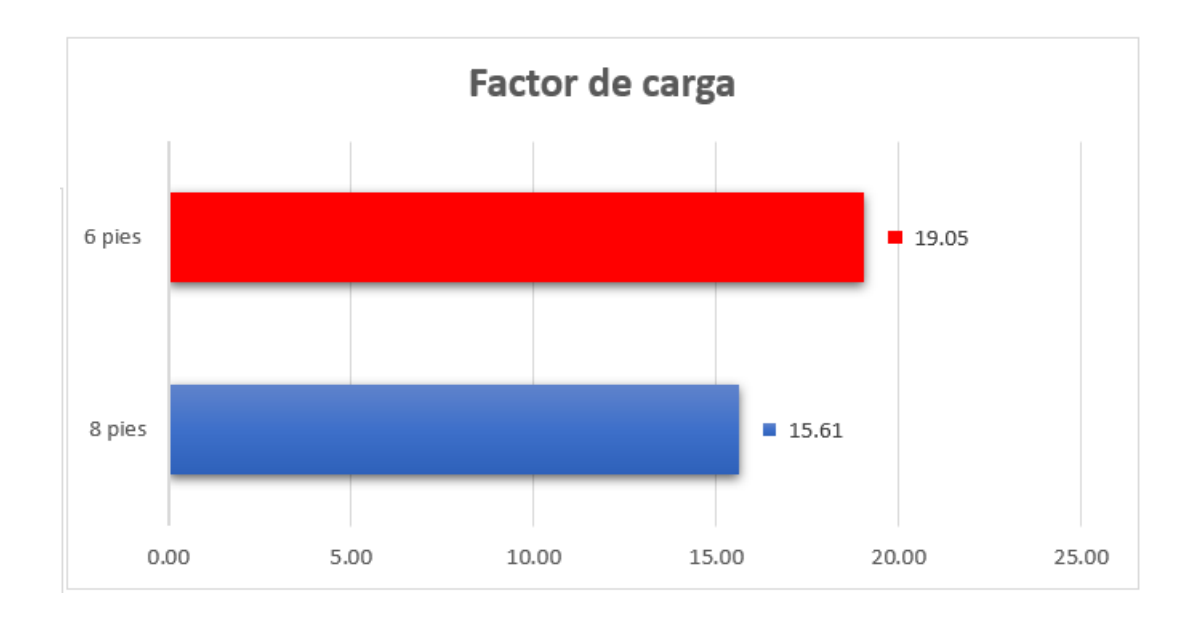

**Figura 23:** Comparación de factor de carga(kg/m) malla inicial vs malla propuesto Se puede observar en la siguiente figura una diferencia entre la malla de perforación inicial

y la malla de perforación propuesto.

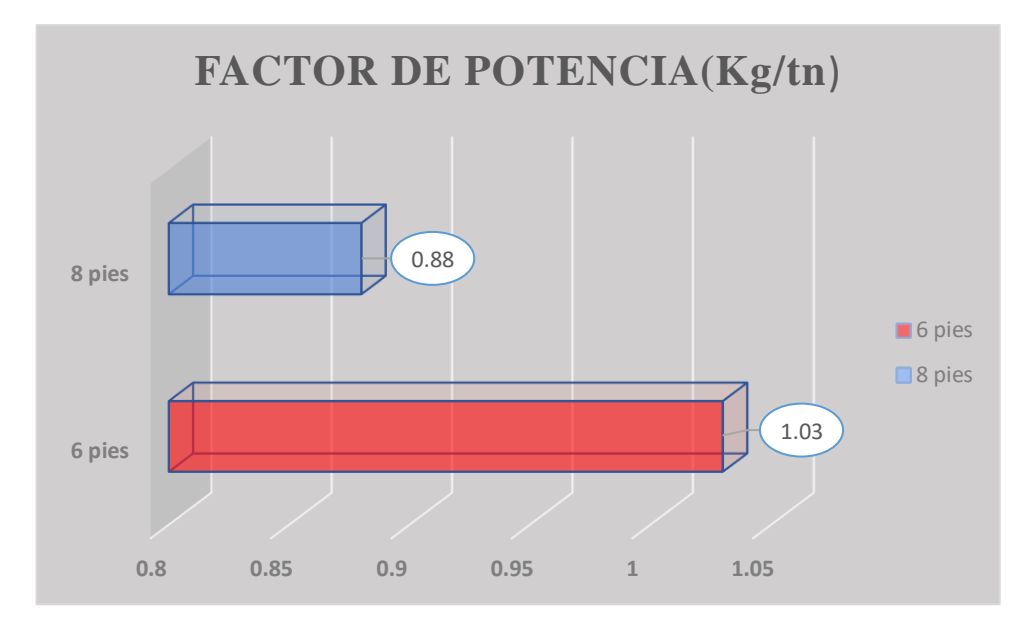

**Figura 24:** Comparación de factor de potencia(kg/tn) entre las dos mallas "En la siguiente figura se muestra el avance por hombre guardia, donde este indicador es muy importante porque resalta y nos muestra que con la misma cantidad de personales en un frente se puede avanzar más, para el caso de la malla propuesta se evidencia que se avanza 0.70 m por hombre en labor, a comparación con la malla inicial donde solo se avanza 0.40 m por hombre guardia".

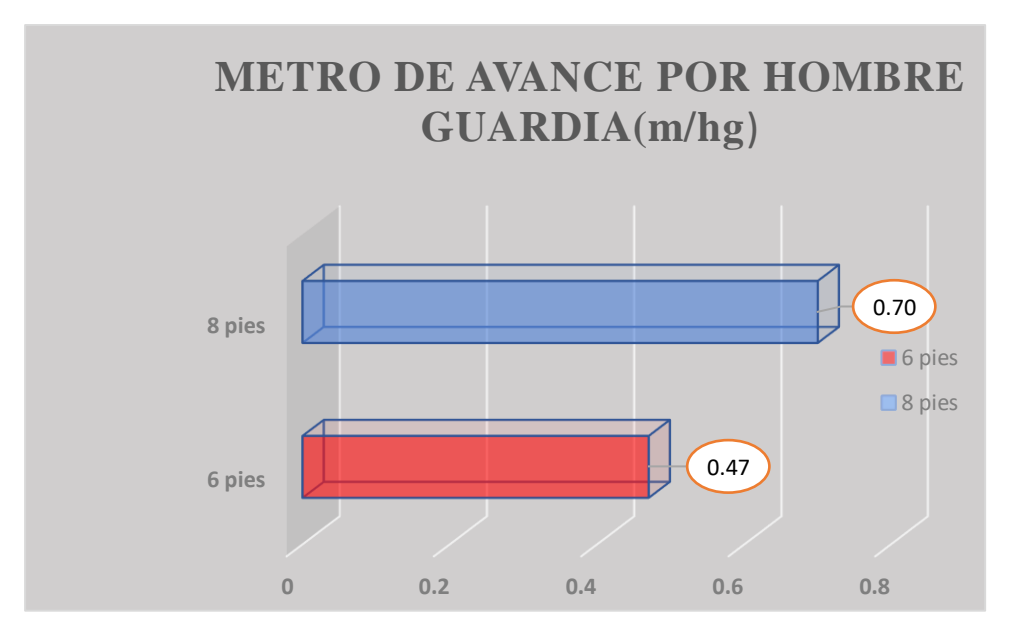

**Figura 25:** Grafico de metros hombre guardia(m/hg) entre la malla inicial y malla propuesta

#### **4.3.8. Comparativo entre los costos unitarios por metro de avance**

**Tabla 22:** Comparativo de precio unitario por metro en el proyecto XC 290

Se muestra en la figura los costos unitarios de la malla inicial y el costo de la malla propuesto, y se evidencia que el costo inicial es de 327.51 dólares a diferencia que el costo de la malla propuesta es de 245.67 dólares, teniendo un ahorro de 82 dólares.

PRECIO UNITARIO POR METRO EN EL PROYECTO XC 290 costo unitario/metro **malla inicial malla propuesto 327.51 dólares 245.67 dólares** ahorro **82 dólares 324 soles**

| NIVEL          | <b>LABOR</b>                 | TIPO E<br><b>ROCA</b> | <b>SECCION</b> | <b>AVANCE</b><br><b>EJECUTADO</b> | <b>AVANCE</b><br>PROGRAMA<br><b>DE AVANCE</b><br><b>AL MES</b> | <b>PORCENTAJE</b><br><b>DE AVANCE</b> |
|----------------|------------------------------|-----------------------|----------------|-----------------------------------|----------------------------------------------------------------|---------------------------------------|
| <b>NV 1915</b> | BP 800 W                     | DURA                  | 2.1x2.4        | 79.00                             | 93                                                             | 85%                                   |
| <b>NV 1860</b> | GA 730 W                     | DURA                  | 2.1x2.4        | 80.00                             | 93                                                             | 86%                                   |
| <b>NV 1860</b> | GA 730 E                     | REGULAR<br>Α          | 2.1x2.4        | 76.00                             | 93                                                             | 82%                                   |
| <b>NV 1820</b> | BP 685 E                     | DURA                  | 2.5x2.5        | 105.00                            | 126                                                            | 83%                                   |
| <b>NV 1820</b> | XC 300 S                     | REGULAR<br>Α          | 2.5x2.5        | 100.00                            | 126                                                            | 79%                                   |
| <b>NV 1820</b> | XC 290 N                     | DURA                  | 2.5x2.5        | 106.00                            | 126                                                            | 84%                                   |
| <b>NV 1820</b> | XC 740 N                     | DURA                  | 2.5x2.5        | 90.00                             | 126                                                            | 71%                                   |
| TOTAL          |                              |                       |                | 636                               | 783                                                            | 82%                                   |
|                | PORCENTAJE DE AVANCE GENERAL |                       | 82%            |                                   |                                                                |                                       |

**Tabla 23:** Avances logrados con el nuevo malla propuesta mes de febrero 2023

"Con aplicación técnica en la parte de perforación y voladura y la propuesta de la nueva malla de perforación en los labores además aplicando el modelo matemático de roger holberg , se a logrado tener en el mes de febrero un avance de 636m, cumpliendo en un porcentaje de avance general en un 82% del avance programado que era 783m".

| <b>NIVEL</b>   | <b>LABOR</b>                 | <b>TIPO DE</b><br><b>ROCA</b> | <b>SECCION</b> | <b>AVANCE</b><br><b>EJECUTADO</b> | <b>AVANCE</b><br><b>PROGRAMA DE</b><br><b>AVANCE AL MES</b> | <b>PORCENTAJE</b><br><b>DE AVANCE</b> |
|----------------|------------------------------|-------------------------------|----------------|-----------------------------------|-------------------------------------------------------------|---------------------------------------|
| NV 1915        | BP 800 W                     | DURA                          | 2.1x2.4        | 85.00                             | 93                                                          | 91%                                   |
| <b>NV 1860</b> | GA 730<br>W                  | DURA                          | 2.1x2.4        | 88.00                             | 93                                                          | 95%                                   |
| <b>NV 1860</b> | GA 730 E                     | REGULAR<br>Α                  | 2.1x2.4        | 85.00                             | 93                                                          | 91%                                   |
| <b>NV 1820</b> | BP 685 E                     | DURA                          | 2.5x2.5        | 110.00                            | 126                                                         | 87%                                   |
| <b>NV 1820</b> | XC 300 S                     | REGULAR<br>Α                  | 2.5x2.5        | 112.00                            | 126                                                         | 89%                                   |
| <b>NV 1820</b> | XC 290 N                     | DURA                          | 2.5x2.5        | 100.00                            | 126                                                         | 79%                                   |
| <b>NV 1820</b> | XC 740 N                     | DURA                          | 2.5x2.5        | 104.00                            | 126                                                         | 83%                                   |
|                |                              |                               |                | 684                               | 783                                                         | 88%                                   |
|                | PORCENTAJE DE AVANCE GENERAL |                               |                | 88%                               |                                                             |                                       |
|                |                              |                               |                |                                   |                                                             |                                       |

**Tabla 24:** Avances logrados con la nueva malla propuesto en el mes de marzo de 2023

En esta tabla se evidencia que el avance logrado en el mes de marzo con la nueva malla propuesto se llega a tener un avance de 684 metros lográndose un porcentaje de 88% de avance programado 783m.

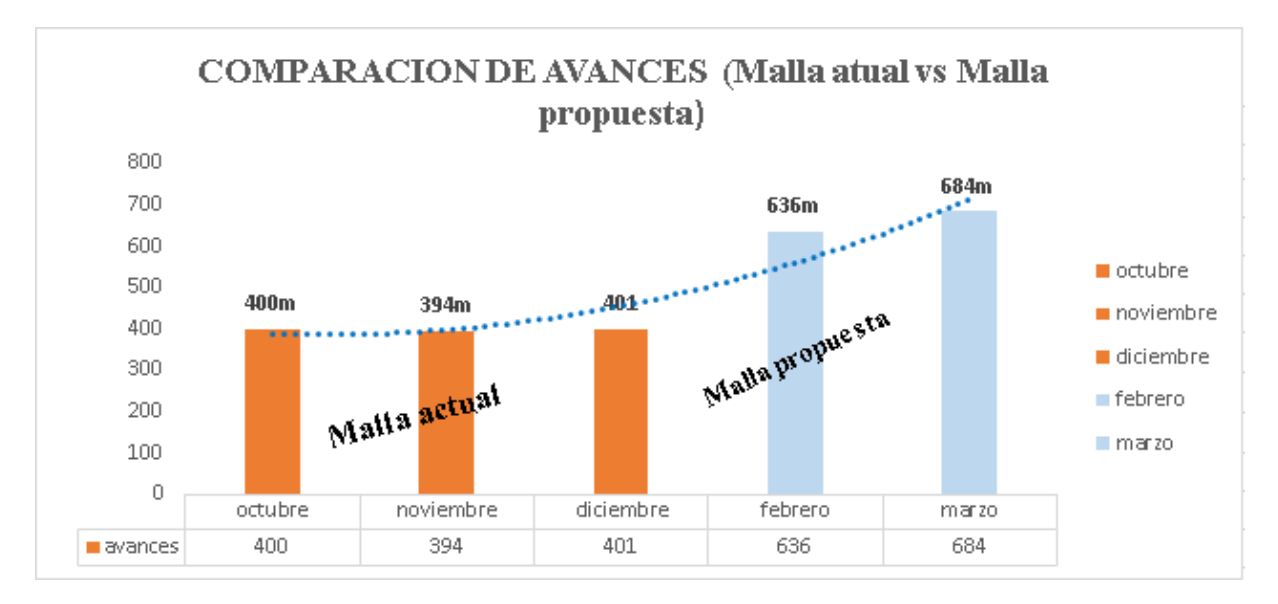

**Figura 26:** Comparación de avances ejecutado con la malla inicial vs malla propuesta En esta figura podemos mostrar los avances de mes de octubre, noviembre y diciembre de

2022, que se logra un avance promedio de 398m a diferencia en los meses de febrero y marzo de

2023 se ha logrado un promedio de 660 m. claramente se evidencia que con el nuevo diseño de malla se ha logrado tener un avance por mes 262 m más. A diferencia de la malla inicial.

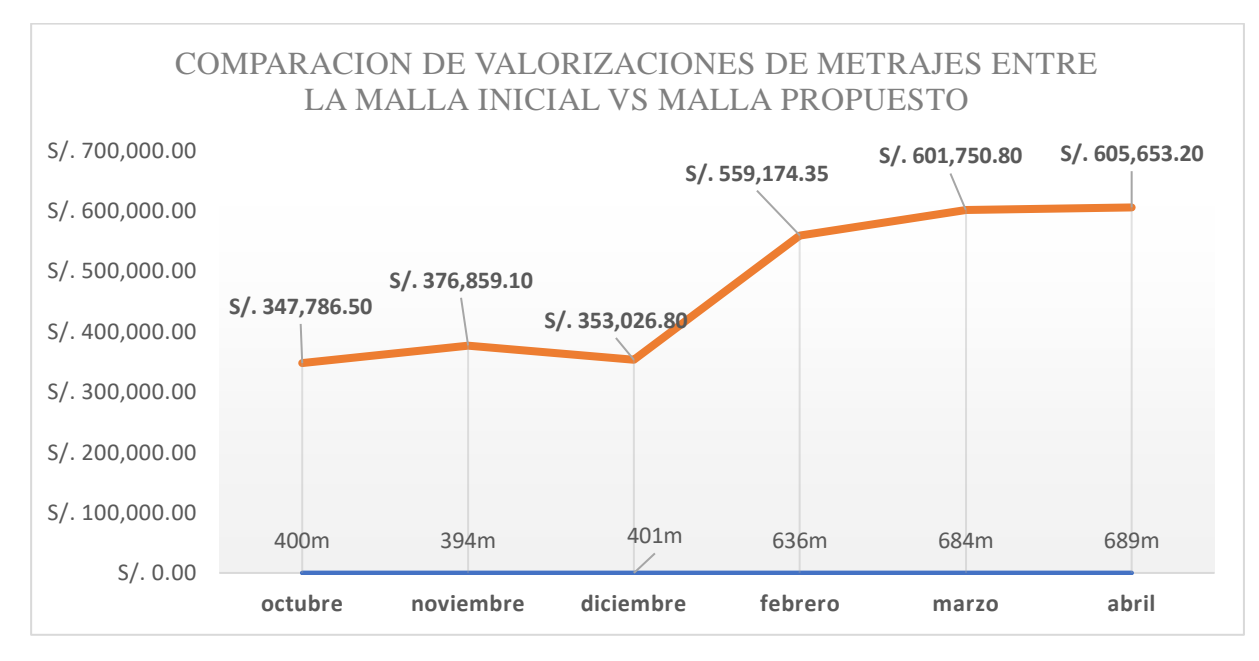

**Figura 27:** Comparación de valorizaciones de los metrajes entre malla inicial vs malla propuesto "Se evidencia en la valorización de los meses de octubre, noviembre y diciembre de 2022

un promedio de ingresos de 359,224.133 soles por los metrajes obtenidos con la malla inicia, una vez aplicado la malla propuesta y con la ayuda de software jk simblast en los meses de febrero, marzo y posteriores se ha logrado tener ingresos promedio de 588,859.45 soles lográndose tener una diferencia entre la malla inicial y malla propuesto de 229,635.317 soles más".

#### **4.4. Prueba de hipótesis**

Para las pruebas de normalidad se tomaron los datos estadísticos de acuerdo con la hipótesis formulada (hipótesis general y especificas), se detalla la prueba de normalidad para cada una de ellas, habiendo optado la prueba de normalidad de Shapiro Wilk.

#### **Hipótesis General.**

Se muestra en la Tabla 22, los 03 datos correspondientes al promedio del factor de seguridad establecido según parámetros de simulación numerica, las cuales fueron sometidas a cálculos con el SPSS Statistics 25.

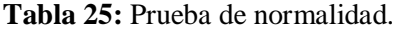

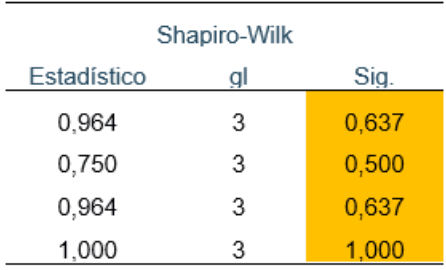

Conclusión: se acepta la hipótesis nula, los niveles de significación asintótica bilateral (0.637, 0.500 y 0.637 y 1.00) obtenidos son mayores que el nivel de significación ( $\alpha$  = 0.050). por lo tanto: La distribución de la variable factor de seguridad no se desvía de la distribución normal, por lo que se debe utilizar una prueba paramétrica para probar la hipótesis.

Para nuestro análisis en base a 03 registros de datos de las labores subterráneas de la Mina Andaychagua, se muestra la prueba de normalidad en base a Shapiro-Wilk, hallada con el SPSS Statistics 25, obteniéndose un valor superior a 1 como factor de seguridad que garantiza la estabilidad del macizo rocoso.

| $-19,053$ | 2 | 0,003 |                  |
|-----------|---|-------|------------------|
| $-8,693$  | 2 | 0,013 |                  |
| $-17,321$ | 2 | 0,003 |                  |
| $-17,000$ | 2 | 0,003 |                  |
|           |   |       |                  |
|           | t | gl    | Sig. (bilateral) |

**Tabla 26:** Prueba T para comparar una muestra a un valor

Para un 95% de nivel de confianza se rechaza la  $H_0$ , es decir se asevera que: El factor de seguridad global según propuesta de sostenimiento es mayor a la presente en la evaluación en etapa previa al sostenimiento.

#### **CONCLUSIONES**

En respuesta al objetivo general de la investigación, que consistió en evaluar el diagrama de perforación con JK Simblast para mejorar el metraje de avance programado en la empresa Consorcio Minero Horizonte, se han obtenido resultados significativos. Durante los meses de octubre, noviembre y diciembre de 2022, utilizando la malla inicial, se generaron ingresos promedio de 359,224.133 soles basados en los metrajes obtenidos. Sin embargo, una vez aplicada la malla propuesta y con la ayuda del software JK Simblast en los meses de febrero, marzo y siguientes, los ingresos promedio aumentaron a 588,859.45 soles. Esto representa una diferencia de 229,635.317 soles más en comparación con la malla inicial, lo que finalmente se traduce en un mayor metraje de perforación alcanzado.

En relación al primer objetivo específico, que se enfocó en analizar cómo la clasificación RMR del macizo rocoso influye en el retraso del avance programado en las excavaciones de la empresa Consorcio Minero Horizonte, se llegó a la conclusión de que, además de otros factores, las Las condiciones de la masa rocosa tienen un impacto significativo en el incumplimiento de los avances programados. En promedio, se faltó un incumplimiento del 45% en comparación con lo programado, debido a estas condiciones y otros motivos relacionados. Estos resaltan la importancia de considerar la clasificación RMR y las características del macizo rocoso al planificar y programar las excavaciones mineras. Además, los resultados obtenidos a partir de la implementación de la malla propuesta y el uso del software JK Simblast demuestran que es posible mejorar el metraje de avance programado y obtener mayores ingresos la empresa Consorcio Minero Horizonte.

Con respecto a determinar como el diagrama de perforación de labores mineras influye en la sobre excavación en la empresa Consorcio Minero Horizonte, se puedo demostrar a través de la siguiente tabla:

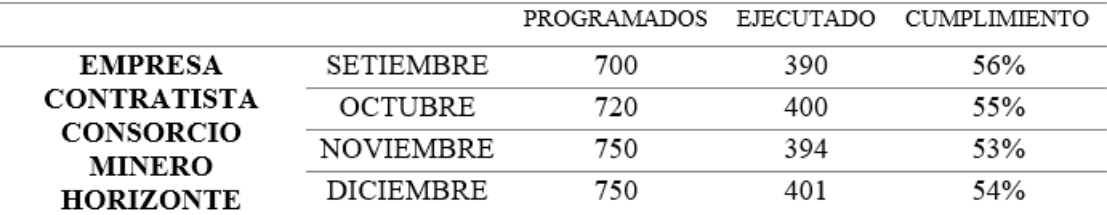

Avances programados vs ejecutados y su porcentaje de cumplimiento.

En respuesta a la propuesta de nuevos parámetros técnicos en el diagrama de perforación para optimizar el avance lineal en las excavaciones de la empresa Consorcio Minero Horizonte, se ha llegado a la conclusión de que el nuevo diseño de malla ha tenido un impacto positivo en el avance obtenido, la comparativa de los avances registrados durante los meses de octubre, noviembre y diciembre de 2022, donde se obtuvo un promedio de avance de 398 metros utilizando la malla inicial. Por otro lado, en los meses de febrero y marzo de 2023, se preparó un promedio de avance de 660 metros con la nueva malla propuesta. Esto demuestra claramente que, con el nuevo diseño de malla, se ha obtenido un incremento promedio de 262 metros por mes en comparación con la malla inicial. Estos resultados son altamente significativos, ya que indican una mejora sustancial en el avance lineal logrado por meses. La optimización de los parámetros técnicos en el diagrama de perforación, en combinación con la nueva malla propuesta, ha permitido un aumento considerable en la productividad y eficiencia de las excavaciones en la empresa Consorcio Minero Horizonte.

Estas pruebas respaldan la importancia de realizar ajustes y mejoras en los parámetros técnicos utilizados en el proceso de perforación, con el objetivo de optimizar el avance y obtener resultados superiores en términos de productividad y eficiencia.

#### **RECOMENDACIONES**

Para mejorar el metraje de avance programado en la empresa Consorcio Minero Horizonte, es recomendable considerar y analizar otros factores además del diseño de la malla de perforación. Algunas sugerencias adicionales incluyen:

Tipo de broca: Evaluar y seleccionar adecuadamente el tipo de broca utilizado en la perforación, considerando las características de la roca y las condiciones geológicas de la mina. Diferentes tipos de brocas pueden tener un impacto significativo en la velocidad y eficiencia de la perforación.

Velocidad de perforación: Evaluar la velocidad de perforación actual y buscar oportunidades para optimizarla. Esto implica analizar la compatibilidad entre la broca, el equipo de perforación y otros factores operativos que pueden influir en la velocidad de avance.

Acoples utilizados: Revisar los acoples utilizados en la perforación y considerar alternativas que puedan mejorar la eficiencia y la estabilidad de la perforación. Los acoples adecuados pueden reducir los tiempos de inactividad y mejorar el rendimiento general del proceso de perforación.

Experiencia del perforista: Evaluar la capacitación y experiencia de los perforistas, ya que su habilidad y conocimiento pueden influir en la eficiencia y calidad de la perforación. Proporcionar capacitación adicional o contar con equipos de perforación manejados por personal experimentado puede mejorar los resultados.

Análisis geomecánico: Profundizar en el estudio de la geomecánica de la mina, a fin de establecer una clasificación geomecánica más precisa y comprender con mayor exactitud cómo las condiciones de la masa rocosa pueden afectar el avance programado. Esto puede incluir la

evaluación de la estabilidad de las excavaciones, la resistencia de las rocas y la presencia de fallas o discontinuidades.

Además, se sugiere continuar revisando y explorando alternativas adicionales en el diseño del diagrama de perforación, con el objetivo de seguir optimizando los avances programados en la perforación y voladura. Esto implica estar abierto a nuevas tecnologías, prácticas y enfoques que puedan mejorar la productividad y eficiencia en las operaciones mineras.

En resumen, para mejorar el metraje de avance programado, es importante considerar aspectos como el tipo de broca, la velocidad de perforación, los acoples utilizados, la experiencia del perforista y el análisis geomecánico. Continuar explorando nuevas alternativas y soluciones puede conducir a mejoras adicionales en la productividad y eficiencia de las operaciones mineras.

# **REFERENCIAS BIBLIOGRÁFICAS**

- ARAYA ARRIOS, O. (2018). "Evaluación del Método de Holmberg para diseñar túneles mineros". *para optar el titulo de ingeniero de minas.* Repositorio institucional Universidad Andres Bello, Santiago. doi:https://repositorio.unab.cl/xmlui/handle/ria/10184
- CHOQUE VELARDE, E. (2017). Diseño de perforación y voladura por el método roger holmberg para reducir las incidencias de voladuras deficientes en Cía Minera Ares S.A.C. – U.O. Arcata. *Pra optar el titulo de ingeniero de minas.* Repositorio institucional Universidad Nacional del Altiplano, Puno. Obtenido de https://www.google.com/search?q=%E2%80%9CDise%C3%B1o+de+perforaci%C3%B3 n+y+voladura+por+el+m%C3%A9todo+de+Roger+Holmberg+para+reducir+las+inciden cias+de+voladuras+deficientes+en+c%C3%ADa+minera+ARES+S.A.C.+%E2%80%93+ U.O.+ARCATA&rlz=1C1GCEA\_enPE1013PE1013&
- NTP 339.033. (2015). *Concreto. Práctica normalizada para la elebaoracion y curado de especímenes de concreti en campo.* Lima: INACAL.
- NTP 339.18. (2013). *Agregado. Metodo de ensayo normalizado para contenido de humedad total evaporable de agregados por secado.* Lima: INDECOPI.
- NTP 400.012. (2013). *Agregados. Analisis granulométrico del agregado fino, grueso y global.* Lima: INDECOPI.
- NTP 400.021. (2013). *Agreagados. Métodod de ensayo normalizado para la densidad, la densidad relativa ( peso específico) y absorción del agregado grueso.* Lima: INDECOPI.
- NTP 400.022. (2013). *Agregados. Método de ensayo normalizado para la densidad, la densidad relativa ( Peso específico) y absorción del agregado fino.* Lima: INDECOPI.
- QUIROGA TORRES, A. (2016). Elección de un diseño de Explotación adecuado para la veta Yucal – Chirimoyo en el Cantón Cotacachi en Imbabura. *para optar el titulo de ingeniero de minas.* Repositorio institucional Universidad de Quito, Quito.

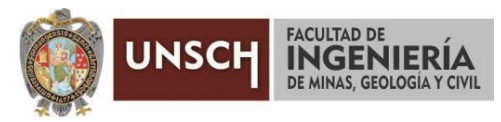

**"Año de la unidad, la paz y el desarrollo"**

# **ACTA DE SUSTENTACIÓN DE TESIS**

# **ACTA N° 059-2023-FIMGC**

En la ciudad de Ayacucho, en cumplimiento a la **RESOLUCIÓN DECANAL N° 315-2023-FIMGC-D**, siendo veintiún días del mes de agosto del 2023, a horas 8:00 am.; se reunieron los jurados del acto de sustentación, en el Auditórium virtual google meet del Campus Universitario de la Universidad Nacional de San Cristóbal de Huamanga.

Siendo el Jurado de la sustentación de tesis compuesto por el presidente el **Dr. Ing. Efraín Elías PORRAS FLORES,**  Jurado el **MSc. Ing. Leonil Fernando QUISPE ARONES,** Jurado el **MSc. Ing. Jaime PALOMINO CLAUDIO,** Jurado - Asesor el **Dr. Ing. Johnny Henrry CCATAMAYO BARRIOS** y secretario del proceso el **Mg. Ing. Christian LEZAMA CUELLAR,** con el objetivo de recepcionar la sustentación de la tesis denominada titulado: **"REDISEÑO DEL DIAGRAMA DE PERFORACIÓN CON JK SIMBLAS PARA MEJORAR EL METRAJE DE AVANCE PROGRAMADO EN CMH 2023",** presentado por el/la Sr./Srta., **RICHARD CHACCHI HURTADO,** Bachiller en **Ciencias de la Ingeniería Minas.**

El Jurado luego de haber recepcionado la sustentación de la tesis y realizado las preguntas, el sustentante al haber dado respuesta a las preguntas, y el Jurado haber deliberado; califica con la nota aprobatoria de **15 (quince).**

En fe de lo cual, se firma la presente acta, por los miembros integrantes del proceso de sustentación.

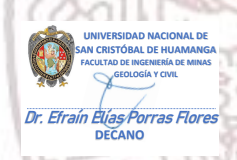

Firmado digitalmente por Dr. Ing. Efrain Elias Porras Flores Fecha: 2023.08.24 12:04:31 -05'00'

**Dr. Ing. Efraín Elías PORRAS FLORES** Presidente Firmado digitalmente por Dr. Johnny Henrry Ccatamayo Barrios ('atam Fecha: 2023.08.22 ny Henry Coatar<br>DIRECTOR 20:22:27 -05'00'

**Dr. Ing. Johnny Henrry CCATAMAYO BARRIOS** Jurado Asesor

Ing. Fernando Quispe Aronés

Øä{æå[Áäããæok| ^}c^Á SEL CORDO DESOUPOSA **ØÖÜÞŒÞÖU ÁJ VOJÚÓÁ OEUUP** U Ø & CONGEG HER BEGA  $F.H$ K HEEL KEE

Firmado digitalmente por JAIME PALOMINO CLAUDIO Fecha: 2023.08.21 09:49:40 -05'00'

**MSc. Ing. Jaime PALOMINO CLAUDIO** Jurado

**MSc. Ing. Leonil Fernando QUISPE ARONES** Jurado

**Mg. Ing. Christian LEZAMA CUELLAR**  Secretario del Proceso Departamento Académico de Matemática y Física

C.c.: Bach. RICHARD CHACCHI HURTADO Jurados (4) Archivo

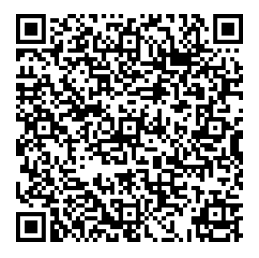

FACULTAD DE INGENIERIA DE MINAS, GEOLOGIA Y CIVIL Av. Independencia S/N Ciudad Universitaria Central Tel. 066 312510 Anexo 151

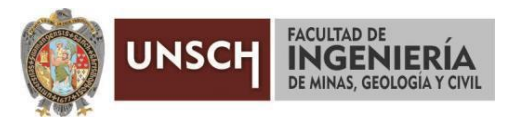

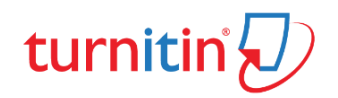

**"Año de la unidad, la paz y el desarrollo"**

# **CONSTANCIA DE ORIGINALIDAD DE TRABAJO DE INVESTIGACIÓN**

## **CONSTANCIA N° 058-2023-FIMGC**

El que suscribe; responsable verificador de originalidad de trabajos de tesis de pregrado con el software Turnitin, en segunda instancia para las **Escuelas Profesionales** de la **Facultad de Ingeniería de Minas, Geología y Civil**; en cumplimiento a la **Resolución de Consejo Universitario N° 039-2021-UNSCH-CU**, Reglamento de Originalidad de Trabajos de Investigación de la Universidad Nacional San Cristóbal de Huamanga y **Resolución Decanal N° 288-2023-FIMGC- UNSCH-D**, deja constancia de originalidad de trabajo de investigación, que el/la Sr./Srta.

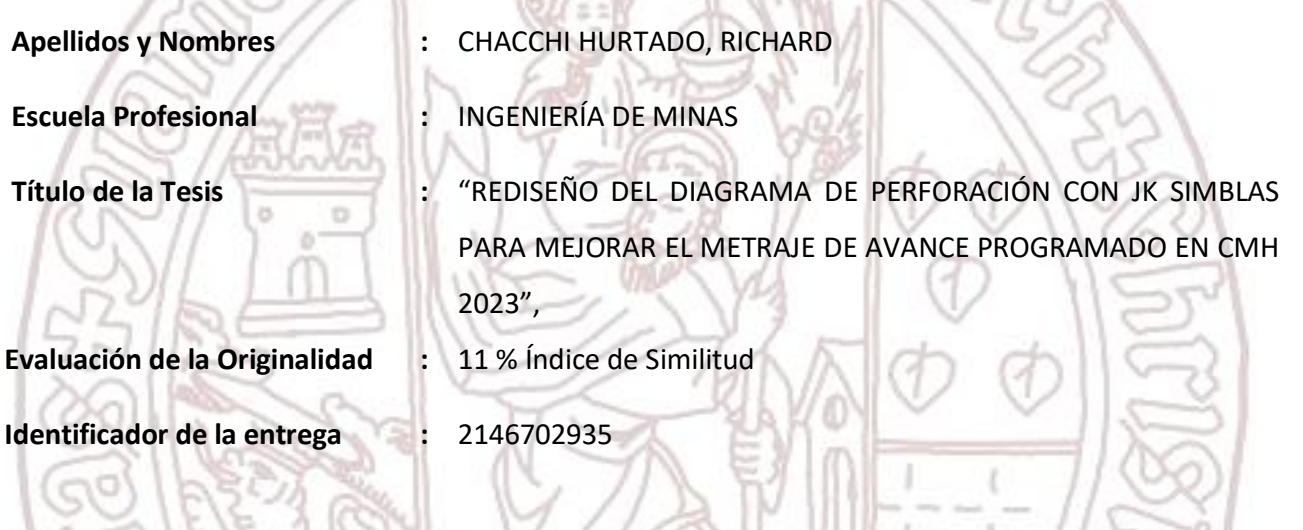

Por tanto, según los Artículos 12, 13 y 17 del Reglamento de Originalidad de Trabajos de Investigación, es **PROCEDENTE** otorgar la **Constancia de Originalidad** para los fines que crea conveniente.

En señal de conformidad y verificación se firma la presente constancia

Ayacucho, 16 de agosto del 2023

UNIVERSIDAD NACIONAL DE SAN CRISTÓBAL DE HUAMANGA Facultad de Ingeniería de Minas, Geología y Civil

ٔ

Mg. Ing. Christian LEZAMA CUELLAR Verificador de Originalidad de Trabajos de Tesis de Pregrado Departamento Académicos de Matemática y Física

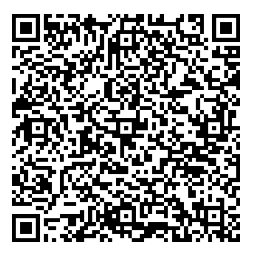

FACULTAD DE INGENIERIA DE MINAS, GEOLOGIA Y CIVIL Av. Independencia S/N Ciudad Universitaria Central Tel. 066 312510 Anexo 151

Con depósito para Sustentación y Tramites Cc. Archivo

# "REDISEÑO DEL DIAGRAMA DE PERFORACIÓN CON JK SIMBLAS PARA MEJORAR EL METRAJE DE AVANCE PROGRAMADO EN CMH 2023"

*por* Richard Chacchi Hurtado

**Fecha de entrega:** 16-ago-2023 12:15p.m. (UTC-0500) **Identificador de la entrega:** 2146702935 **Nombre del archivo:** Tesis\_RICHARD\_CHACCHI\_HURTADO\_EPIM.pdf (2.74M) **Total de palabras:** 15818 **Total de caracteres:** 89182

# "REDISEÑO DEL DIAGRAMA DE PERFORACIÓN CON JK SIMBLAS PARA MEJORAR EL METRAJE DE AVANCE PROGRAMADO EN CMH 2023"

INFORME DE ORIGINALIDAD

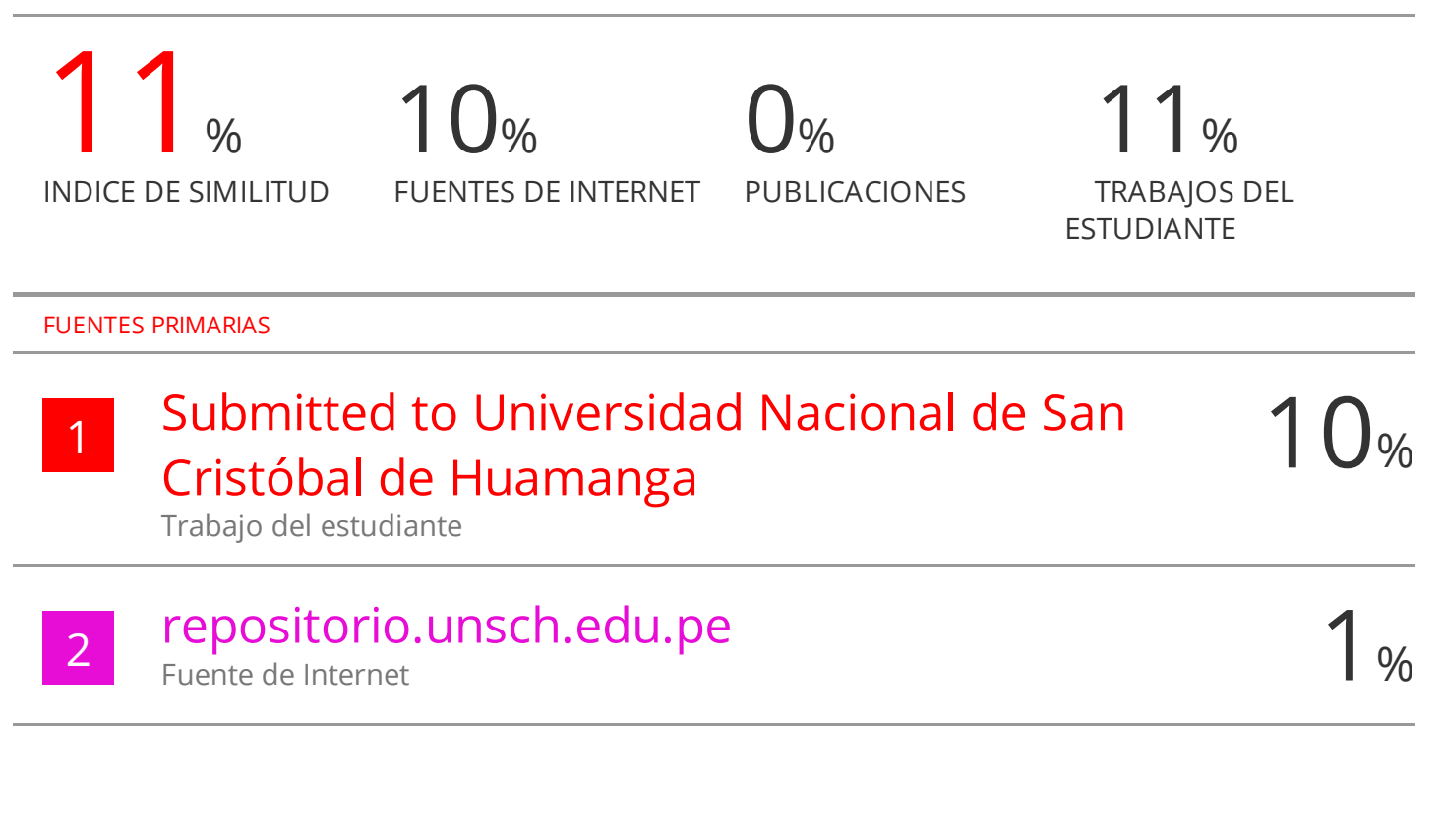

Excluir citas Activo Excluir bibliografía Activo

Excluir coincidencias < 30 words